Факультет електроенергетики та електромеханіки

Кафедра електричних станцій і систем

# МАГІСТЕРСЬКА КВАЛІФІКАЦІЙНА РОБОТА на тему: «Розвиток фрагменту електричних мереж з дослідженням конструктивних особливостей повітряних ліній електропередачі»

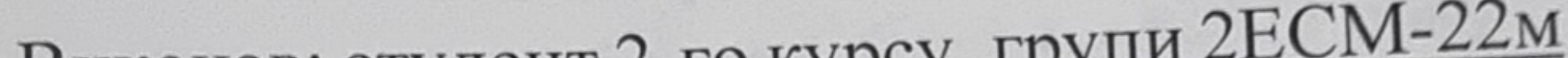

Виконав: студент 2-го курсу, групи 2ЕСМ-22м Електроенергетика, 141 спеціальності електротехніка та електромеханіка освітня програма «Електричні системи та мережі» (шифр і назва напряму підготовки, спеціальності) Доспехов А. М. (прізвище та ініціали) Керівник: к.т.н., доцент каф. ЕСС Томашевський Ю.В. (прізвище та ініціали) 2023 p. yane  $\rangle$ Опонент: Boumon 10.11. Fitt., govern Kaop. ECEEM (прізвище та ініціали) 2023 p. 12.  $11)$ 

Допущено до захисту Завідувач кафедри ЕСС<br>Д.Т.Н., проф. Комар В. О.<br>(прізвище та ініціали)<br>«И» удделе 2023 р.

Вінниця ВНТУ - 2023 рік

Вінницький національний технічний університет факультет електроенергетики та електромеханіки Кафедра електричних станцій та систем рівень вищої освіти II-й (магістерський) Галузь знань - 14 «Електрична інженерія» - 141 - «Електроенергетика, Спеціальність електротехніка та електромеханіка» Освітньо-професійна програма - Електричні системи та мережі

ЗАТВЕРДЖУЮ Завідувач кафедри ЕСС д.т.н., професор Комар В. О. Mecha2023 poky

## ЗАВДАННЯ НА МАГІСТЕРСЬКУ КВАЛІФІКАЦІЙНУ РОБОТУ СТУДЕНТУ

Доспехову Анатолію Миколайовичу

(прізвище, ім'я, по батькові)

1. Тема роботи «Розвиток фрагменту електричних мереж з дослідженням конструктивних особливостей повітряних ліній електропередачі» керівник роботи к.т.н., доцент каф. ЕСС Томашевський Ю.В. затверджена наказом вищого навчального закладу від 18.09.2023 року № 247 2. Строк подання студентом роботи 05 грудня 2023 року 3. Вихідні дані до роботи: Перелік літературних джерел за тематикою роботи. Посилання на періодичні видання. Робочі рівні напруг на шинах джерела живлення становлять за найбільших навантажень 105%, за найменших - 100%, для післяаварійних режимів - 110%. Найменше навантаження влітку 35% від найбільшого зимового. Тривалість використання найбільшого навантаження 5200 годин на рік. 4. Зміст текстової частини: Вступ. 1. Техніко-економічне обгрунтування

розвитку електромереж. 2. Характеристика існуючої мережі. 3. вибір оптимального варіанту розвитку електричної мережі. 4. Економічна частина. 5. Лінії електропередавання. 6. Охорона праці та безпека в надзвичайних ситуаціях. Висновки. Список використаних джерел. Додатки. 5. Перелік ілюстративного матеріалу (з точним зазначенням обов'язкових креслень) 1. Граф електричної схеми РЕМ. 2. Параметри вихідної схеми. 3. Електрична схема розвитку РЕМ. 4. Техніко-економічні показники 5. Лінії електропередавання.

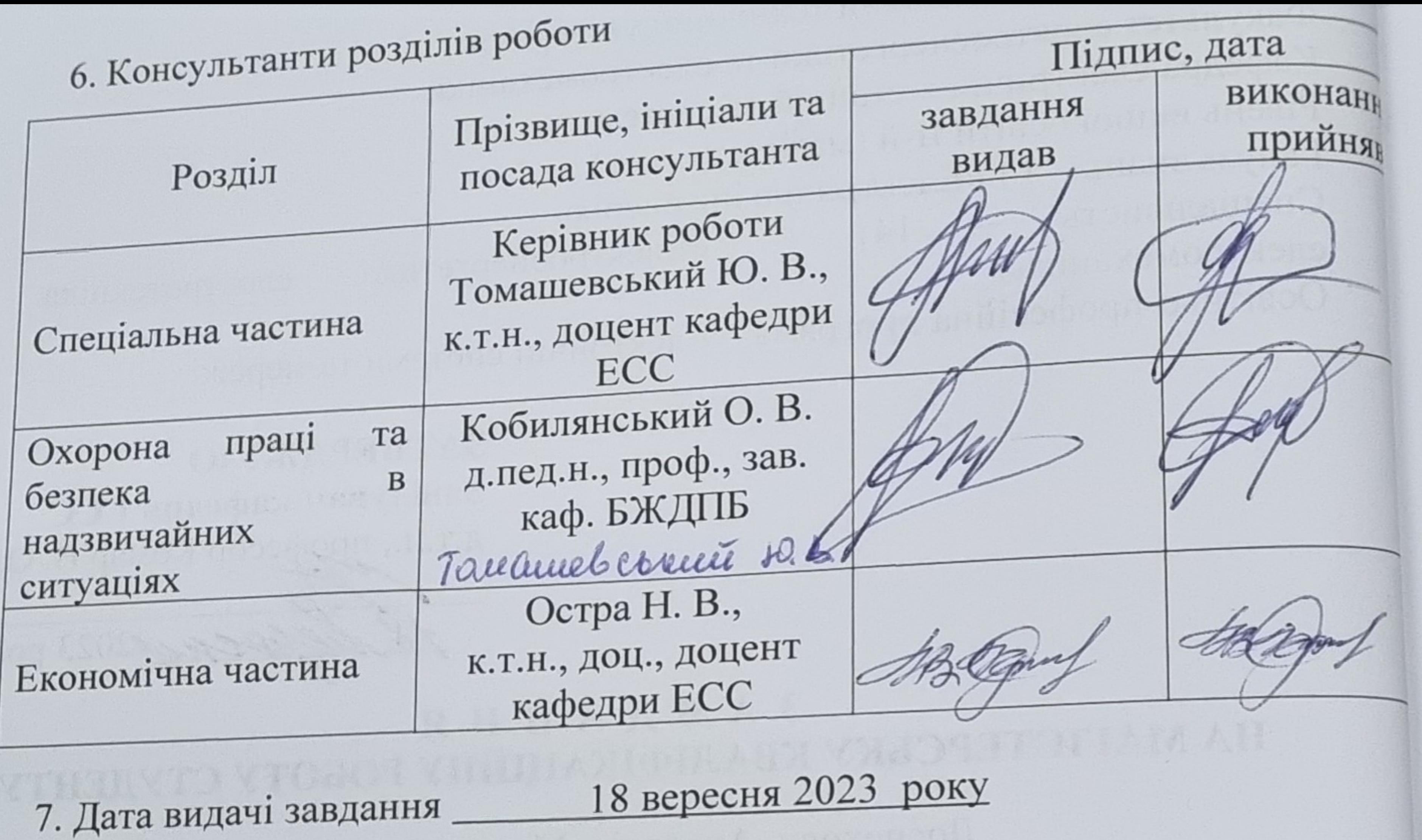

КАЛЕНДАРНИЙ ПЛАН

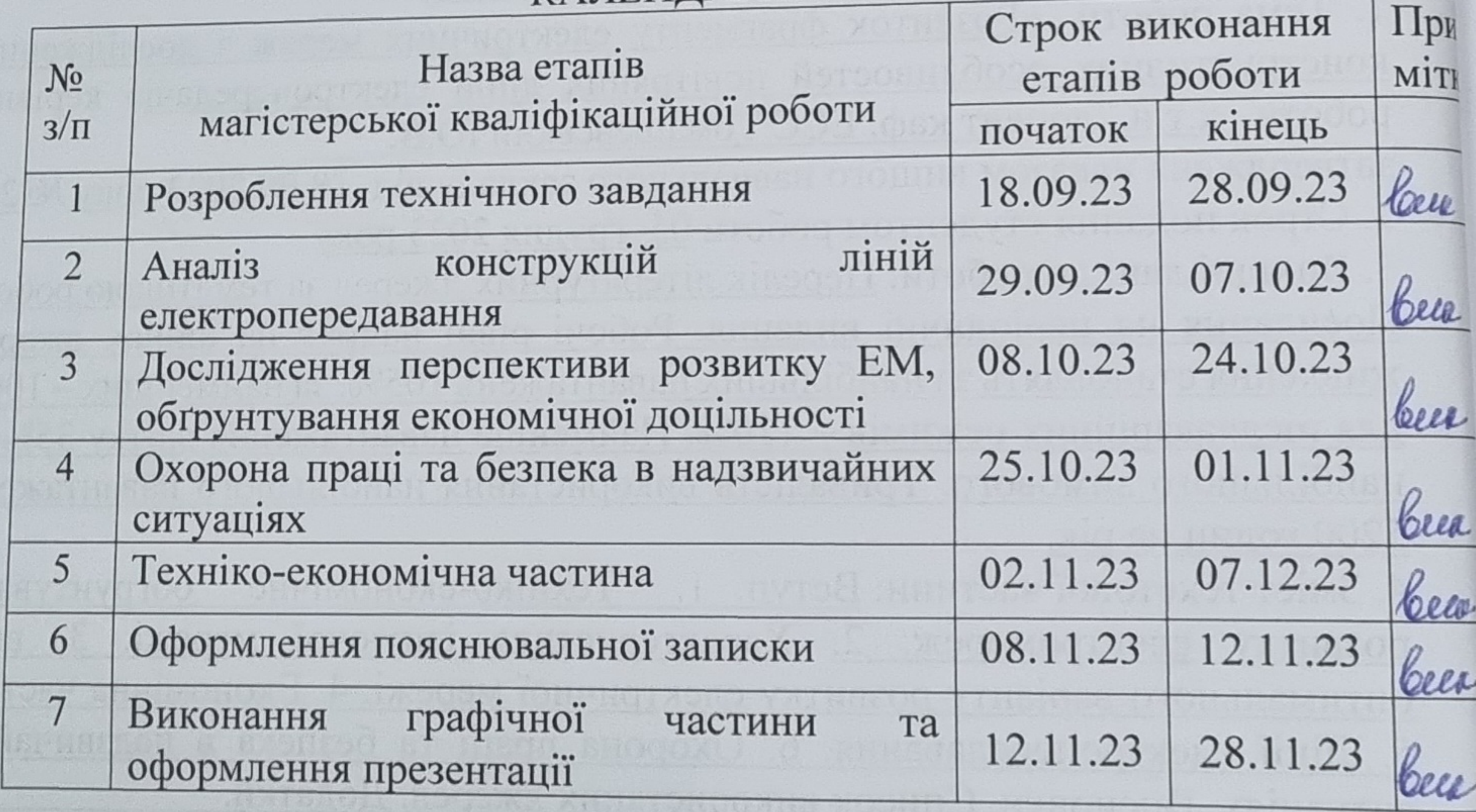

Студент

А. М. Доспехов

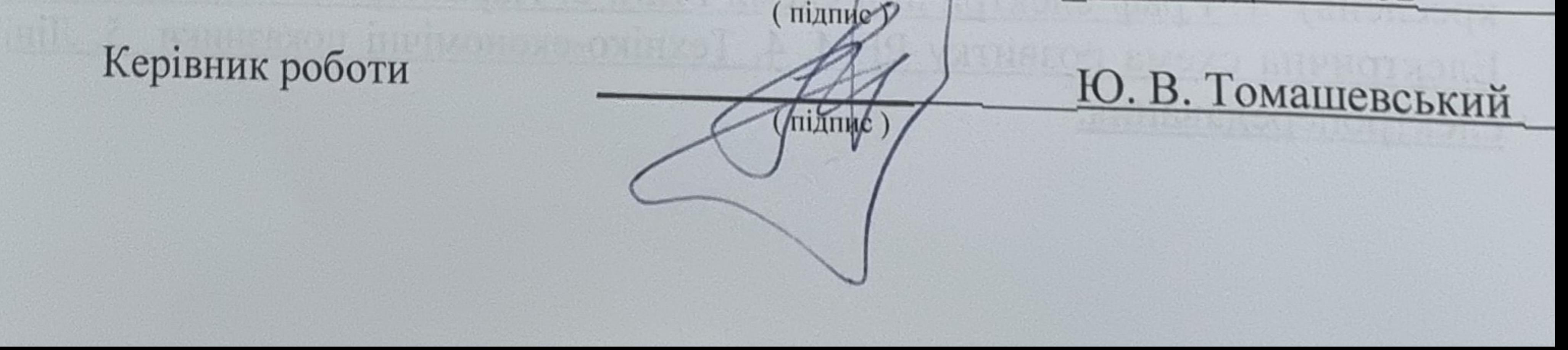

### АНОТАЦІЯ

Магістерська робота "Розвиток Гніванських електричних мереж 110 кВ" включає в себе пояснювальну записку друкованого тексту з приведеними таблицями і схематичними рисунками, а також шість аркушів креслень.

У даній магістерській роботі розраховано електричну мережу 110/35/10 кВ. По економічному критерію був вибраний оптимальний варіант, який забезпечує надійне та безперервне постачання споживачів електричною енергією.

Дослідження проводились з використанням програми розрахунку і оптимізації нормальних режимів роботи електричних мереж "Втрати – 110". У процесі дослідження було підготовлено розрахункову модель мережі, і отримані результати проаналізовані.

У спеціальній частині було детально розглянуто конструкції повітряних ліній електропередавання.

Одним з головних питань є забезпечення техніки безпеки та нормальних умов праці, тому в розділі "Охорона праці" було розглянуто основні заходи по забезпеченню умов праці.

В економічній частині магістерської роботи були визначені показники рентабельності, а також строк окупності.

Іл. 12, табл. 9, літ. 26.

#### ABSTRACT

The master's thesis "Development of 110 kV Hnivan electrical networks" includes an explanatory note of the printed text with tables and schematic drawings, as well as six sheets of drawings.

In this master's thesis, the 110/35/10 kV electrical network is calculated. According to the economic criterion, the optimal option was chosen, which ensures a reliable and continuous supply of electrical energy to consumers.

The research was carried out using the program for calculation and optimization of normal modes of operation of electrical networks "Втрати - 110". In the course of the research, a calculation model of the network was prepared, and the obtained results were analyzed.

In a special part, the construction of overhead power lines was considered in detail.

One of the main issues is the provision of safety equipment and normal working conditions, therefore, the main measures to ensure working conditions were considered in the "Labor Protection" section.

In the economic part of the master's thesis, profitability indicators were determined, as well as the payback period.

Bibliography: 26. Fig.: 12. Table: 9.

## ЗМІСТ

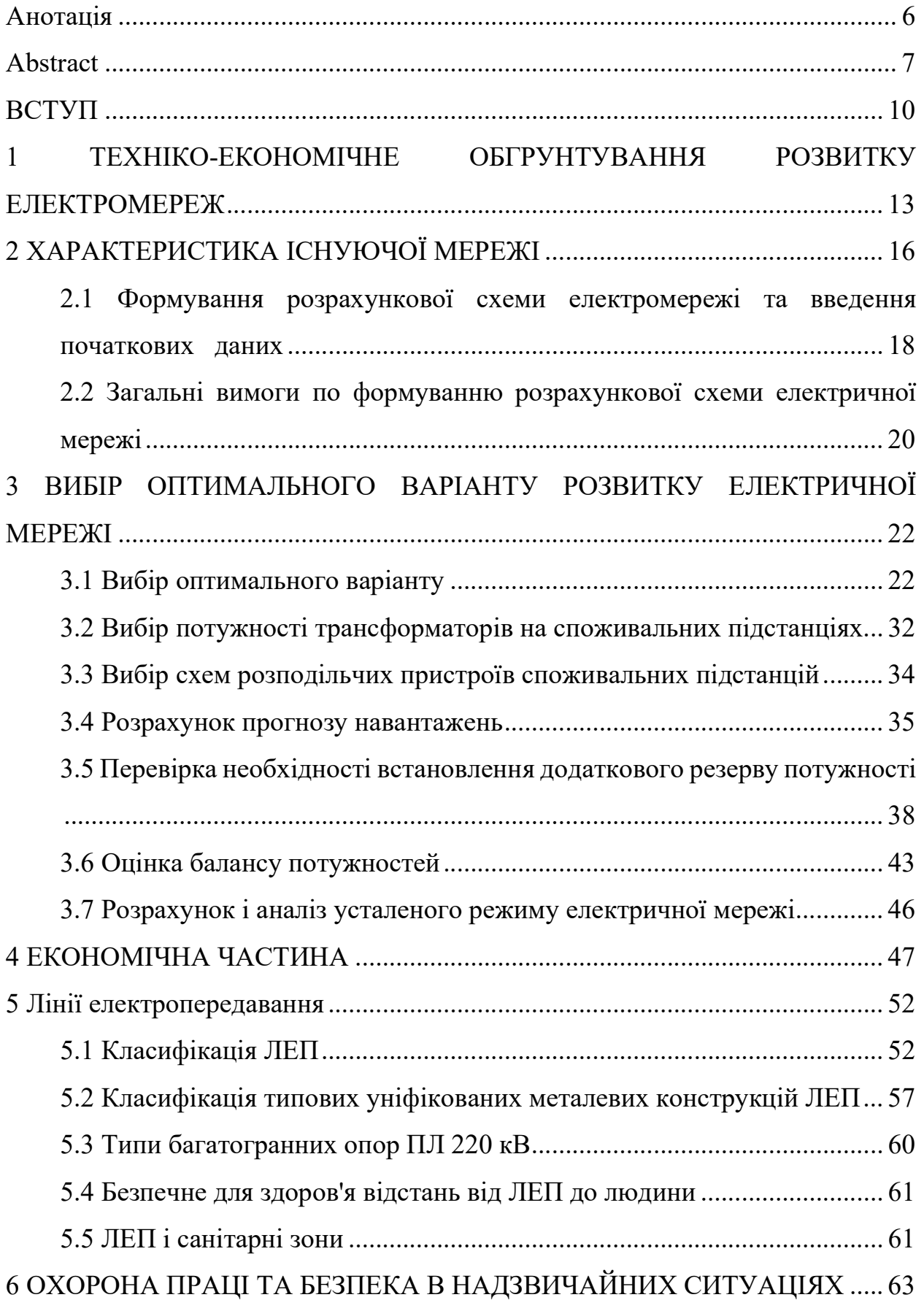

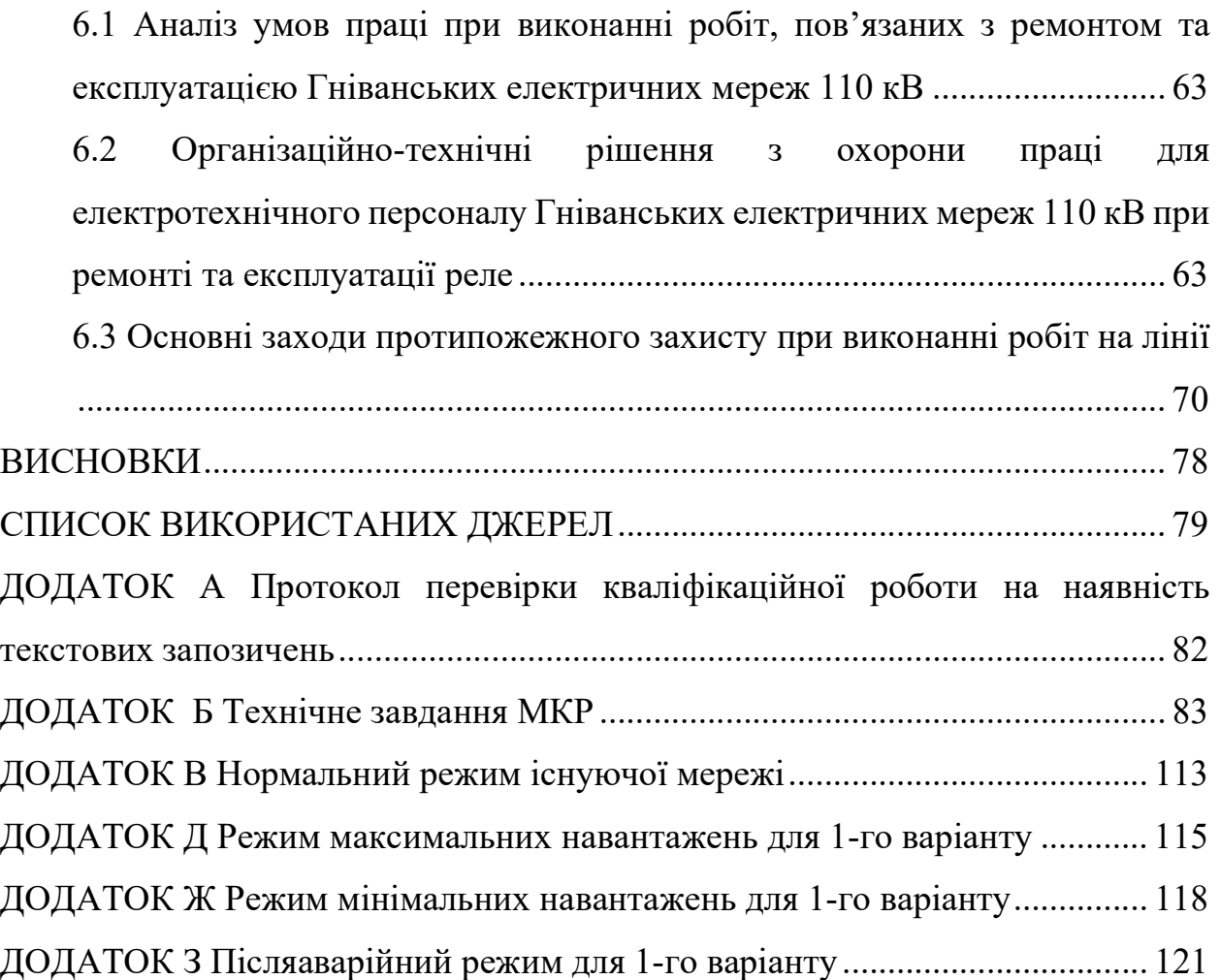

#### ВСТУП

Актуальність теми. Основним пріоритетом енергетичної стратегії України є забезпечення ефективного розвитку енергетики з орієнтацією на такий рівень, який би був передумовою підвищення рівня життя громадян України. Мета енергетичної стратегії – визначити шляхи та створити умови для безпечного, ефективного та надійного функціонування енергетичного сектору економіки.

Зниження втрат електричної енергії в електричних мережах – важлива складова загального комплекса енергоощадних заходів. Електрична енергія є єдиним видом продукції, транспортування якої відбувається за рахунок витрат деякої частини самої продукції, тому втрати електроенергії при її передачі неминучі. Задача полягає в визначенні їх оптимального рівня і підтримці фактичних втрат на цьому рівні. В зв'язку з цим в галузевих документах замість терміна "втрати електроенергії" використовується більш точний термін "технологічні витрати електричної енергії на передачу по електричних мереж".

При розгляді питань зниження втрат електричної енергії в електричних мережах необхідно мати на увазі, що зниження втрат не є самоціллью, а одним із аспектів більш загальної проблеми підвищення економічності роботи енергосистеми вцілому. Майже завжди зниження втрат відповідає підвищенню економічності роботи енергосистеми.

В українські електричні мережі нараховують більше 1 млн. км лінії електропередач всіх класів напруг. Передбачається подальший розвиток магістральних та розподільних електричних мереж.

На сьогоднішній день в умовах обмеженості енергетичних ресурсів, реконструкція, проектування та розвиток електричних мереж повинні виконуватись особливо ретельно, з використанням технічно грамотних підходів до проектування.

Необхідність реконструкції мереж обумовлена тим, що майже все електроенергетичне обладнання, яке експлуатується зараз на території України, вже виробило свій ресурс, як за технічними показниками, так і за моральними. Існуючий на сьогоднішній час сучасний стан електричних мереж зумовлений тим, що енергопостачальні компанії не мають коштів на проведення істотної реконструкції розподільних мереж, загальні втрати електроенергії в яких досягають 30-35%.

Більшу частину загальних втрат складають технічні втрати – близько 20%, зумовлені саме технічним станом розподільних мереж. Ці втрати необхідно та можливо знизити шляхом проведення технічної реконструкції існуючих розподільчих мереж.

Для проведення реконструкції та визначення її оптимального варіанту необхідно розрахувати та проаналізувати техніко-економічні показники кожного з запропонованих варіантів реконструкції, і виробити на цій підставі оптимальний напрямок, тобто такий, що забезпечить максимальне підвищення ефективності експлуатації ЕМ за рахунок мінімальних капітальних витрат.

Мета і задачі дослідження. Метою магістерської роботи є визначення заходів з нового будівництва, реконструкції та технічного переоснащення розподільних електричних мереж АТ «Вінницяобленерго».

Відповідно до вказаної мети в роботі розв'язуються такі основні задачі:

– дослідження наявних методів проектування розвитку електричних мереж;

– вибір відповідного методу розрахунку усталених режимів ЕМ і проведення таких розрахунків з метою оцінювання працездатності електромереж АТ «Вінницяобленерго» після реалізації їх розвитку;

– вибір оптимального варіанта розвитку електромереж АТ «Вінницяобленерго» та забезпечення надійного та ефективного електропостачання нових споживачів району.

Об'єктом дослідження магістерської роботи є розподільні електричні мережі 110/35 кВ.

Предметом дослідження є методи і засоби проектування електричних мереж.

Методи дослідження. Для аналізу та розв'язання поставлених задач використано методи математичного моделювання. Під час проектування головної схеми електричних з'єднань підстанцій використовуються елементи теорії надійності. Дослідження проводились з використанням комплексу прикладних програм, що розроблені на кафедрі електричних станцій і систем.

Новизна дослідження. Виконано систематизацію заходів реконструкції електричних мереж для підвищення їх ефективності.

Особистий внесок здобувача. Усі результати, які складають основний зміст магістерської роботи, отримані автором самостійно.

## 1 ТЕХНІКО-ЕКОНОМІЧНЕ ОБГРУНТУВАННЯ РОЗВИТКУ ЕЛЕКТРОМЕРЕЖ

Задачею проектування розвитку електроенергетичних систем та електричних мереж є розроблення та обґрунтування технічних і економічних питань, які обумовлюють розвиток електричних мереж та систем, забезпечуючи доцільну надійність електропостачання споживачів в необхідній кількості і необхідну якість з врахуванням екологічних та соціальних вимог.

Проекти розвитку енергосистем та електричних мереж повинні служити вихідним матеріалом для обґрунтування необхідності та доцільності будівництва або реконструкції електричних станцій, ліній електропересилання і підстанцій та визначення їх технічних характеристик і параметрів.

В умовах переходу до ринкової економіки і нових форм власності в електроенергетиці проекти розвитку енергосистем та електричних мереж стають інструментом, який дає змогу комплексно розглядати єдиний технологічний процес виробництва, пересилання, розподілу та споживання електроенергії з врахуванням економічних інтересів всіх учасників і товариств в цілому, з дотриманням законодавства про енергопостачання.

Проектування розвитку енергосистем складається з таких видів робіт:

- проекти розвитку ОЕС країни та її окремих частин;

- коректування робіт, вказаних у попередньому пункті, в міру уточнення вихідних даних;

техніко-економічні доповіді, обґрунтування та інші роботи з окремих питань розвитку енергетики країни або регіонів, що необхідно розглядати в державних і громадських організаціях, соціально-економічних, екологічних та інших питань, розроблення рекомендацій щодо підвищення ефективності і надійності електропостачання окремих споживачів;

загальноенергетична частина і розподіл по електричних мережах в складі

позастадійних робіт щодо комплексного використання рік, розміщення ГЕС, ГАЕС, визначення площадок для ТЕС в різних районах країни, а також в складі проектів електричних станцій і електромережевих о'бєктів;

- схеми зовнішнього електропостачання великих споживачів електроенергії: електрифіковані залізничні дороги, нафто- та газопроводи, промислові вузли тощо.

Проектується розвиток електричних систем та мереж відповідно до першого пункту видів робіт періодично в ієрархічній послідовності, зумовленій технологією виробництва, пересилання та розподілу електроенергії:

- ОЕС;

- регіональна енергетична система;

- підприємство електричних мереж.

Така організація проектування забезпечує взаємну узгодженість прийнятих рішень і можливість їх проектування на основі уточнення вихідної інформації.

Поява заново збудованих підприємств та населених пунктів (цукровий завод1, Володимирівка, Браілів, Демидівка, цукровий завод2) привело до реконструкції мережі. На рисунку 1.1 приведено граф електричної мережі до реконструкції.

Разом з тим ефективність експлуатації електричної мережі визначається її техніко-економічними показниками, тому саме вони є визначальними для вибору напрямків реконструкції. Необхідно також врахувати, що ряд повітряних ліній побудовані 30 – 40 років тому і мають об'єктивну фізичну зношеність та високий відсоток амортизаційного зносу. Це ж стосується і окремого обладнання підстанцій.

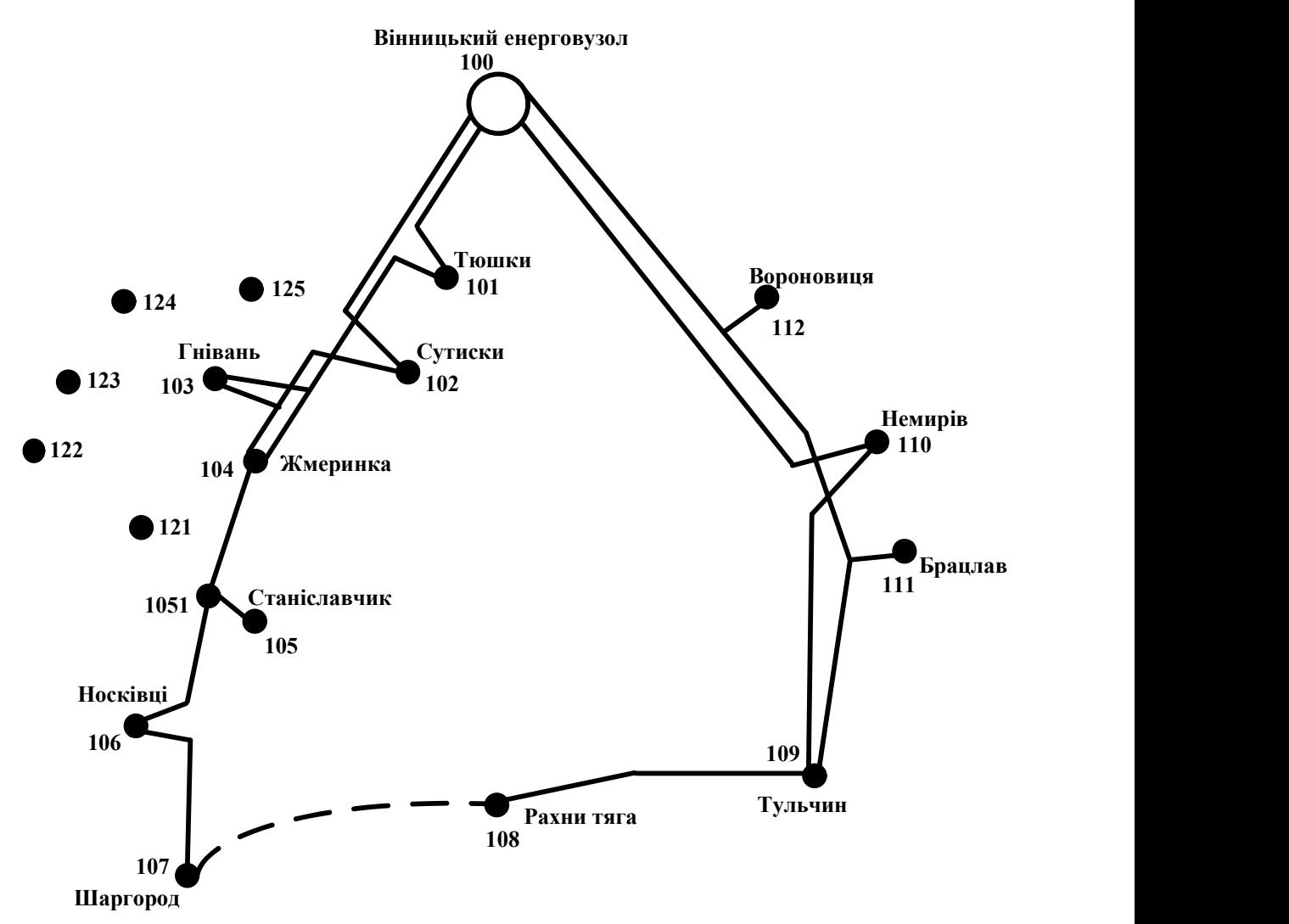

Рисунок 1.1 – Граф електричної мережі до реконструкції

У даній магістерській роботі розглядається актуальна задача реконструкції електричної системи таким чином, щоб з одного боку забезпечити надійне електропостачання споживачів, зменшити втрати на передачу електричної енергії, а з іншого – покращити техніко-економічні показники електричної системи.

Джерелами живлення для електричної мережі району є вузли Гнівань, Жмеринка та Станіславчик (ВРП-110).

Враховуючи можливості наявних регулювальних пристроїв необхідно забезпечити якісні показники електроенергії для всіх вузлів електричної системи у характерних режимах роботи ЕС.

## 2 ХАРАКТЕРИСТИКА ІСНУЮЧОЇ МЕРЕЖІ

Існуюча електрична мережа розташована на Подільському узгір'ї, що зумовлює у значній мірі кліматичні і тактико-технічні дані мережі. Подільське узгір'я характеризується рівнинним характером ландшафту, незначною (до 800 метрів) висотою над рівнем моря, помірно-континентальним кліматом. Середня температура січня – 5 °С, липня + 21 °С. Район за швидкісними вітровими навантаженнями – ІІ, за товщиною стінки ожеледі – ІV ( після стихійного лиха 2000 р. ), за танцюванням проводів – ІІІ, середньорічна тривалість гроз – близько 80 годин.

Електрична мережа (рис. 1.1), що є об'єктом даного проекту, складається з повітряних ліній номінальною напругою 110/35 кВ, трьох джерел живлення з номінальною напругою 110 кВ, 13 вузлів споживання.

| $N_2$ | Назва вузла               | $\cos \varphi$ | S <sub>H</sub> , MBA      | Марка<br>трансформатора                      | Кількість<br>трансформ<br>аторів |
|-------|---------------------------|----------------|---------------------------|----------------------------------------------|----------------------------------|
| 100   | Вінницький<br>енерговузол | 0.9            | Балансува-<br>льний вузол | ВРП 110 кВ                                   |                                  |
| 101   | Тюшки                     | 0.9            | $11.41 + j3.87$           | ТДТН-25000/110/35/10                         | $\overline{2}$                   |
| 102   | Сутиски                   | 0.9            | $4.41 + j1.5$             | ТДТН-10000/110/35/10                         | $\overline{2}$                   |
| 103   | Гнівань                   | 0.9            | $7.1 + j3.407$            | ТДТН-16000/110/35/10<br>ТДТН-25000/110/35/10 | $\overline{2}$                   |
| 104   | Жмеринка                  | 0.9            | $4.5 + j1.96$             | ТДТН-10000/110/35/10<br>ТДТН-16000/110/35/10 | $\overline{2}$                   |
| 105   | Станіславчик              | 0.9            | $4.41 + j1.5$             | ТДН-10000/110/10                             | $\mathbf{1}$                     |
| 106   | Носківці                  | 0.9            | $3,4+11.65$               | TMH-6300/110/10                              | $\mathbf{1}$                     |
| 107   | Шаргород                  | 0.88           | $9.1 + j3.08$             | ТДТН-<br>25000/110/35/10                     | $\overline{2}$                   |
| 108   | Рахни тяга                | 0.87           | $20 + j9.52$              | ТДТН-<br>40000/110/35/10                     | $\overline{2}$                   |

Таблиця 2.1.1 – Вхідні дані по вузлах

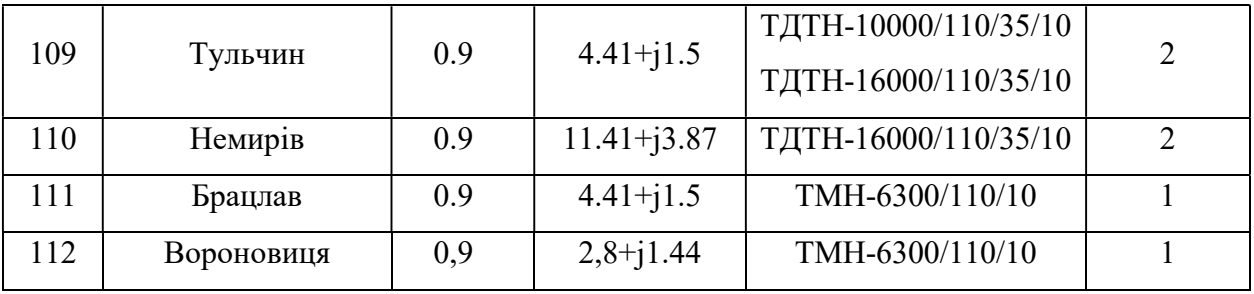

Параметри ліній електропередач наведені в таблиці 2.1.2.

Таблиця 2.1.2 – Вхідні дані по лініям

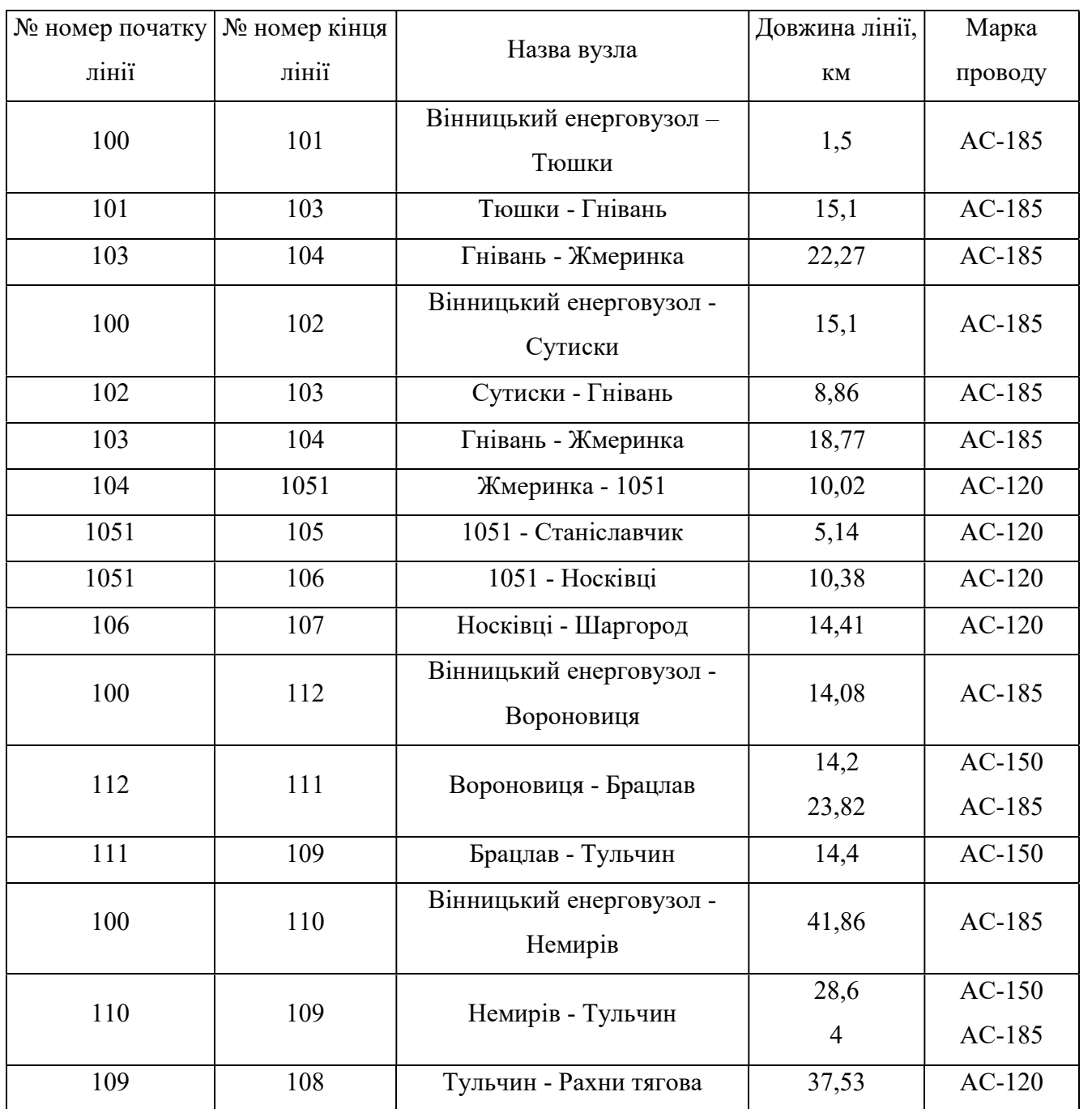

## 2.1 Формування розрахункової схеми електромережі та введення початкових даних

Розрахунки усталених режимів електричних мереж проводилися за допомогою програмного комплексу "ВТРАТИ-110".

Кінцевою метою розрахунків і аналізу втрат є їх зниження за допомогою економічно обгрунтованих заходів. Економічним важелем, що повинен стимулювати практичне впровадження заходів, є встановлення планових значень втрат, обчислених з урахуванням реальних можливостей персоналу по їх зниженню. Тому на практиці розрахунки втрат виконують для вирішення двох основних задач: вибору заходів по зниженню втрат (ЗЗВ) та обгрунтування планового завдання по втратах.

В залежності від повноти інформації про навантаження елементів електричної мережі за розрахунковий період для розрахунків навантажувальних втрат можуть використовуватись наступні методи:

1. Методи по елементних розрахунків.

2. Методи характерних режимів.

3. Методи характерних діб.

4. Методи, в яких використовують кількість годин найбільших втрат.

5. Методи середніх навантажень.

 6. Статистичні методи, що використовують регресійні залежності втрат електроенергії від узагальнених характеристик схем і режимів електричних мереж.

Методи 1-5 передбачають проведення електричних розрахунків мережі при заданих значеннях параметрів схеми і навантажень. Ці методи називають схемотехнічними.

Статистичні методи не передбачають електричного розрахунку мережі. При їх використанні втрати електроенергії обчислюють на підставі стійких

статистичних залежностей втрат від узагальнених параметрів мережі, наприклад сумарного навантаження, сумарної довжини ліній, кількості підстанцій, тощо. Самі ж залежності отримують на підставі статистичної обробки певної кількості схемотехнічних розрахунків, для кожного з яких відомі розраховане значення втрат і значення чинників, зв'язок з якими встановлюється.

В даній програмі визначення втрат потужності і енергії в електричних мережах використовуються схемотехнічні методи в різних їх комбінаціях. При цьому виходять з того, що послідовність обчислювальних операцій з заданим набором вихідних параметрів повинна призводити до конкретного чисельного результату. Заміна величин, які використовують в конкретному методі, на величини, пов'язані з ними функціонально, не створює нового методу розрахунку і є лише іншою формою запису відомого методу, оскільки призводить до тотожного результату.

В програмі передбачено два способи розрахунку усталених режимів – відповідно для радіальних і замкнених мереж. Для розрахунку замкнених мереж використовується метод Ньютона. Передбачена можливість проведення розрахунків з декількома балансувальними вузлами. В розрахунках враховуються втрати х.х. в трансформаторах.

В методах розрахунку втрат, які реалізовані в програмі ВТРАТИ-110, використовуються такі прийоми числової обробки даних. Інтегрування неперервного графіка навантаження здійснюється з використанням способів дискретної обробки. Відповідно визначаються всі залежні величини. Таким чином, для визначення втрат електроенергії за звітний період Т необхідна інформація про мінімальне та максимальне навантаження мережі, а також кількість відпущеної (спожитої) електроенергії за це й же період.

Інформація для запуску програмного комплексу " ВТРАТИ -110 ", яким було пораховано режими існуючої електричної мережі, була взята з реально існуючої мережі 110/35 кВ Тиврівського району. А саме: данні про потужність, марки та перерізи проводів.

## 2.2 Загальні вимоги по формуванню розрахункової схеми електричної мережі

Представлення схеми електричної мережі у програмі виконане максимально

наближено до реального. Схема поділяється на вузли, що символізують шини різних напруг, відгалуження тощо, та на вітки, що являють собою ЛЕП, трансформатори, комутаційні апарати.

Для кожного вузла електричної мережі задаються наступні параметри:

– номер вузла на диспетчерській схемі;

– назва вузла (шин підстанції, відгалуження тощо);

– значення номінальної напруги, кВ;

– значення активної та реактивної потужностей (додатніх у разі споживання, та від'ємних – у разі генерації);

– значення електроенергії, що відпущена або згенерована у даному вузлі, МВт·год;

– значення cos ;

– значення контрольних замірів мінімальної та максимальної активної потужності (для врахування графіку навантаження).

 Частина інформації вузлах ЕМ може не задаватися у разі її відсутності у користувача. Так, якщо не задано значення cosφ, то приймається типове значення (0,9). Очевидно, що у даному випадку адекватність розрахунків погіршується.

У разі, якщо не задано тривалість звітного періоду, необхідну для розрахунку відпущеної електроенергії та втрат електроенергії, програма буде працювати у режимі визначення втрат потужності, тобто у вікні результатів розрахунку будуть відображені нульові значення втрат електроенергії.

Вказані значення контрольних замірів потужностей не можуть бути довільними, оскільки вони використовуються для визначення коефіцієнтів форми графіка навантаження кожного окремого споживача, та

середньозваженого коефіцієнту форми графіка електричної мережі, тобто коефіцієнта збільшення втрат електроенергії за рахунок нерівномірності графіка навантаження. Значення заданих потужностей та електроенергії мають коригуватися в процесі експлуатації програми у відповідності із зміною характеру навантаження принаймні один раз на місяць.

Для опису віток електричної мережі необхідно ввести наступні дані:

– номери вузлів початку та кінця вітки;

– тип вітки (ЛЕП, трансформатор, комутаційний апарат);

– марка проводу ЛЕП;

– тип трансформатора;

– назва комутаційного апарату;

– довжина ЛЕП;

– коефіцієнт трансформації трансформатора;

– стан комутаційного апарату.

З метою зменшення обсягу даних, що вводяться, необхідно описувати лише ті комутаційні апарати, якими фактично можуть бути виконані перемикання.

Програма дозволяє визначати та структурувати втрати потужності та електроенергії не тільки по мережі в цілому, але і по її окремих частинах. Для однозначної ідентифікації частини мережі необхідно задати перелік всіх віток, що входять до її складу. Для віток, що символізують ЛЕП необхідно вказати також частку довжини, що належить вказаній частині електричної мережі.

## 3 ВИБІР ОПТИМАЛЬНОГО ВАРІАНТУ РОЗВИТКУ ЕЛЕКТРИЧНОЇ МЕРЕЖІ

#### 3.1 Вибір оптимального варіанту

3.1.1 Застосування методу динамічного програмування до вибору схеми електричної мережі

Динамічне програмування належить до методів нелінійного програмування. Цей метод дозволяє оптимізувати багатокрокову операцію для функції багатьох змінних. При застосуванні динамічного програмування операція розбивається на ряд послідовних кроків у кожному з яких оптимізується функція однієї змінної.

Для схеми електричних мереж необхідно забезпечити розвиток мереж для електропостачання нових навантажень, що будуть введені протягом 2 років (вузли 121, 122, 123, 124, 125).

Для нашого варіанту приймаємо опорні пункти живлення – 103, 104 та 105 відносно яких будуть розглядатися варіанти схеми.

Запишемо функцію мети. Найкраще потребам і умовам задачі відповідає функція затрат з врахуванням динамічного принципу, тобто:

$$
3_{\Sigma} = \sum_{t=1}^{n} 3^{(t)};
$$
\n(3.1)

або

ту приймаємо опорні пункти живлення – 103, 104 та  
\n5 розглядатися варіанти схеми.  
\n5 мети. Найкраще потребам і умовам задачі відповідає  
\nнням динамічного принципу, тобто:  
\n
$$
3_{\Sigma} = \sum_{t=1}^{n} 3^{(t)};
$$
\n(3.1)  
\n
$$
3_{\Sigma} = \sum_{t=1}^{2} \left[ E \times K^{(t)} + \Delta B^{(t)} \right] \times \left( 1 + E_{H,\Pi} \right)^{1-t};
$$
\n(3.2)

де  $K^{(t)}$ - капітальні витрати для t-го року на будівництво конкретних ліній окремих варіантів;

 $E = 0.12$  – нормативний коефіцієнт ефективності (коефіцієнт дисконтування); t – поточний рік розвитку;

 $\Delta \text{B}^{(\text{t})}$  — щорічні витрати, пов`язані з відрахуваннями, а також з втратами потужності в лініях;

 $E_{H,\Pi} = 0.08 -$ норматив приведення різночасових витрат.

Капітальні витрати для будь-якого варіанту визначаються за формулою:

$$
K^{(t)}=K_{\pi} \Delta L_t, \qquad (3.3)
$$

а щорічні витрати

$$
\Delta B^{(t)} = 0.0594 \times K^{(t)} + \left(\frac{P}{U_H \times \cos \varphi}\right)^2 \times r_0 \times \tau \times \Delta L_t \times c; \tag{3.4}
$$

де K(t) – капітальні вкладення, тис. грн;

P – активна потужність, що передається по лінії, МВт;

UН – номінальна напруга мережі, кВ (приймаємо рівною напрузі попередньо існуючої мережі, тобто 110 кВ);

r0 – питомий опір проводу, Ом/км;

 $\tau$  – час максимальних втрат;

 $\Delta L_t$  – приріст довжини лінії, км;

 $c = 1.7.10^{-2}$  у.о/кВт $\cdot$ год - вартість 1 кВт $\cdot$ год. втраченої енергії [9].

В цілому задача динамічного програмування для розвитку схеми електричних мереж може бути сформульована таким чином:

мінімізувати  $3_{\Sigma}$  при обмеженні на будівництво ліній – 40 км на рік та балансі потужностей.

Отже, з врахуванням обмеження вказуємо можливі лінії електропередачі для існуючої схеми (рис. 3.1):

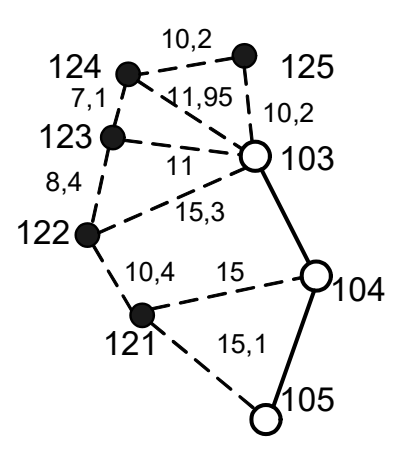

Рисунок 3.1 – Часткова схема електричної мережі

Для прикладу визначати сумарні витрати будемо для одного з варіантів. Сумарні витрати інших варіантів розраховуються аналогічно, результат відображуємо в таблиці 3.1.

За 2 роки потрібно забезпечити енергопостачання пунктів 122, 123, 124. Оскільки за один рік немає змоги вводити більше, ніж 40 км лінії, очевидно, що протягом першого року розвитку можливо виконати будівництво ліній тільки для одного чи двох споживачів, а протягом другого року – до решти споживачів. Варіанти розвитку електричної мережі представлені на рисунку 1.2.

Варіант №1:

1-ий рік – будуємо лінії 103-125, 125-124 та 105-121. Таким чином сумарне збільшення довжини ліній електромережі складатиме:

$$
\Delta L = 10,2 + 10,2 + 15,1 = 35,5 \text{ (KM)} \le 40 \text{ (KM)},
$$

що не перевищує обмежень по будівництву ліній.

Повна та реактивна потужність нових споживачів складатиме:

$$
S_{121} = P_{121}/\cos \varphi = 4/0,91 = 4,4 \text{ (MBA)};
$$
  
\n
$$
S_{122} = P_{122}/\cos \varphi = 5/0,9 = 5,56 \text{ (MBA)};
$$
  
\n
$$
S_{123} = P_{123}/\cos \varphi = 5/0,85 = 5,88 \text{ (MBA)};
$$
  
\n
$$
S_{124} = P_{124}/\cos \varphi = 6/0,9 = 6,67 \text{ (MBA)};
$$

$$
S_{125} = P_{125}/\cos \varphi = 4/0,9 = 4,44
$$
 (MBA);

$$
Q_{121} = \sqrt{S_{121}^2 - P_{121}^2} = \sqrt{4.4^2 - 4^2} = 1.8 \text{ (MBAp)};
$$
  
\n
$$
Q_{122} = \sqrt{S_{122}^2 - P_{122}^2} = \sqrt{5.56^2 - 5^2} = 2.4 \text{ (MBAp)};
$$
  
\n
$$
Q_{123} = \sqrt{S_{123}^2 - P_{123}^2} = \sqrt{5.88^2 - 5^2} = 3.09 \text{ (MBAp)};
$$
  
\n
$$
Q_{124} = \sqrt{S_{124}^2 - P_{124}^2} = \sqrt{6.67^2 - 6^2} = 2.91 \text{ (MBAp)};
$$
  
\n
$$
Q_{125} = \sqrt{S_{125}^2 - P_{125}^2} = \sqrt{4.44^2 - 4^2} = 1.93 \text{ (MBAp)}.
$$

Потокорозподіл для всіх варіантів знаходиться або як для радіальної мережі, або як для ділянки з двостороннім живленням (приймаємо однакову напруга у вузлах живлення). Результати знаходження потокорозподілу представлені в таблиці 3.1.

Усі варіанти розвитку представлені на рисунку 3.2.

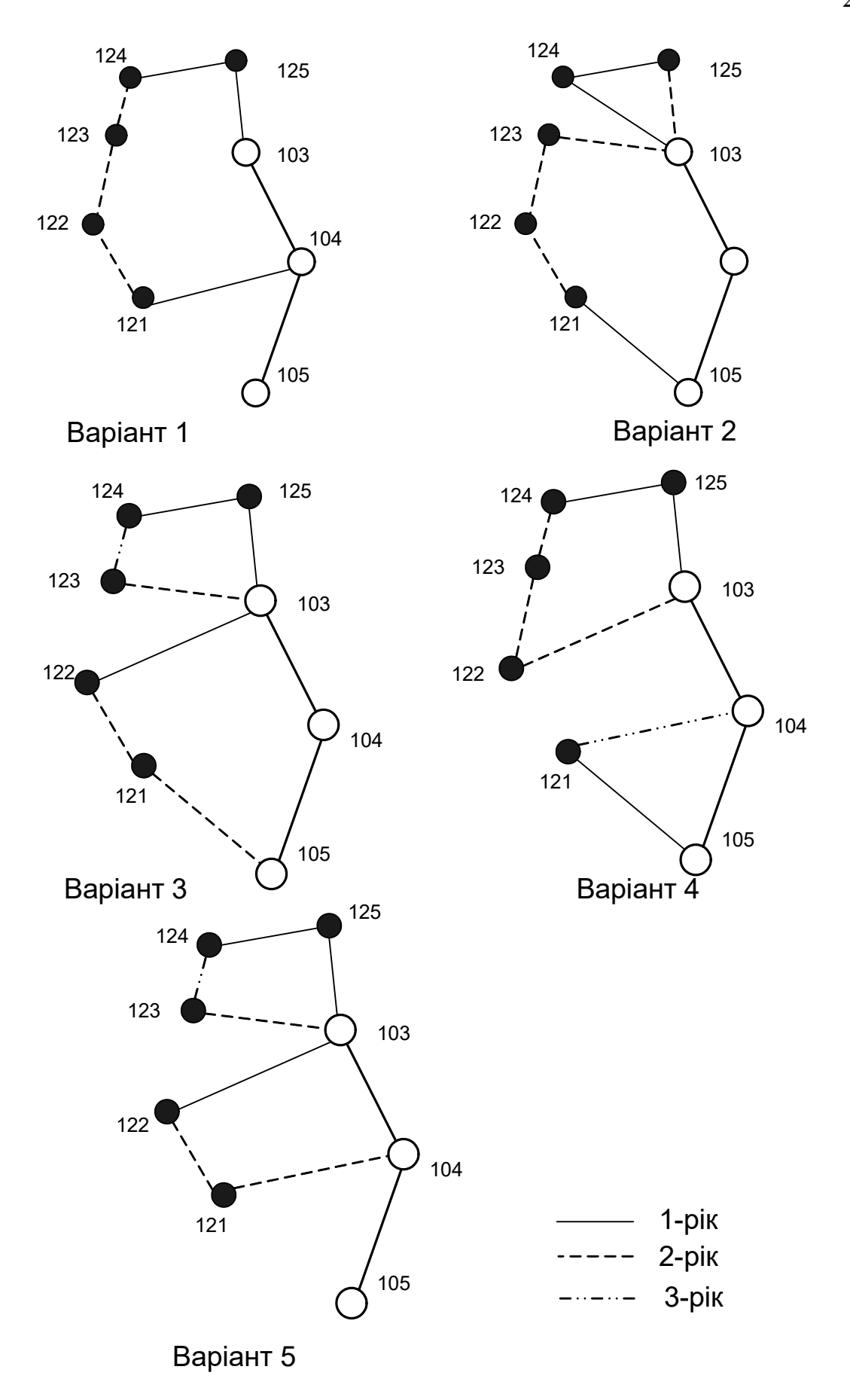

Рисунок 3.2 – Варіанти розвитку електричної системи

Проведемо розрахунок по вибору марки та площі перерізу ліній 103-125, 125-124 та 105-121.

Розраховуємо потужність радіальних ліній 103-125, 125-124 та 105-121:

$$
\begin{aligned} \dot{S}_{125-124} &= \dot{S}_{\text{H}124} = 6 + j2,91 = 6,67 \text{ (MBA)};\\ \dot{S}_{103-125} &= \dot{S}_{\text{H}124} + \dot{S}_{\text{H}125} = 6 + j2,91 + 4 + j1,93 = 11,11 \text{ (MBA)};\\ \dot{S}_{105-121} &= \dot{S}_{\text{H}121} = 4 + j1,8 = 4,4 \text{ (MBA)}. \end{aligned}
$$

Розрахунковий струм буде таким:

$$
I_{\Sigma(5)} = \frac{|S_{\pi}|}{\sqrt{3} \cdot U_{\text{HOM}}};
$$
  
\n
$$
I_{\text{posp105-121}} = \alpha_{I}\alpha_{T} \frac{|S_{\pi}|}{\sqrt{3} \cdot U_{\text{HOM}} \cdot n_{\pi}} = 1,05 \cdot 1 \cdot \frac{4,4 \cdot 10^{3}}{\sqrt{3} \cdot 110 \cdot 1} = 24,4
$$
 (A);  
\n
$$
I_{\text{posp103-125}} = 1,05 \cdot 1 \cdot \frac{11,11 \cdot 10^{3}}{\sqrt{3} \cdot 110 \cdot 1} = 61,65
$$
 (A);  
\n
$$
I_{\text{posp125-124}} = 1,05 \cdot 1 \cdot \frac{6,67 \cdot 10^{3}}{\sqrt{3} \cdot 110 \cdot 1} = 37,02
$$
 (A).

Час найбільших навантажень при цьому визначається:

$$
T_{\text{H5}} = \left(\sqrt{\frac{\tau}{8760}} - 0.124\right) \cdot 10^4 = \left(\sqrt{\frac{3800}{8760}} - 0.124\right) \cdot 10^4 = 5346 \text{ (roq)}.
$$

Отже  $\alpha_{\rm T}$  = 1, оскільки 4000<Тнб <6000 годин.

За наведеною в [3] таблиці вибираємо переріз проводів та параметри лінії.

- номінальна напруга 110 кВ;
- тип опор одноланцюгові;
- довжина введених ліній за рік  $\Delta L = 35.5$  (км)  $\leq 40$  (км);
- матеріал опор залізобетон;
- район ожеледі ІІІ;

- марка та переріз проводу – АС-120/19.

Розрахунок потужностей ділянок та вибору марок проводів для інших ділянок наведені в таблиці 3.1

| $N_{\!0}$      | Pik                | Ділянка                | Довжина                   | Кількість    | $P_{\pi}$      | $Q_{\text{II}}$ | $S_{\pi}$  | $U_{HOM}$  | Ірозр | ${\bf F}$              |
|----------------|--------------------|------------------------|---------------------------|--------------|----------------|-----------------|------------|------------|-------|------------------------|
| CX.            | будівництва мережі |                        | ділянки,<br>$\mathbf{KM}$ | ланцюгів     | MBT            | <b>MBAp</b>     | <b>MBA</b> | $\kappa$ B | A     | $\mathbf{M}\mathbf{M}$ |
| $\mathbf{1}$   | $\mathbf{1}$       | 103-125                | 10,2                      | $\mathbf{1}$ | 10             | 4,84            | 11,11      | 110        | 61,65 | AC-120/19              |
|                | $\mathbf{1}$       | 125-124                | 10,2                      | $\mathbf{1}$ | 6              | 2,91            | 6,67       | 110        | 37,02 | AC-120/19              |
|                | $\mathbf{1}$       | 104-121                | 15                        | $\mathbf{1}$ | $\overline{4}$ | 1,8             | 4,4        | 110        | 24,4  | AC-120/19              |
|                | $\overline{2}$     | 121-122                | 10,4                      | $\mathbf{1}$ | 1,79           | 1,18            | 2,14       | 110        | 11,8  | AC-120/19              |
|                | $\overline{2}$     | 122-123                | 8,4                       | $\mathbf{1}$ | 3,21           | 1,92            | 3,74       | 110        | 20,6  | AC-120/19              |
|                | $\overline{2}$     | 123-124                | 7,1                       | $\mathbf{1}$ | 9,21           | 4,83            | 10,40      | 110        | 57,3  | AC-120/19              |
| $\overline{2}$ | $\mathbf{1}$       | 105-121                | 15,1                      | $\mathbf{1}$ | $\overline{4}$ | 1,8             | 4,4        | 110        | 24,2  | AC-120/19              |
|                | $\mathbf{1}$       | 103-124                | 11,95                     | $\mathbf{1}$ | 10             | 4,84            | 11,11      | 110        | 61,2  | AC-120/19              |
|                | 1                  | 124-125                | 10,2                      | $\mathbf{1}$ | $\overline{4}$ | 1,93            | 4,44       | 110        | 24,5  | AC-120/19              |
|                | $\overline{2}$     | 121-122                | 10,4                      | $\mathbf{1}$ | 2,04           | 1,19            | 2,36       | 110        | 13,0  | AC-120/19              |
|                | $\overline{2}$     | 122-123                | 8,4                       | $\mathbf{1}$ | 2,96           | 1,23            | 3,20       | 110        | 17,7  | AC-120/19              |
|                | $\overline{2}$     | 123-103                | 11                        | $\mathbf{1}$ | 7,96           | 4,33            | 9,06       | 110        | 49,9  | AC-120/19              |
|                | $\overline{2}$     | 125-103                | 10,2                      | $\mathbf{1}$ | 4,96           | 2,40            | 5,51       | 110        | 30,3  | AC-120/19              |
|                | $\mathbf{1}$       | 103-125                | 10,2                      | $\mathbf{1}$ | 10             | 4,84            | 11,11      | 110        | 61,65 | AC-120/19              |
|                | $\mathbf{1}$       | $125 - 124$            | 10,2                      | $\mathbf{1}$ | 6              | 2,91            | 6,67       | 110        | 37,02 | AC-120/19              |
|                | $\mathbf{1}$       | 103-122                | 15,3                      | $\mathbf{1}$ | 5              | 2,4             | 5,56       | 110        | 30,6  | AC-120/19              |
| 3              | $\overline{2}$     | 105-121                | 15,1                      | $\mathbf{1}$ | 0,39           | 0,23            | 0,46       | 110        | 2,5   | AC-120/19              |
|                | $\overline{2}$     | 121-122                | 10,4                      | $\mathbf{1}$ | 4,39           | 2,06            | 4,85       | 110        | 26,7  | AC-120/19              |
|                | $\overline{2}$     | 103-123                | 11                        | $\mathbf{1}$ | 5              | 3,09            | 5,88       | 110        | 32,4  | AC-120/19              |
|                | 3                  | $\overline{123} - 124$ | 7,1                       | $\mathbf{1}$ | 2,81           | 1,17            | 3,04       | 110        | 16,8  | $AC-120/19$            |
|                | $\mathbf{1}$       | $121 - 105$            | 15,1                      | $\mathbf{1}$ | $\overline{4}$ | 1,8             | 4,4        | 110        | 24,2  | AC-120/19              |
| $\overline{4}$ | $\mathbf{1}$       | $103 - 125$            | 10,2                      | $\mathbf{1}$ | 10             | 4,84            | 11,11      | 110        | 61,65 | AC-120/19              |
|                | $\mathbf{1}$       | 124-125                | 10,2                      | $\mathbf{1}$ | 6              | 2,91            | 6,67       | 110        | 37,02 | AC-120/19              |
|                | $\overline{2}$     | $123 - 124$            | 7,1                       | $\mathbf{1}$ | 0,54           | 7,10            | 7,12       | 110        | 39,2  | AC-120/19              |
|                | $\overline{2}$     | 122-123                | 8,4                       | $\mathbf{1}$ | 3,78           | 8,40            | 9,21       | 110        | 50,8  | AC-120/19              |
|                | $\overline{2}$     | 122-103                | 15,3                      | $\mathbf{1}$ | 8,78           | 15,30           | 17,64      | 110        | 97,2  | AC-120/19              |

Таблиця 3.1 – Розрахунок потужностей ділянок та вибору марок проводів

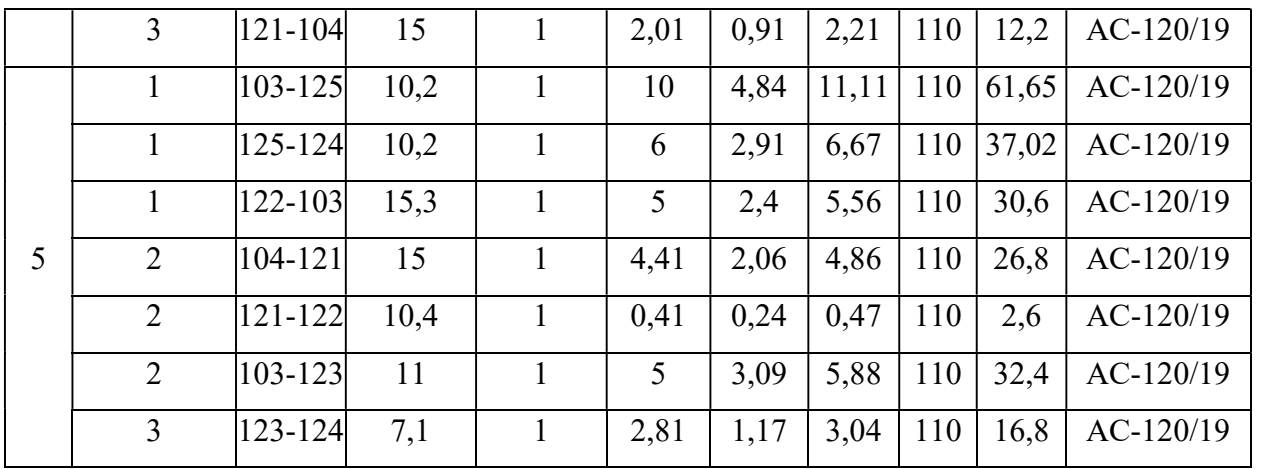

Капітальні вкладення розраховуємо у відповідності з формулою (3.3). Вартості спорудження повітряних ліній напругою 110 кВ (тис.у.о/км) беремо з довідника [3].

Для ділянки 105-121:

$$
K_{105-121} = 13,1 \cdot 15,1 = 197,81
$$
 (tuc. y.o).

Щорічні витрати розраховуємо у відповідності з формулою (1.4):

$$
\Delta B_{109-122} = 0,0594 \cdot 197,81 + 3800 \cdot 1,7 \cdot 10^{-5} \cdot \left(\frac{4,4}{110}\right)^2 \cdot 0,249 \cdot 15,1 = 11,75 \text{ (tuc. y.o)}.
$$

Для інших ділянок проводимо такий самий розрахунок, результати якого представлені в таблиці 3.2.

Сумарні витрати першого року розраховуємо у відповідності з формулою

$$
(3.2):
$$

 $3<sup>1</sup>=0,12 \cdot (197,81 + 133,62 + 133,62) + 11,75 + 7,94 + 7,94 = 83,43$  (тис.у.о).

2 рік Для варіанту 1 у другому році будуємо одноланцюгові лінії 121- 122, 122-123 та 123-124 відповідно довжиною 10,4; 8,4 та 7,1 км.

Розрахунок капітальних вкладень та щорічних витрати проводимо аналогічно до розрахунку у першому році.

Сумарні витрати другого року розраховуємо у відповідності з формулою  $(1.2)$ :

$$
32 = (0,12 \cdot (136,24 + 110,04 + 93,01) + 8,09 + 6,54 + 5,53)(1+0,08)-1 = 56,36
$$
  
(*THE.Y.0*).

Остаточні витрати будуть такими:

 $3 = 83,65 + 56,36 = 139,79$  (тис.у.о).

Розрахунок витрат для інших варіантів (рисунок 3.2) розвитку ЕС виконується аналогічно. Результати розрахунків подано в таблиці 3.2.

Таблиця 3.2 – Результати розрахунків сумарних витрат по роках

| $N_{\! \! \! \Omega}$ | будівництва    | Ділянка мережі | Довжина ділянки, | тис.у.о/км<br>$\rm K_{\rm mtr}$ | $\mathbf K$ | $\Delta B$ | 3        | витрати 1-го<br>Сумарні | витрати 2-го<br>Сумарні | Сумарні           | витрати 3-го | Сумарні | $\mathbf{\sim}$<br>витрати за |
|-----------------------|----------------|----------------|------------------|---------------------------------|-------------|------------|----------|-------------------------|-------------------------|-------------------|--------------|---------|-------------------------------|
|                       | Pik            |                |                  |                                 |             |            | тис. у.о |                         |                         |                   |              |         |                               |
|                       | $\mathbf{1}$   | 103-125        | 10,2             | 13,1                            | 133,62      | 7,94       | 23,97    |                         |                         |                   |              |         |                               |
|                       | $\mathbf{1}$   | 125-124        | 10,2             | 13,1                            | 133,62      | 7,94       | 23,97    |                         |                         |                   |              | 139,79  |                               |
| $\mathbf{1}$          | $\mathbf{1}$   | 104-121        | 15               | 13,1                            | 197,81      | 11,75      | 35,49    |                         | 56,36                   |                   |              |         |                               |
|                       | $\overline{2}$ | 121-122        | 10,4             | 13,1                            | 136,24      | 8,09       | 22,63    | 83,43                   |                         |                   |              |         |                               |
|                       | $\overline{2}$ | 122-123        | 8,4              | 13,1                            | 110,04      | 6,54       | 18,28    |                         |                         |                   |              |         |                               |
|                       | $\overline{2}$ | 123-124        | 7,1              | 13,1                            | 93,01       | 5,53       | 15,45    |                         |                         |                   |              |         |                               |
|                       | $\mathbf{1}$   | 105-121        | 15,1             | 13,1                            | 197,81      | 11,75      | 35,49    |                         |                         |                   |              |         |                               |
|                       | $\mathbf{1}$   | 103-124        | 11,95            | 13,1                            | 156,55      | 9,30       | 28,09    |                         |                         |                   |              |         |                               |
|                       | $\mathbf{1}$   | 124-125        | 10,2             | 13,1                            | 133,62      | 7,94       | 23,97    |                         |                         |                   |              |         |                               |
| $\overline{2}$        | $\overline{2}$ | 121-122        | 10,4             | 13,1                            | 136,24      | 8,09       | 22,63    | 87,55                   | 87,04                   | $\qquad \qquad -$ |              |         | 174,59                        |
|                       | $\overline{2}$ | 122-123        | 8,4              | 13,1                            | 110,04      | 6,54       | 18,28    |                         |                         |                   |              |         |                               |
|                       | $\overline{2}$ | 123-103        | 11               | 13,1                            | 144,10      | 8,56       | 23,94    |                         |                         |                   |              |         |                               |
|                       | $\overline{2}$ | 125-103        | 10,2             | 13,1                            | 133,62      | 7,94       | 22,20    |                         |                         |                   |              |         |                               |
|                       |                |                |                  |                                 |             |            |          |                         |                         |                   |              |         |                               |

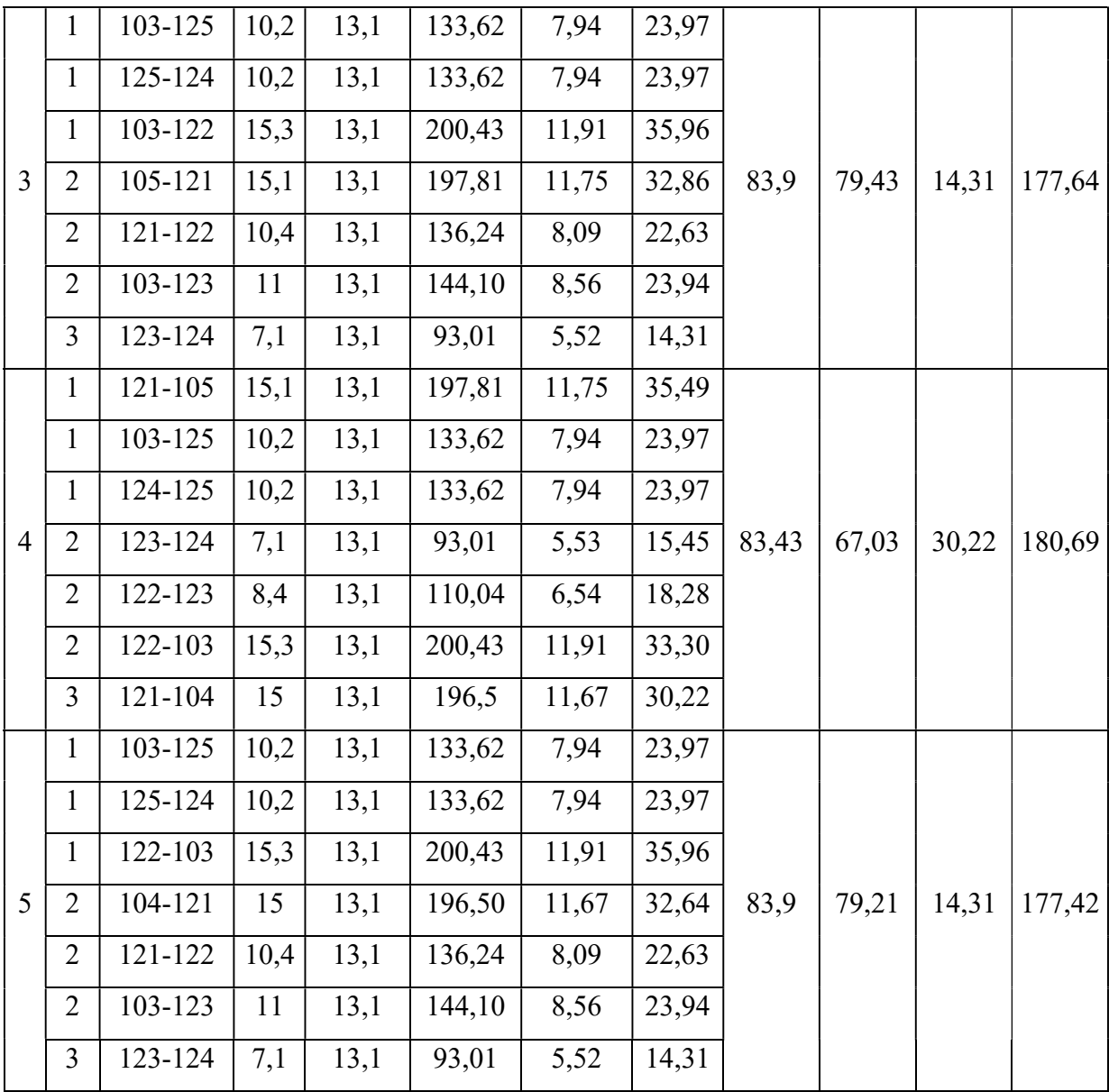

3.1.2 Прийняття кінцевого варіанту оптимальної схеми електричної мережі

З аналізу таблиці 1.2 видно, що варіант №1 має найменші сумарні витрати. Використовуючи схему даного варіанту розвитку електромережі, маємо змогу забезпечити електроенергією протягом першого року споживачів відразу трьох вузлів, ця схема дозволяє підвищити надійність електропостачання споживачів через можливість живлення з 2-х вузлів 103 та 105.

В цій схемі першого року будуються одноланцюгові лінії 105-121, 103- 125 та 125-124, другого року – одноланцюгові лінії 123-124, 123-122 та 122- 121. Всі одноланцюгові лінії виконані проводом АС-120/19. Оптимальна схема електричної мережі представлена на рисунку 1.3.

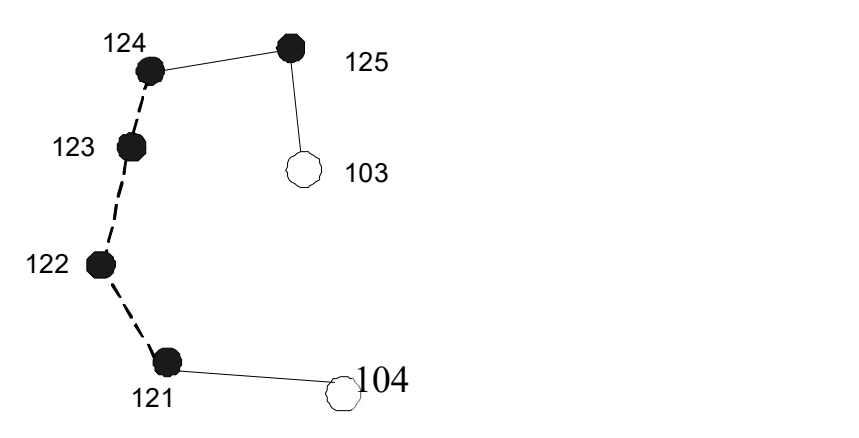

Рисунок 3.3 – Оптимальна схема електричної мережі за методом динамічного програмування

Характеристика оптимального варіанта:

- 1. Номінальна напруга 110 кВ.
- 2. Використані перерізи проводів 120/19 мм<sup>2</sup>.
- 3. Всі опори залізобетонні, лінії одноланцюгові.

#### 3.2 Вибір потужності трансформаторів на споживальних підстанціях

Детальний аналіз можливостей систематичного перевантаження трансформаторного обладнання понижуючих підстанцій в нормальних режимах з врахуванням реального графіка і коефіцієнта початкового навантаження, а також температури навколишнього середовища не входить в задачу даного проекту. Тому згідно з практикою проектування потужність трансформаторного обладнання на понижуючих підстанціях може вибиратися із умов допустимого перевантаження в після аварійних режимах на 40% на час максимуму загальної добової, тривалістю не більше 6 годин впродовж не більше 5 діб.

Вибір трансформаторів проводиться виходячи із таких критеріїв:

1. Якщо в складі навантаження підстанції існують споживачі 1-ої категорії, то число встановлюваних трансформаторів повинно бути не менше двох.

2. На підстанціях, які здійснюють електрозабезпечення споживачів 2-ої і 3-ої категорії, допускається встановлення 1-го трансформатора, при існуванні в мережевому районі централізованого пересувного трансформаторного резерву і можливості заміни пошкодженого трансформатора за час не більше 1-єї доби, що на сьогодні достатньо мало можливо.

Вибір трансформаторів здійснюється за наступними формулами:

$$
S_{\rm T} \ge \frac{S_{\rm HBB}}{n_{\rm m} \cdot k_1} \tag{3.5}
$$

де nm - кількість однотипних трансформаторів, які встановлюються на підстанціях;

 $k_1$ - коефіцієнт завантаження, який приймаємо по ДЕСТу 60 - 80%.

Для 124-го вузла згідно (3.5) маємо:

$$
S_r \ge \frac{6,67}{2 \cdot 0,7} = 4,76 \text{ MBA}.
$$

В заданому діапазоні вибираємо два стандартних трифазних трансформатора з номінальною потужністю 6,3 МВА.

Аналогічно проводимо вибір трансформаторів для інших підстанцій. Перевірка перевантаження обраного трансформатора у вузлі 122 в аварійному режимі показала, що коефіцієнт перевантаження складає 6,67/6,3=1,06, що задовольняє технічним умовам експлуатації. Проведені розрахунки показують, що трансформатори прийнятої потужності можуть не тільки забезпечувати надійне електропостачання споживачів, але й передбачають розвиток споживання електроенергії. Вибір трансформаторів інших підстанцій виконувався аналогічно, результати подано в табл. 3.3.

| Номер |          | Границі<br><b>SHOM</b> |                | <b>UHOM</b> |                             | $u_k$         |    | $\Delta P$ k $\Delta P$ x $\mid$ I <sub>x</sub> |      | $\mathbf R$  | X                   | $\Delta Qx$ |
|-------|----------|------------------------|----------------|-------------|-----------------------------|---------------|----|-------------------------------------------------|------|--------------|---------------------|-------------|
|       | Тип      | <b>MBA</b>             |                |             | $6$ $\mu$ $\mu$ $\mu$ $\mu$ |               |    |                                                 |      |              |                     |             |
| вузла |          |                        | регулювання    | <b>BH</b>   | <b>HH</b>                   | $\frac{0}{0}$ |    | $\kappa B$ T   $\kappa B$ T                     | $\%$ | <sub>M</sub> | Oм                  | kBAp        |
| 121   | TMH-     | 6,3                    | $\pm 9x$ 1,78% | 115         | 6,6; 11   10,5              |               | 44 |                                                 |      |              | 11,5 0,8 14,7 220,4 | 50,4        |
|       | 6300/110 |                        |                |             |                             |               |    |                                                 |      |              |                     |             |
| 122   | TMH-     | 6,3                    | $\pm 9x$ 1,78% | 115         | 6,6; 11   10,5   44         |               |    |                                                 |      |              | 11,5 0,8 14,7 220,4 | 50,4        |
|       | 6300/110 |                        |                |             |                             |               |    |                                                 |      |              |                     |             |
| 123   | TMH-     | 6,3                    | $\pm 9x$ 1,78% | 115         | 6,6; 11   10,5              |               | 44 |                                                 |      |              | 11,5 0,8 14,7 220,4 | 50,4        |
|       | 6300/110 |                        |                |             |                             |               |    |                                                 |      |              |                     |             |
| 124   | TMH-     | 6,3                    | $\pm 9x$ 1,78% | 115         | 6,6; 11   10,5              |               | 44 |                                                 |      |              | 11,5 0,8 14,7 220,4 | 50,4        |
|       | 6300/110 |                        |                |             |                             |               |    |                                                 |      |              |                     |             |
| 125   | TMH-     | 6,3                    | $\pm 9x$ 1,78% | 115         | 6,6; 11   10,5              |               | 44 |                                                 |      |              | 11,5 0,8 14,7 220,4 | 50,4        |
|       | 6300/110 |                        |                |             |                             |               |    |                                                 |      |              |                     |             |

Таблиця 3.3 – Параметри трансформаторів у вузлах

#### 3.3 Вибір схем розподільчих пристроїв споживальних підстанцій

При виборі схеми підстанції слід враховувати кількість приєднань (ліній і трансформаторів), вимоги до надійності електропостачання споживачів і забезпечення пропуску через підстанцію перетоків потужності по міжсистемним і магістральним лініям, можливості перспективного розвитку. Схеми підстанцій повинні бути складені таким чином, щоб була можливість їх розширення і дотримування вимог необхідного релейного захисту і автоматики. Кількість і вид комутаційних апаратів вибираються так, щоб забезпечувалась можливість проведення почергового ремонту окремих елементів підстанцій без відключення сусідніх приєднань.

Значну частину у вартості підстанції складає вартість вимикачів. Тому слід розглянути можливості відмови від застосування великої кількості вимикачів на стороні високої напруги підстанції.

Оскільки на підстанції 124 встановлюється по 2 трансформатори, а кількість ліній, що підходять до підстанції дорівнює двом, то для цього вузла пропонуємо схему містка з вимикачем в перемичці та вимикачами в ланцюгах трансформаторів (рисунок 3.4).

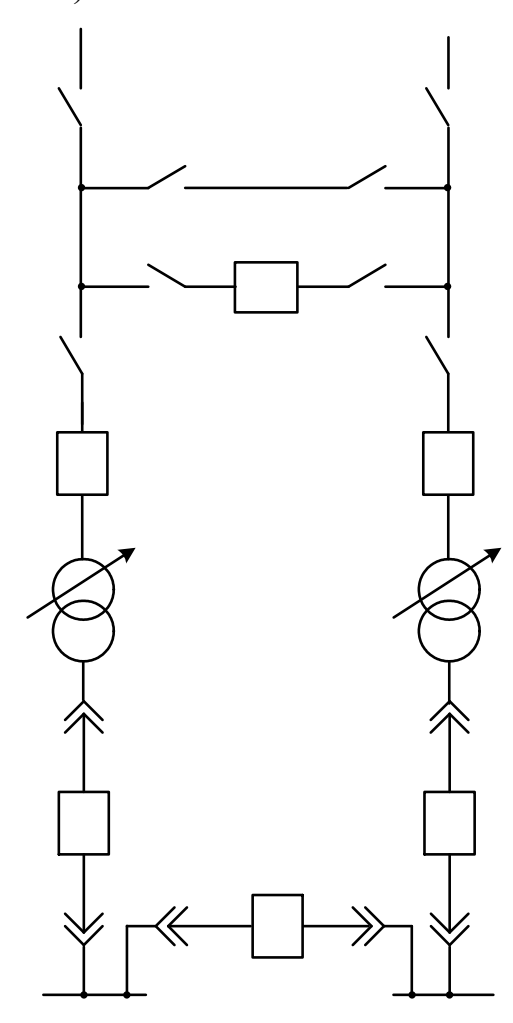

Рисунок 3.4 – Схема розподільчого пристрою вузла 124

### 3.4 Розрахунок прогнозу навантажень

Надійність електропостачання є одним з факторів, які повинні враховуватись при виборі оптимальної встановленої потужності в енергосистемах. сумарна встановлена потужність генеруючих агрегатів енергосистеми на будь-якому рівні розвитку повинна бути більша від відповідного максимуму навантаження, що прогнозується. При рівності

вказаних потужностей будь-яке відхилення потужностей, як агрегатів в сторону зниження, так і навантаження в сторону збільшення призвело б до дефіциту потужності та недовідпуску електроенергії споживачам. Збільшення встановленої потужності генеруючих агрегатів в ЕС в порівнянні з навантаженням, тобто створення в енергосистем резерву активної потужності призведе з одного боку, до підвищення надійності електропостачання та зниженню збитку від недовідпуску електроенергії споживачам, а з іншого – потребує витрат на побудову та експлуатацію додаткової генеруючої потужності на електростанціях. Щоб ці витрати не були завищені, потрібне чітке і вірне прогнозування навантажень. Аналітичний вираз для залежності максимальної потужності від часу з найменшою похибкою дозволяє знайти метод найменших квадратів. Даний метод дозволяє замінити таблично-задану функцію  $P_{max}(T)$  аналітичним виразом  $P_{max}(T)$ : асу з найменшою похибкою дозволяє знайти<br>ний метод дозволяє замінити таблично-задану<br>разом P'<sub>max</sub>(T):<br> $\Gamma$ )  $\rightarrow$  P'<sub>max</sub>(T) = a' + b'·T, (3.6)<br>снти; T – період прогнозу.<br>иислових коефіцієнтів a' та b' здійснюється за<br>са

$$
P_{\text{max}}(T) \to P_{\text{max}}(T) = a' + b'.T,
$$
\n(3.6)

де a', b' – числові коефіцієнти; Т – період прогнозу.

Визначення відповідних числових коефіцієнтів a' та b' здійснюється за рахунок мінімізації виразу записаного у відповідності з методом найменших квадратів:

$$
Q = \sum_{i=1}^{n} \left[ P_{\text{max},i} - (a' + b' \cdot T) \right]^2 \to \min
$$
 (3.7)

що виконується шляхом розв'язання системи рівнянь:

$$
\frac{\partial Q}{\partial a'} = 0; \frac{\partial Q}{\partial b'} = 0;
$$
\n(3.8)

Після проведення диференціювання вхідної функції у відповідності з (3.8) маємо кінцевий варіант системи лінійних рівнянь для визначення коефіцієнтів регресійної залежності a' та b':

$$
\begin{cases}\n\mathbf{n} \cdot \mathbf{a}' + \sum_{i=1}^{n} \mathbf{T}_i \cdot \mathbf{b}' = \sum_{i=1}^{n} \mathbf{P}_i \\
\sum_{i=1}^{n} \mathbf{T}_i \cdot \mathbf{a}' + \sum_{i=1}^{n} \mathbf{T}_i^2 \cdot \mathbf{b}' = \sum_{i=1}^{n} \mathbf{P}_i \cdot \mathbf{T}_i\n\end{cases}
$$
\n(3.9)\n
$$
\begin{cases}\n10 \cdot \mathbf{a}' + 55 \cdot \mathbf{b}' = 1142; \\
55 \cdot \mathbf{a}' + 385 \cdot \mathbf{b}' = 6460.\n\end{cases}
$$

звідки  $a' = 102, 2$ ,  $b' = 2, 169$ , тобто регресійна функція має вигляд:

 $\mathfrak{c}$ 

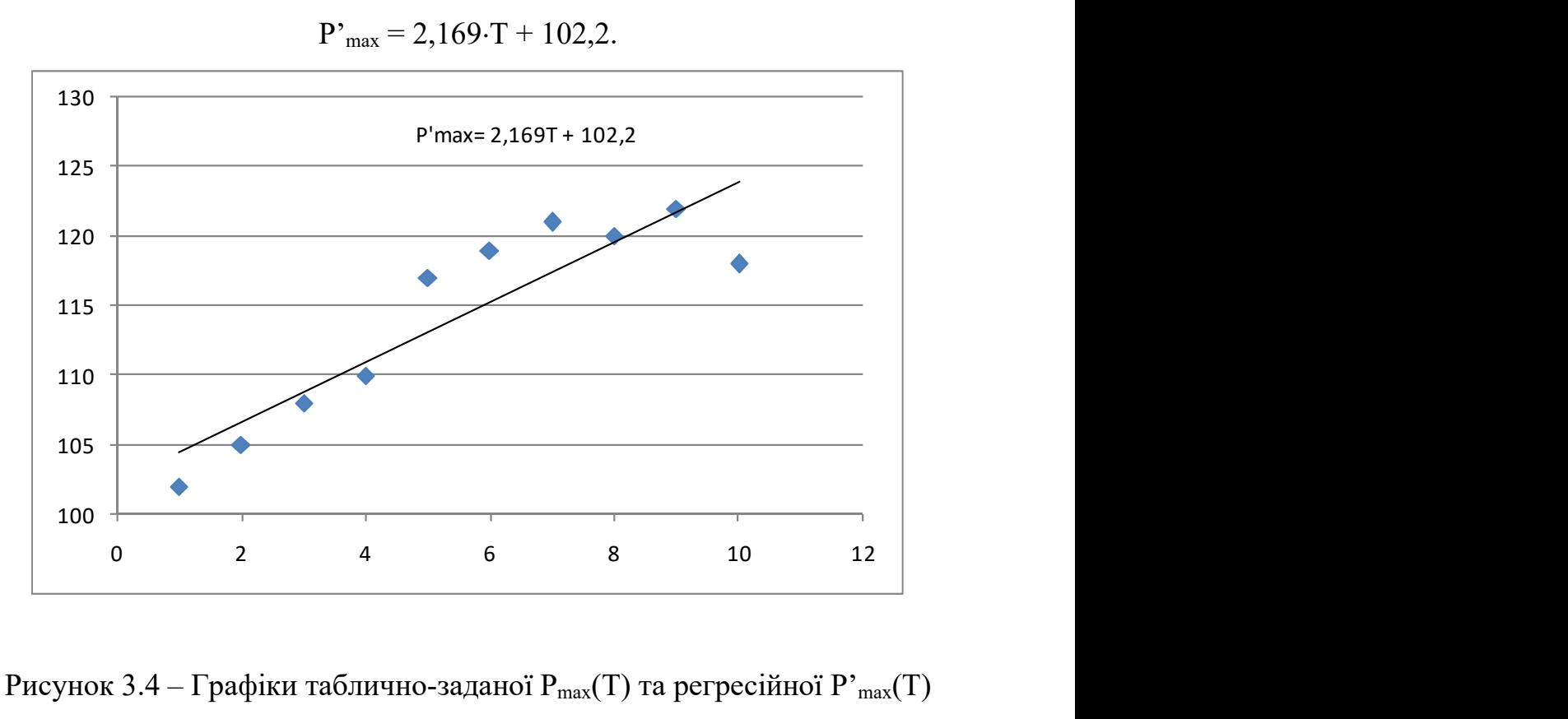

 $P'_{max} = 2,169 \cdot T + 102,2.$ 

Рисунок 3.4 – Графіки таблично-заданої  $P_{max}(T)$  та регресійної  $P'_{max}(T)$ залежностей максимального навантаження від часу Т

З урахуванням результатів прогнозування навантажень (126%) заданий типовий графік навантажень для 11-го року прийме вигляд, поданий на рис.3.5.

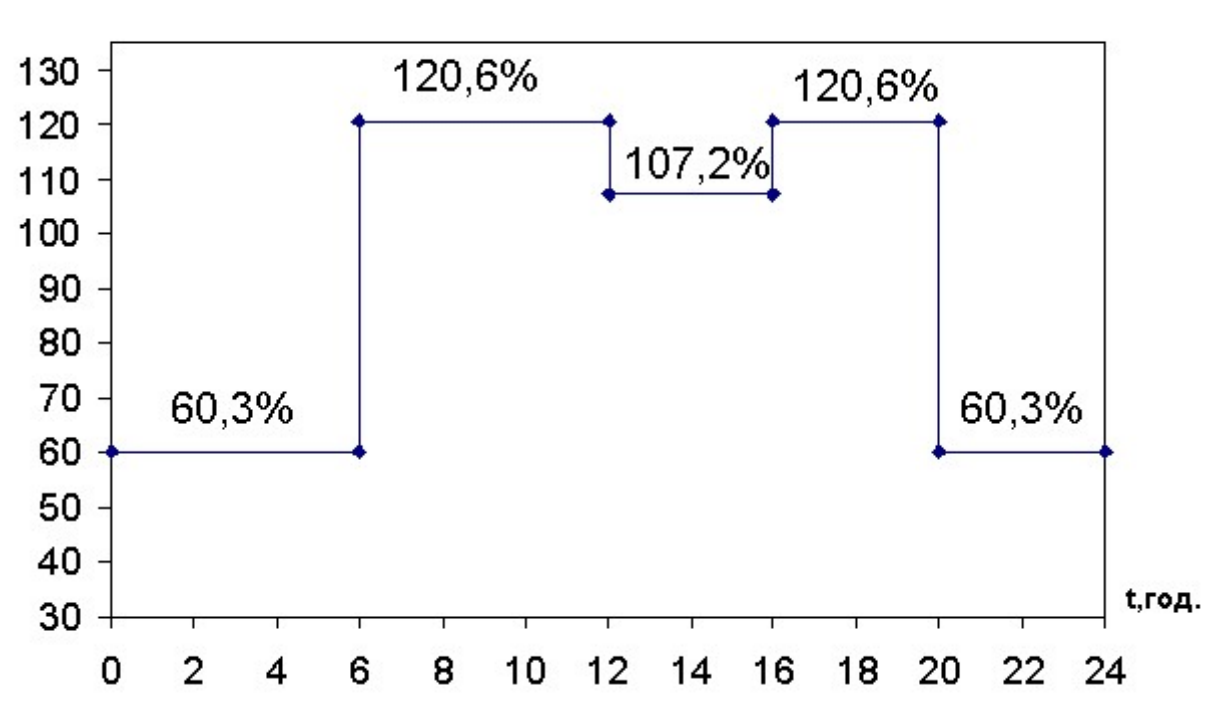

Рн.%

Рисунок 3.5 – Графік сумарного навантаження з урахуванням прогнозу станом на 11-й рік

Таким чином, аналізуючи даний графік, можна зробити висновок, сумарне навантаження з урахуванням прогнозу на 11-й рік збільшиться до 120,6%, що на 20,6 % більше встановленої потужності. Отже необхідно здійснити заходи для забезпечення надійності електропостачання, тобто встановити додатковий резерв потужності.

## 3.5 Перевірка необхідності встановлення додаткового резерву потужності

3.5.1 Метод вибору додаткового резерву потужності

При визначенні додаткового резерву потужності необхідно знати критерій надійності, який залежить від сумарного споживання на шинах
електричної станції та від потужності, що виробляється з врахуванням резерву.

Резерв потужності на електричній станції умовно поділяється на:

- навантажувальний;

- ремонтний;

- регулювальний.

Навантажувальний резерв планується для забезпечення випадкового збільшення навантаження на шинах споживачів.

Ремонтний резерв – це той резерв, який необхідно мати в енергосистемі для виконання планових ремонтів обладнання.

Регулювальний резерв – це такий резерв, який використовується для регулювання частоти в системі і забезпечення стійкості в ній.

Для забезпечення необхідного рівня надійності для ЕЕС потрібно щоб критерій надійності α знаходився в межах 0,997-0,994.

Оптимальний додатковий резерв потужності відповідає оптимальному критерію надійності, а також оптимальному значенню капітальних вкладень та затрат, але в цьому разі в ЕЕС буде збиток, якому буде відповідати недовідпущена енергія.

Для визначення недовідпущеної енергії використовують два методи:

- статистичний або метод Монте-Карло;

- метод перебору коефіцієнтів.

Метод Монте-Карло використовують для об'єднаних систем, а метод перебору коефіцієнтів для локальних і концентрованих систем.

При використанні методу перебору коефіцієнтів має бути відомою така вхідна інформація:

1. Графік сумарного навантаження.

2. Сумарна потужність генерації на станціях та кількість агрегатів.

3. Показники надійності для агрегатів (коефіцієнт готовності для кожного агрегату Кг або коефіцієнт вимушеного простою Кв).

4. На основі аналізу вхідної інформації вибирається розрахунковий ступінь – Ро.

3.5.2 Формування найтяжчого післяаварійного режиму в ЕМ та оцінка необхідного резерву потужності

Після врахування результатів розрахунків по прогнозу навантажень станом на 11-ий рік графік сумарного навантаження станом на 11-ий рік (рис. 3.5) при приведенні до абсолютних одиниць з урахуванням встановленої потужності матиме вигляд, поданий на рис. 3.6., при цьому здійснено округлення обчислених даних.

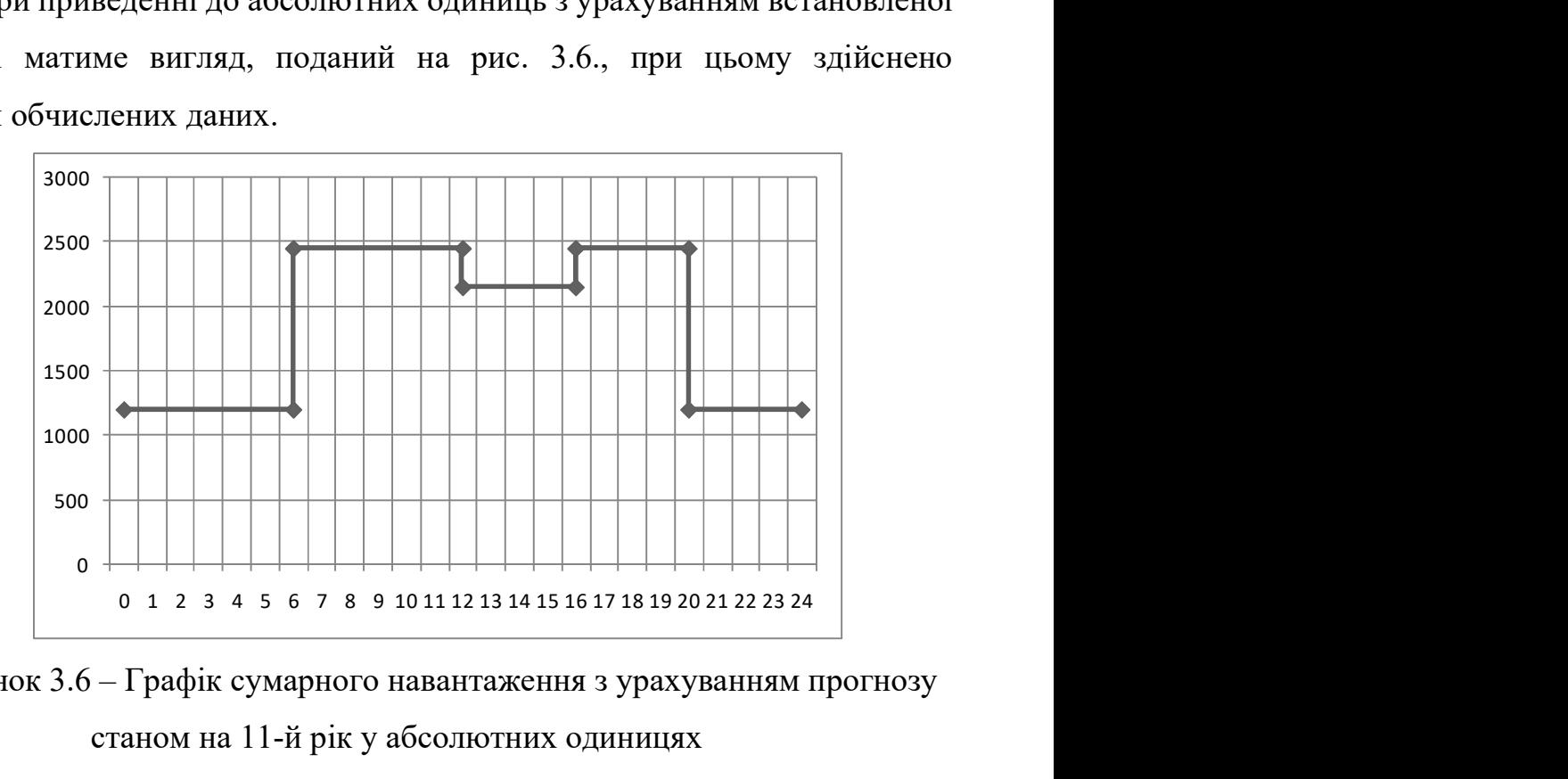

Рисунок 3.6 – Графік сумарного навантаження з урахуванням прогнозу станом на 11-й рік у абсолютних одиницях

Як видно з графіка навантаження рис.6.1 максимальна потужність  $P_{max}$ за рахунок прогнозування станом на 11-ий рік збільшилась до 2450 МВт, що на 450 МВт більше встановленої потужності на електричній станції ( $P_{cr} = 2000$ МВт). Таким чином для забезпечення балансу потужності та енергії необхідно передбачити на електростанції встановлення 1-го додаткового блоків. Тобто для подальших розрахунків, направлених на вирішення питань забезпечення надійності електропостачання та зниження недовідпущеної енергії приймаємо такі параметри генеруючої станції:

$$
P_{cr} = 2500 \text{ MBT}; n_{arp} = 5; P_{arp} = 500 \text{ MBT}; K_B = 0,004.
$$

Недовідпущену електричну енергію визначимо за методом перебору коефіцієнтів. Даний метод базується на теорії ймовірності. Він дозволяє за коефіцієнтами генерації і коефіцієнтами навантажень визначити коефіцієнти дефіциту в ЕС, які використовуються для визначення недовідпущеної енергії.

Розрахункову ступінь потужності приймаємо  $P_0 = 50$  MBT.

Таблиця  $3.3 - P$ яд коефіцієнтів навантаження  $K_{\text{H}}$ 

| Рн, МВт            | 1200  | 2150  | 2450  |                              |
|--------------------|-------|-------|-------|------------------------------|
|                    | 24    | 43    | 49    | $i = P_{\rm H} / P_0$        |
| $\rm{K}\rm{H}_{i}$ | 0,417 | 0,167 | 0,417 | $\rm K_{\rm H_i} = t_i / 24$ |

Коефіцієнти готовності визначаються таким чином:

$$
K^m_{r(n)} = C^m_n \cdot K^m_r \cdot K^{n-m}_B
$$

$$
n \in C_n^m = \frac{n!}{m! \cdot (n-m)!};
$$

 $K_r = 1 - K_B = 1 - 0,004 = 0,996 -$  коефіцієнт готовності агрегату; m – кількість працюючих блоків.

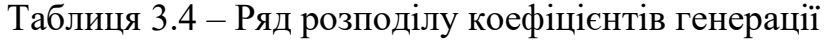

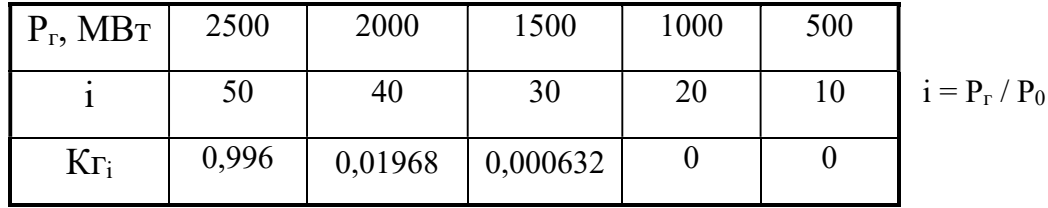

Визначимо коефіцієнт генерації для m = 4:

$$
C_5^4 = \frac{5!}{4!(5-4)!} = 5 \; ;
$$

$$
K_{r(7)}^4 = 5 \cdot 0.996^4 \cdot 0.004^1 = 0.01968.
$$

Решта розрахунків виконується аналогічно, результати подано в табл. 3.4.

Розрахунки коефіцієнтів дефіциту виконуються таким чином:

j > i  
\n
$$
K = j - i = 24 - 20 = 4 - \text{дефіцит потужності складає } P_{\pi} = 300 \text{ MBr.}
$$

$$
K_{\rm A}^{\ 4} = K_{\rm r}^{\ 20} \cdot K_{\rm H}^{\ 24} = 0.0,417 = 0.
$$

 $K = j - i = 43 - 40 = 3 - \text{дефіцит потужності складає } P_{\pi} = 150 \text{ MBT}.$  $K_{\rm A}^{3} = K_{\rm r}^{40} \cdot K_{\rm H}^{43} = 0.01968 \cdot 0.167 = 0.00328656.$ 

 $K = j - i = 49 - 40 = 9 - \text{дефіцит потужності складає } P_A = 450 \text{ MBr.}$ 

$$
K_{\rm A}^9 = K_{\rm r}^{40} \cdot K_{\rm H}^{49} = 0.01968 \cdot 0.417 = 0.00820656.
$$

Результати розрахунку коефіцієнтів дефіциту подані в табл.6.3. Таблиця 3.5 – Результати розрахунку коефіцієнтів дефіциту

| $P_{\text{A}}$ , MBT | 300 | 150 | 450                       |
|----------------------|-----|-----|---------------------------|
|                      |     |     |                           |
|                      |     |     | $0,00328656$   0,00820656 |

 $K_{\text{n}\Sigma} = 0.003286563 + 0.008206566 = 0.05909904;$  $E_{\text{nox}} = 8760 \cdot P_0 \cdot K_{\text{A}} = 8760 \cdot 50 \cdot 0,05909904 = 25885,38 \text{ (MBT-roA.)}$ ;  $E = P_{\text{max}}$ .  $T_{\text{H5}} = 2450.5346 = 13097700 \text{ (MBT-TOJL)}$ ; 0,998 13097700  $13097700 - 25885,38$ Е  $\frac{E - E_{\text{nox}}}{E} = \frac{13097700 - 25885,38}{13087500} =$  $=$  $\overline{\phantom{0}}$  $\alpha = \frac{2.4 \text{ m}}{1.00 \text{ m/s}} = \frac{1.5097760 - 2.5003360}{1.0000000} = 0.998$ .

Виходячи з значення коефіцієнту  $\alpha$  ( $\alpha$  = 0,998 > 0,997), робимо висновок, що для забезпечення надійності електропостачання та зменшення недовідпущеної енергії споживачам непотрібне введення додаткового резерву. Як було встановлено раніше на електричній станції необхідно ввести 1 додатковий блок потужністю Рагр = 500 МВт для забезпечення балансу потужності з урахуванням прогнозу навантажень споживачів. Введення цього агрегату автоматично вирішує питання надійності електропостачання.

#### 3.6 Оцінка балансу потужностей

3.6.1 Визначення балансу потужностей на шинах джерела живлення

ЕЕС є динамічною системою, в якій має місце жорсткий зв'язок між величиною спожитої та виробленої електроенергії. В ЕЕС практично відсутні накопичувачі активної потужності, звідси випливає, що джерело активної потужності в будь-який момент часу усталеного режиму повинно віддавати в систему стільки електроенергії, скільки в даний момент потребують всі споживачі з урахуванням втрат при передачі, тобто баланс активних потужностей при незмінній частоті  $f=f_{\text{HOM}}$  записуємо так:

$$
P_{\Gamma} = K \times \sum_{i=1}^{k} P_{\text{H}i} + \Delta P_{\text{M}}
$$
(3.10)  

$$
P_{\Gamma} = 0.9 \cdot 2500 + 0.05 \cdot 2500 = 2375 \text{ (MBT)}.
$$

Де  $P_{\Gamma}$  – активна потужність на шинах постачальної підстанції;  $\sum P_{\rm H\,i}$  - сумарна активна потужність навантажень;

 $\Delta P_M$ = 0,05· $\sum P_{H,i}$  - втрати активної потужності в лініях і трансформаторах приймається, що вони складають 5 % від  $\sum$  P  $_{\rm H\,i}$  ;

К = 0,9 – коефіцієнт одночасності максимуму навантаження Повна реактивна потужність навантаження:

$$
S_{H} = \frac{P_{EC}}{\cos \varphi} = \frac{2500}{0.85} = 2941,18 \text{ (MBA)};
$$
  

$$
Q_{H} = \sqrt{S_{H}^{2} - P_{H}^{2}} = \sqrt{2941,18^{2} - 2500^{2}} = 1549,36 \text{ (MBAp)}.
$$

Зіставивши сумарну потужності споживачів (111,3 МВт) із потужністю, що поступає від джерел постачання (2500 МВт), дозволяє зробити висновок про недоцільність встановлення компенсуючих пристроїв в електричній мережі.

#### 3.6.2 Визначення балансу потужностей для мережі

Користуючись додатком В запишемо баланс по активній потужності:

$$
P_{\Gamma} = P_{\text{HAB}} + \Delta P = 111,3 + 2,3 = 113,7 \text{ (MBT)};
$$
  
 $Q_{\Gamma} = P_{\Gamma} \cdot \text{tg} (\arccos \varphi_{\Gamma});$   
 $Q_{\Gamma} = 113,7 \cdot \text{tg} (\arccos 0.85) = 70,46 \text{ (MBAp)}.$ 

Реактивна потужність, яка споживається по району в цілому визначається по сумі відповідних навантажень в окремих пунктах з урахуванням коефіцієнта одночасності для реактивних навантажень орієнтовно рівного 0.95.

$$
0.95 \cdot \sum_{i=1}^{k} Q_{Hi} = 0.95 \cdot 47 = 44,65 \text{ (MBAp)};
$$
  

$$
\sum_{i=1}^{k} Q_{KH i} = 44,65 + 9,9 - 70,46 = -15,91 \text{ (MBAp)}.
$$

Відносно вузла 100 реактивна потужність генерації запишеться:

$$
Q_{\Gamma} = Q_{HAB} + \Delta Q = 44,65 + 9,9 = 54,55 \text{ (MBAp)}.
$$

Знайдемо  $\Delta P$  і  $\Delta Q$  в ЛЕП – 330 кВ:

$$
\Delta P = 3 \cdot I^2 \cdot R, \Delta Q = 3 \cdot I^2 \cdot X,
$$

де  $R = r_0 \cdot 1$ ·Kr,  $X = x_0 \cdot 1$ ·Kx.

Коефіцієнти Kr, Kx визначаються з формули (для перерізу 500 мм<sup>2</sup>):

$$
\text{Kr} = 1 - \frac{1^2}{3} \times_0 b_0 = 1 - \frac{100^2}{3} \cdot 0.32 \cdot 3.5 \cdot 10^{-6} = 0.996 \, ;
$$
\n
$$
\text{Kx} = 1 - \frac{1^2}{6} \left( \times_0 b_0 - r_0^2 \frac{b_0^2}{\times_0} \right) = 1 - \frac{100^2}{6} \left( 0.32 \cdot 3.5 \cdot 10^{-6} - 0.03^2 \frac{\left( 3.5 \cdot 10^{-6} \right)^2}{0.32} \right) = 0.998 \, ;
$$

Тоді струм в лінії 330 кВ:

$$
I = \frac{\sqrt{P^2 + Q^2}}{\sqrt{3}U_H} = \frac{\sqrt{113,7^2 + 54,55^2}}{\sqrt{3} \cdot 330} = 222,18
$$
 (A).

Уточнені параметри ліній 330 кВ будуть такими:

$$
R = 0.03 \cdot 100. \cdot 0.996 = 2.989 \text{ (Om)};
$$
  

$$
X = 0.32 \cdot 100. \cdot 0.998 = 31.94 \text{ (Om)}.
$$

В такому разі втрати потужності в ЛЕП 330 кВ складатимуть:

$$
\Delta P = 3 \cdot 222,18^2 \cdot 2,989 = 0,44 \text{ (MBT)};
$$
  

$$
\Delta Q = 3 \cdot 222,18^2 \cdot 31,94 = 4,73 \text{ (MBAp)}.
$$

Таким чином, врахувавши втрати в лінії 330 кВ та резервування, будемо мати:

$$
P^{\pi}_{\ \Gamma}\text{=}2500\ (MB\tau);
$$

$$
Q^{n}{}_{\Gamma} = 1549,36(MBAp);
$$
  
 $P_{max} = 2450 (MBr);$ 

 $Q_{\text{max}} = P_{\text{max}} \cdot$ tg (arccos  $\varphi_{\Gamma}$ ) = 2450  $\cdot$  tg(arccos 0,85) = 1518,37 (MBAp);

$$
P^{\kappa}_{T} = P^{\pi}_{T} - \Delta P_{\text{net}} = 113,7 - 2,3 = 111,3 \text{ (MBT)};
$$
  
\n
$$
Q^{\kappa}_{T} = Q^{\pi}_{T} - \Delta Q_{\text{net}} = 56,9 - 9,9 = 47 \text{ (MBAp)};
$$
  
\n
$$
P^{\pi}_{T} - P_{\text{max}} = P_{\text{pes}} + P_{\text{BH}} = 2500 - 2450 = 50 \text{ (MBT)};
$$
  
\n
$$
Q^{\pi}_{T} - Q_{\text{max}} = Q_{\text{pes}} + Q_{\text{BH}} = 1549,36 - 1518,37 = 30,99 \text{ (MBAp)}.
$$

#### 3.7 Розрахунок і аналіз усталеного режиму електричної мережі

3.7.1 Виконання розрахунку. Аналіз результатів розрахунку

Після введення таблиці з вхідною інформацією в програмний комплекс "Втрати-110" ми отримали таблиці результатів розрахунку усталеного режиму ЕМ (додаток Б).

Аналізуючи отриману інформацію, ми впевнились, що напруга в деяких пунктах є допустимою. Отже, напругу в даних пунктах не потрібно відрегулювати. Це відбувається за допомогою зміни коефіцієнту трансформації, яка здійснюється перемиканням відгалужень пристрою РПН, що дозволяє перемикати відгалуження без розриву кола живлення. Пристрій РПН передбачає регулювання напруги в різних межах в залежності від потужності і напруги трансформатора (від  $\pm 10$  до  $\pm 16\%$  ступенями приблизно по 1,5%).

Регулюючі ступені виконуються на стороні ВН, так як менший за значенням струм дозволяє спростити перемикаючі пристрої.

Остаточні результати розрахунків з врахуванням розвитку електричної мережі приведені в додатках В, Г та Д.

#### 4 ЕКОНОМІЧНА ЧАСТИНА

При спорудженні всієї мережі загальні витрати за формулою (розрахунки виконуємо для 1-го варіанту):

$$
3 = P_{\scriptscriptstyle H} \cdot K + B + 3_6,
$$

де В – приведені витрати, тис. грн.;

Рн – нормативний коефіцієнт нормативності капітальних вкладень, приймається  $P_{H} = 0.12$ ;

К – одночасні капітальні витрати, тис.грн.;

В – щорічні витрати на експлуатацію мережі.

Одноразові капітальні витрати складаються з двох складових:

$$
K = K_{\Pi/CT} + K_{JIEII};
$$

де  $K_{\Pi/CT}$  – одночасні капітальні вкладення на спорудження підстанцій, тис.грн.;

КЛЕП – одноразові капітальні витрати на спорудження ліній електропередач, тис.грн..

Капітальні витрати на спорудження підстанцій обчислюються за формулою:

$$
K_{\Pi} = K_{\text{T}} + (K_{\text{B}} + K_{\text{BPY}}) + K_{\text{HOCT}},
$$

де  $K_T$  – витрати, які враховують вартість трансформаторів, тис.грн.;

 $K_B + K_{BPy}$  – витрати, які враховують вартість вимикачів та відкритих розподільчих пристроїв, тис.грн.;

КПОСТ – постійна частина витрат, тис.грн..

Збільшення навантаження, що було визначено в результаті проведення розрахунку по прогнозу навантаження на наступний період не призвів до необхідності збільшення потужності трансформаторів.

Вартість трансформаторів буде такою:

$$
K_{\text{rp}} = n_{\text{rp}} \cdot C_{\text{rp}} = 5.494,9 = 2474,5 \text{ (тис.грн.)}.
$$

Визначаємо  $K_B + K_{BPI}$ :

$$
K_{B} + K_{BPIT} = 802,95 + 802,95 + 802,95 + 802,95 + 802,95 + 4014,75
$$
  
(THC.FPH.).

Визначаємо Кпост:

$$
K_{\text{IOCT}} = 1060,5 + 1060,5 + 1060,5 + 1060,5 + 5302,5 \text{ (тис.грн.)}.
$$

Таким чином капітальні витрати на спорудження підстанцій:

$$
K_{\Pi} = 2711,85 + 2711,85 + 2711,85 + 2711,85 + 2711,85 = 13559,25
$$
  
(тис.грн.).

Капітальні витрати на спорудження ліній електропередач визначаються за наступною формулою:

$$
K_{JIEII} = C_T \cdot l,
$$

де  $C_T$  – вартість 1 км ЛЕП, тис.грн..

 $K<sub>JIEII</sub> = 992,325 + 688,012 + 555,7 + 473,29 + 674,78$ ,  $674,78 = 4058,89$  (тис.грн.).

Одночасні капітальні витрати К:

$$
K = 13559,25 + 4058,89 = 17618,14
$$
 (тис.грн.).

Щорічні витрати на експлуатацію мережі обчислюються за формулою:

$$
B=B_{JI}+B_{II}+B_{\Delta W},
$$

де  $B_{\text{I}}$  – відрахування від капітальних витрат на амортизацію, обслуговування та ремонт ліній, тис.грн.:

$$
B_{\mathrm{J}} = (K_{\mathrm{JIEII}} \cdot P_{\mathrm{J}}\%)/100;
$$

де РЛ% – норма щорічних відрахувань на амортизацію ремонт та обслуговування повітряних ліній;

 $B_{\Pi}$  – відрахування від капітальних витрат на амортизацію, обслуговування та ремонт підстанцій, тис.грн.:

$$
B_{\Pi} = (K_{\Pi/CT} \cdot P_{\Pi}\%)/100;
$$

де  $P_{\Pi}\%$  – норма щорічних відрахувань на амортизацію ремонт та обслуговування електротехнічного устаткування підстанцій.

Таким чином у відповідності з формулами, що подані вище маємо:

$$
B = 1274,57 + 113,65 = 1388,22
$$
 (тис.грн.).

Народногосподарський збиток для споживача через недостатню надійність мережі визначається за формулою:

$$
3_6 = 3_0 \cdot \Delta W_{H,I},
$$

де з<sub>0</sub> – питомий збиток, тобто вартість 1 кВт·год недовідпущеної електроенергії споживачу ( $3<sub>0</sub> = 4$  грн/кВт·год);

 $\Delta W_{HJI}$  – недовідпущена електроенергія:

$$
\Delta W_{HJI} = q \cdot P_{HB} \cdot T_{HB},
$$

де Р<sub>НБ</sub> – потужність вузла, що лишився без живлення;

q – імовірність перерви електропостачання для споживачів через недостатню надійність мережі (тобто через аварійний простій) [3]:

$$
q = \omega \cdot T_B,
$$

де  $\omega$  – параметр потоку відмов елемента електричної мережі;  $T_B$  – середня тривалість аварійного простою.

Згідно формули збиток від перерви електропостачання:

$$
36 = 4 \cdot 10^{-3} \cdot 493,2 = 59,18 \text{ (TMC.FPH.)}.
$$

Сумарні витрати із врахуванням додаткового блоку 500 МВт:

$$
3EM = 0,12.17618,14 + 1388,22 + 59,18 + 0.6.500 = 3866,81
$$
 (тис.грн.).

В курсовому проекті загальним критерієм економічної ефективності є значення рентабельності капіталовкладень в електричні мережі:

$$
R = \frac{H_{\rm T} \gamma W - E}{K} \cdot 100\%,
$$

де  $H_r$  – середньозважений тариф на електроенергію в даній енергосистемі (без податку з обороту), приймається рівним 20 коп./кВт-год;

 – частка вартості реалізації електроенергії, що припадає на електричну мережу (для мереж  $110$  кВ  $\gamma$  складає 0,12);

W – додаткове надходження електроенергії в мережу, зумовлене спорудженням електромережевого об'єкта, млн. кВт·год.;

Е – додаткові щорічні витрати на експлуатацію мережі, тис. грн..

Таким чином рентабельність буде такою:

$$
R = \frac{20 \cdot 10^{-5} \cdot 0,12 \cdot 128304 \cdot 10^{3} - 1447,4}{1761814} \cdot 100\% = 14,23 \ ( \%).
$$

Отже строк окупності буде рівним:

$$
T_{\text{ok}} = \frac{1}{R} \cdot 100 = \frac{1}{14,23} \cdot 100 = 7,03 \text{ (porkiB)}.
$$

Собівартість передачі електроенергії у мережі

$$
C = \frac{B}{A_{piq}},
$$

$$
T_{\text{ok}} = \frac{1}{R} \cdot 100 = \frac{1}{14,23} \cdot 100 = 7,03 \text{ (pokie)}.
$$
  
T<sub>ok</sub> =  $\frac{1}{R} \cdot 100 = \frac{1}{14,23} \cdot 100 = 7,03 \text{ (pokie)}.$   
EXECUTE: The peraqri energy is the perekri  

$$
C = \frac{B}{A_{\text{pi}}},
$$

$$
C = \frac{1388,22 \cdot 10^5 + 0,12 \cdot 0,703 \cdot 2635,7 \cdot 10^3}{(4 + 5 + 5 + 6 + 4) \cdot 5346 \cdot 10^3} = 1,08 \text{ kon/} \times \text{BTTOZ}
$$

## 5 ЛІНІЇ ЕЛЕКТРОПЕРЕДАВАННЯ

## 5.1 Класифікація ЛЕП

Розрізняють повітряні і кабельні лінії електропередачі.

По ЛЕП також передають інформацію за допомогою високочастотних сигналів (ВЧ-каналів) і ВОЛЗ (Волоконно - оптичних ліній зв'язку). Використовуються вони для диспетчерського управління, передачі телеметричних даних, сигналів релейного захисту і протиаварійної автоматики.

Повітряна лінія електропередачі (ПЛ) — пристрій, призначений для передачі або розподілу електричної енергії по дротах, що знаходяться на відкритому повітрі і прикріпленим за допомогою ізольованих конструкцій та арматури до траверз опор або кронштейнів і стояків на інженерних спорудах(мостах, шляхопроводах тощо).

Склад ПЛ

- Дроти
- Траверси
- Ізолятори
- Арматура
- Опори
- Грозозахисні троси
- Розрядники, обмежувачі перенапруги
- Заземлення
- Секціонуючі пристрої

 Волоконно-оптичні лінії зв'язку (у вигляді окремих кабелів, самонесучих, або вбудованих в грозозахисний трос, силовий дріт)

 Допоміжне устаткування для потреб експлуатації (апаратура високочастотного зв'язку, ємнісного відбору потужності та ін.

По роду струму

• ПЛ змінного струму

• ПЛ постійного струму

В основному, ПЛ служать для передачі змінного струму і лише в окремих випадках (напр., для зв'язку енергосистем, живлення контактної мережі та ін.) використовують лінії постійного струму.

Для ПЛ змінного струму прийнята наступна шкала класів напруги : змінне — 0.4, 6, 10, (20), 35, 110, 150, 220, 330, 400 (Виборзька ПС — Фінляндія), 500, 750 і 1150 кВ; постійне — 150, 400 і 800 кВ.

За призначенням

 наддалекі ПЛ напругою 500 кВ і вище (призначені для зв'язку окремих енергосистем)

 магістральні ПЛ напругою 220 і 330 кВ (призначені для передачі енергії від потужних електростанцій, а також для зв'язку енергосистем і об'єднання електростанцій усередині енергосистем — приміром, сполучають електростанції з розподільними пунктами)

 розподільні ПЛ напругою 35, 110 і 150 кВ (призначені для електропостачання підприємств і населених пунктів великих районів сполучають розподільні пункти із споживачами)

ПЛ 20 кВ і нижче, що підводять електроенергію до споживачів

- ПЛ до 1000 В (ПЛ нижчого класу напруги)
- ПЛ вище 1000 В
- ПЛ 1-35 кВ (ПЛ середнього класу напруги)
- ПЛ 110-220 кВ (ПЛ високого класу напруги)
- ПЛ 330-500 кВ (ПЛ надвисокого класу напруги)
- ПЛ 750 кВ і вище (ПЛ ультрависокого класу напруги)

Ці групи істотно розрізняються, в основному — вимогами в частині розрахункових умов і конструкцій.

По режиму роботи нейтралей в електроустановках

 Трифазні мережі з незаземленими (ізольованими) нейтралями (нейтраль не приєднана до заземлювального пристрою або приєднана до нього через апарати з великим опором). В Україні такий режим нейтралі використовується в мережах напругою 3-35 кВ з малими струмами однофазних замикань на землю.

 Трифазні мережі з резонансно-заземленими (компенсованими) нейтралями (нейтральна шина приєднана до заземлення через індуктивність). В Україні використовується в мережах напругою 3-35 кВ з великими струмами однофазних замикань на землю.

 Трифазні мережі з ефективно-заземленими нейтралями (мережі високої і надвисокої напруги, нейтралі яких сполучені із землею безпосередньо або через невеликий активний опір). У Росії це мережі напругою 110, 150 і частково 220 кВ, в яких застосовуються трансформатори (автотрансформатори вимагають обов'язкового глухого заземлення нейтралі).

• Мережі з глухозаземленной нейтраллю (нейтраль трансформатора або генератора приєднується до заземляючого пристрою безпосередньо або через малий опір). До них відносяться мережі напругою менше 1 кВ, а також мережі напругою 220 кВ і вище.

По режиму роботи залежно від механічного стану

ПЛ нормального режиму роботи (дроти і троси не обірвані)

• ПЛ аварійного режиму роботи (при повному або частковому обриві дротів і тросів)

 ПЛ монтажного режиму роботи (під час монтажу опор, дротів і тросів)

Основні елементи ПЛ:

Траса — положення осі ПЛ на земній поверхні.

 Пікети (ПК) — відрізки, на які розбита траса, довжина ПК залежить від номінальної напруги ПЛ і типу місцевості.

• Нульовий пікетний знак означає початок траси.

 Центровий знак на трасі ПЛ, що будується, означає центр розташування опори.

 Виробничий пікетаж — установка пікетних і центрових знаків на трасі у відповідність з відомістю розставляння опор.

 Фундамент опори — конструкція, що закладена в грунт або спирається на нього і передавальна йому навантаження від опори, ізоляторів, дротів (тросів) і від зовнішніх дій (ожеледі, вітру).

 Основа фундаменту — грунт нижньої частини котловану, що сприймає навантаження.

 Прогін (довжина прогону) — відстань між центрами двох опор, на яких підвішені дроти. Розрізняють проміжний проліт (між двома сусідніми проміжними опорами) і анкерний проліт (між анкерними опорами). Перехідний проліт — проліт, що перетинає яку-небудь споруду або природну перешкоду (річку, яр).

 Кут повороту лінії — кут α між напрямами траси ПЛ в суміжних прольотах (до і після повороту).

 Стріла провисання — вертикальна відстань між нижчою точкою проводу в прольоті і прямій, що сполучає точки його кріплення на опорах.

 Габарит проводу — вертикальна відстань від проводу в прогоні до тих об'єктів, що перетинаються трасою інженерних споруд, поверхні землі або води.

 Шлейф (петливши) — відрізок проводу, що сполучає на анкерній опорі натягнуті проводи сусідніх анкерних прогонів.

Кабельні лінії електропередачі:

Кабельна лінія електропередачі (КЛ) — лінія для передавання електроенергії або окремих її імпульсів, що складається з одного або декількох паралельних кабелів із сполучними, стопорними і кінцевими муфтами (закладеннями) і кріпильними деталями, а для маслонаповнених ліній, крім того, з підживлюючими апаратами і системою сигналізації тиску олії.

За класифікацією кабельні лінії аналогічні повітряним лініям.

Кабельні лінії поділяють за умовами проходження

Підземні

- По спорудах
- Підводні

До кабельних споруд відносяться:

 Кабельний тунель — закрита споруда (коридор) з розташованими в ньому опорними конструкціями для розміщення на них кабелів і кабельних муфт, з вільним проходом по усій довжині, що дозволяє робити прокладання кабелів, ремонт і огляд кабельних ліній.

 Кабельний канал — непрохідна споруда, закрита і частково або повністю заглиблена в грунт, підлогу, перекриття і т. п. і призначене для розміщення в нім кабелів, укладання, огляд і ремонт яких можливо робити лише при знятому перекритті.

 Кабельна шахта — вертикальна кабельна споруда (як правило, прямокутного перерізу), у якої висота у декілька разів більше сторони перерізу, забезпечене скобами або сходами для пересування уздовж нього людей (прохідні шахти) або знімною повністю або частково стінкою (непрохідні шахти).

 Кабельний поверх — частина будівлі, обмежена підлогою і перекриттям або покриттям, з відстанню між підлогою і частинами перекриття або покриття, що виступають, не менше 1,8 м.

 Подвійна підлога — порожнина, обмежена стінами приміщення, міжповерховим перекриттям і підлогою приміщення зі знімними плитами (на усій або частини площі).

 Кабельний блок — кабельна споруда з трубами (каналами) для прокладення в них кабелів з колодязями, що відносяться до нього.

 Кабельна камера — підземна кабельна споруда, що закривається глухою знімною бетонною плитою, призначене для укладання кабельних муфт або для протягання кабелів у блоки. Камера, що має люк для входу в неї, називається кабельним колодязем.

 Кабельна естакада — надземна або наземна відкрита горизонтальна або похила протяжна кабельна споруда. Кабельна естакада може бути прохідною або непрохідною.

 Кабельна галерея — надземна або наземна закрита повністю або частково (наприклад, без бічних стін) горизонтальна або похила протяжна прохідна кабельна споруда.

## 5.2 Класифікація типових уніфікованих металевих конструкцій ЛЕП За призначенням

 Проміжні опори ЛЕП встановлюються на прямих ділянках високовольтної лінії, призначені тільки для підтримки проводів і тросів, і розраховані на навантаження спрямовані тільки поперек траси. Як правило, кількість проміжних опор становлять 80 - 90% від усіх в лінії.

 Анкерні опори ЛЕП застосовуються на прямих ділянках високовольтної лінії в місцях переходу через інженерні споруди або природні перешкоди для обмеження анкерного прольоту, а також у місцях зміни числа, марок і перерізів проводів. Анкерная конструкція сприймає навантаження від різниці тяжіння проводів і тросів, спрямовану вздовж лінії електропередачі. Конструкція анкерних опор під ЛЕП відрізняється підвищеною міцністю.

 Кутові опори ЛЕП розраховані на експлуатацію в місцях зміни напрямку траси високовольтної лінії, сприймають результуючу навантаження від натягу проводів і тросів суміжних прольотів траси. При невеликих навантаженнях - на кутах повороту до 30 °, застосовують кутові проміжні стовпи. При кутах повороту більше 30 ° використовують анкерно-кутові, які мають більш міцну конструкцію і анкерне кріплення дротів.

 Кінцеві опори ЛЕП є різновидом анкерних і встановлюються в кінці і на початку лінії електропередачі, розраховані на навантаження від одностороннього тяжіння всіх проводів і тросів.

 Спеціальні опори: транспозіціонні - для зміни порядку розташування проводів на опорах ВЛ; перехідні - для переходу лінії

електропередачі через інженерні споруди або природні перешкоди; відгілковий - для влаштування відгілок від магістральної лінії електропередачі; противітрові - для посилення механічної міцності ділянки ЛЕП; перехресні - при перетині ЛЕП двох напрямків.

## По конструкції

- Опори ВЛ з відтяжками
- Вільностояча
- Підвищені та знижені

## За кількістю ланцюгів

- Одноланцюгові
- Дволанцюгова
- Багатоланцюгові

## багатогранні опори ПЛ 110 кВ

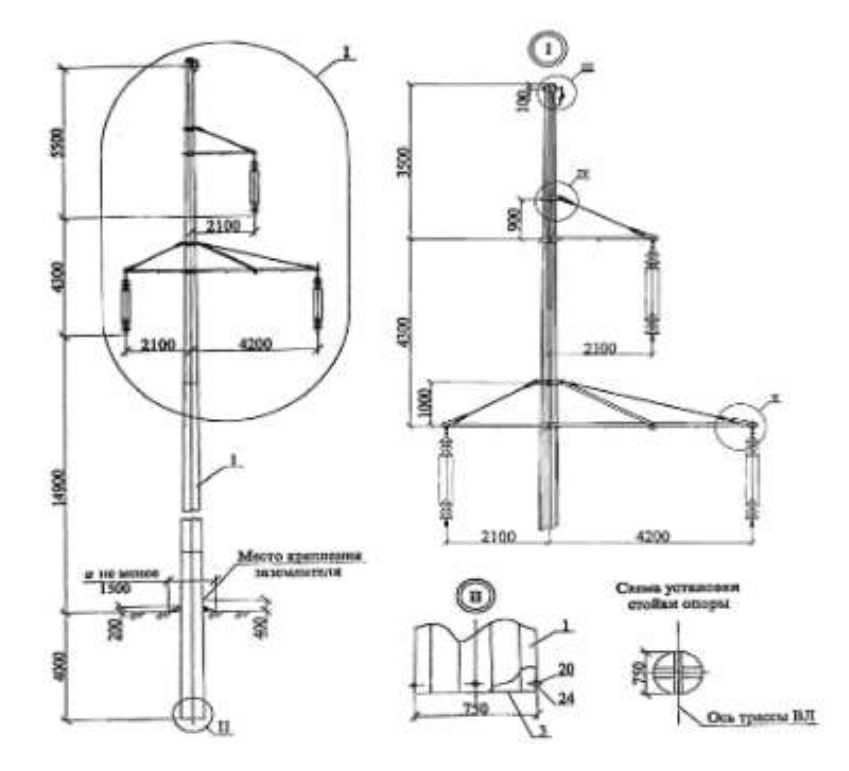

Рисунок 5.1 – Проміжна одноланцюгова опора

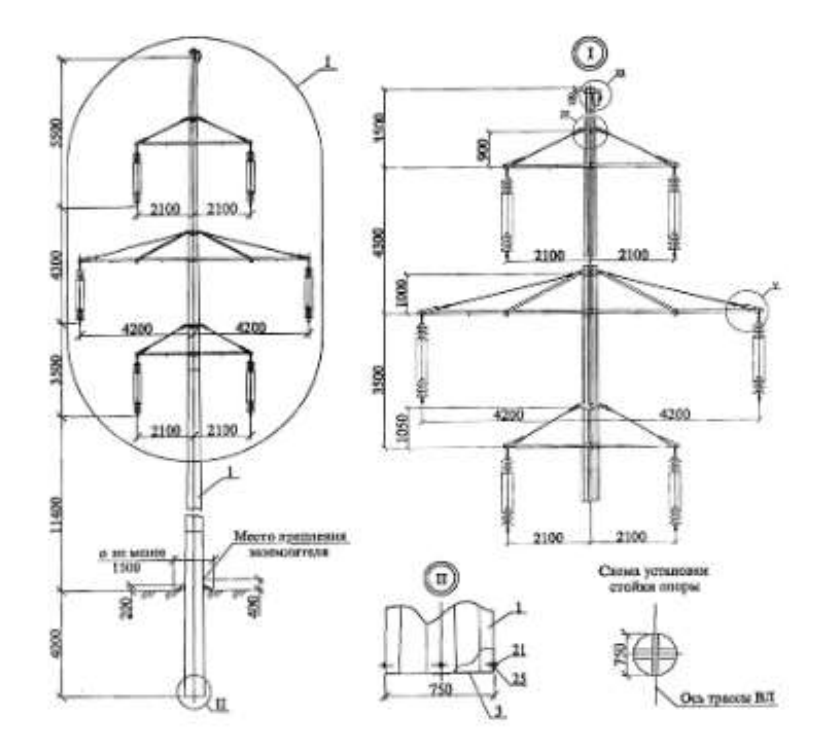

Рисунок 5.2 – Проміжна дволанцюгова опора

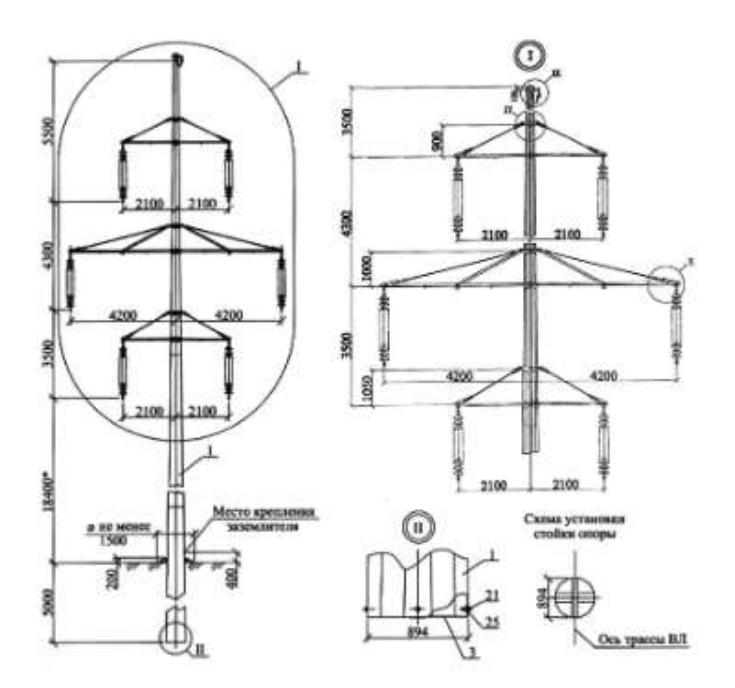

Рисунок 5.3 – Проміжна дволанцюгова підвищена опора

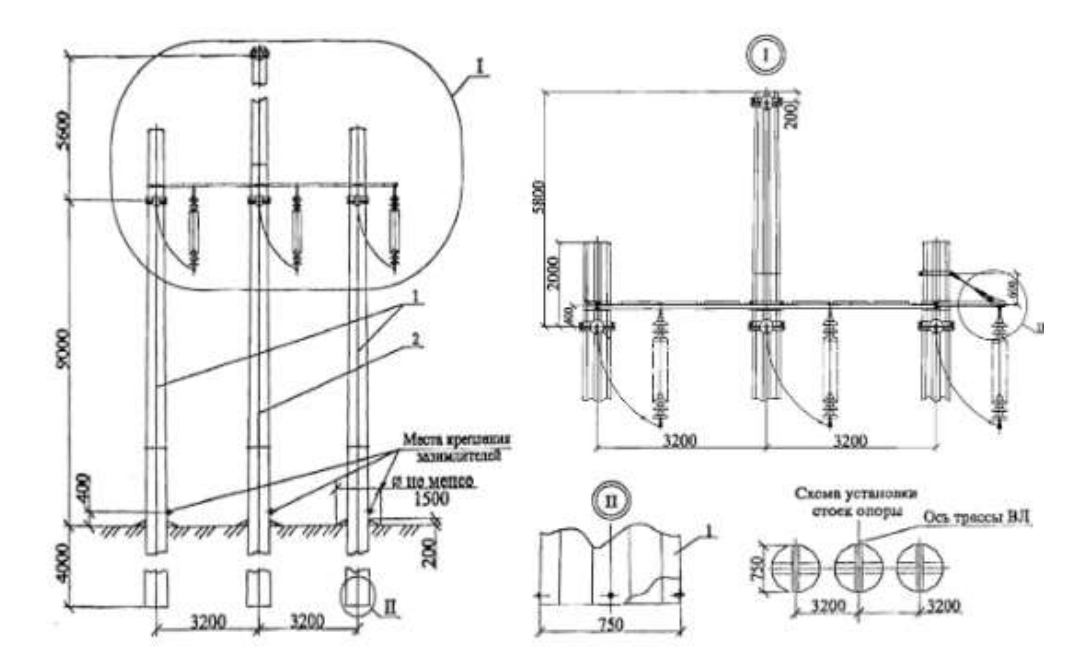

Рисунок 5.4 – Анкерна опора

### 5.3 Типи багатогранних опор ПЛ 220 кВ

Для ПЛ 220 кВ, як правило, розробляються чотири типи одноланцюгових анкерно-кутових опор: кінцева опора, анкерна опора, кутова анкерна на кут повороту ПЛ до 600 і кутова анкерна опора на кут повороту ПЛ до  $200.$ 

Одноланцюгові анкерно-кутові опори розробляються з однієї стійки. Конструкція опор передбачає можливість їх встановлення на фундамент за допомогою фланців, розташованих на нижніх секціях опор. Розробка одноланцюгових проміжних опор ПЛ 220 кВ на базі сталевих багатогранних стійок може проводиться в одному з трьох варіантів. Один варіант розробляється з традиційним розташуванням проводів: один провід нагорі опори і два дроти на 6,0 м нижче. Цю опору рекомендується застосовувати в звичайних умовах місцевості - поля, степу та ін. Другий варіант проміжної опори розробляється з одностороннім розташуванням проводів для застосування в місцевостях типу - лісові масиви та ін, а також обмежених умовах. Третій варіант проміжної опори розробляється з багатогранними траверсами для застосування в міських умовах з можливістю обслуговування опор ПЛ з телескопічних вишок. Опори встановлюються на фундамент у вигляді сталевої труби, що сполучається з нижньою секцією опори з допомогою фланців.

На опорах передбачається підвіска проводів АС300/39 і АС400/51. Як грозозахисного троса передбачається канат ТК11.

## 5.4 Безпечне для здоров'я відстань від ЛЕП до людини

Існують стандартні норми техніки безпеки, згідно з якими мінімально допустима відстань людини до струмоведучих частин повинно бути наступним:

- 1-35кВ 0,6 м;
- $\bullet$  60-110<sub>K</sub>B 1,0<sub>M</sub>;
- 150кВ 1,5 м;
- $220 \text{kB} 2,0 \text{M}$ ;
- 330кВ 2,5 м;
- $\bullet$  400-500 kB 3,5 M;
- $750 \text{kB} 5.0 \text{m}$ ;
- 800 \* кВ 3,5 м;
- $1150<sub>KB</sub> 8.0<sub>M</sub>$ .

Порушення цих правил смертельно небезпечно.

## 5.5 ЛЕП і санітарні зони

Починаючи будь-яку діяльність поблизу ЛЕП потрібно врахувати і встановлені санітарно-контрольні зони. У таких місцях діють безліч обмежень. заборонено:

 проводити ремонт, демонтаж і будівництво будь-яких об'єктів;

- перешкоджати доступу до ЛЕП;
- розміщувати поблизу будматеріали, сміття і т.д.;
- розпалювати багаття;

організовувати масові заходи.

Межі санітарно-контрольної зони наступні:

- нижче 1 кВ 2м (по обидва боки);
- $20 \text{KB} 10 \text{ M};$
- $110kB 20M;$
- $500 \text{kB}$  30 m;
- $750kB 40M$ ;
- $1150kB 55M$ .

# 6 ОХОРОНА ПРАЦІ ТА БЕЗПЕКА В НАДЗВИЧАЙНИХ СИТУАЦІЯХ

6.1 Аналіз умов праці при виконанні робіт, пов'язаних з ремонтом та експлуатацією Гніванських електричних мереж 110 кВ

На лініях 110 кВ виконується низка робіт, таких як: будівництво, реконструкція ЛЕП, прокладення, заміна проводу тощо.

Відповідно до цих робіт можна перелічити небезпечні та шкідливі фактори, які виникають при цьому.

1.1. Небезпечні та шкідливі виробничі фактори:

- фізичні;

- психофізологічні.

1.1.1. Фізичні небезпечні та шкідливі виробничі фактори:

- рухомі частини виробничого обладнання; вироби, що пересуваються, заготівлі, матеріали;

- підвищена чи знижена температура поверхонь обладнання, матеріалів;

- підвищене значення напруги в електричному ланцюзі, замикання якого може статися через тіло людини;

- підвищений рівень статичної електрики;

- підвищена напруженість електричного поля;

- гострі кромки, задирки та шорсткість на поверхнях заготовок, інструментів та обладнання [14].

# 6.2 Організаційно-технічні рішення з охорони праці для електротехнічного персоналу Гніванських електричних мереж 110 кВ при ремонті та експлуатації реле

6.2.1 Період експлуатації або термін служби пристрою до списання визначається моральним чи фізичним зношуванням пристрою до такого стану, коли відновлення його стає нерентабельним. Фізичний знос пристрою не повинен бути причиною відмов. Рішення про заміну пристрою або його відновлення ухвалюється на рівні енергосистеми, енергопідприємства, у віданні яких знаходяться пристрої РЗА або ПА.

У термін служби пристрою, починаючи з перевірки при новому включенні, входять, як правило, кілька міжремонтних періодів, кожен з яких може бути розбитий на характерні з точки зору надійності етапи: період опрацювання, період нормальної експлуатації та період зносу.

Встановлюються такі види планового технічного обслуговування пристроїв РЗА:

- перевірка при новому включенні (налагодження);

- перший профілактичний контроль;

- профілактичний контроль, профілактичний контроль із заміною ламп;

- профілактичне відновлення (ремонт);

- тестовий контроль;

- випробування;

- технічний огляд.

Крім того, в процесі експлуатації можуть проводитися такі види позапланового технічного обслуговування:

- позачергова перевірка;

- післяаварійна перевірка [15].

6.2.2 Перевірки при новому включенні пристроїв РЗА та ПА, у тому числі вторинних ланцюгів, вимірювальних трансформаторів та елементів приводу комутаційних апаратів, що належать до пристроїв РЗА та ПА, проводяться:

- Перед включенням знову змонтованих пристроїв;

- після реконструкції діючих пристроїв, пов'язаної з встановленням нової додаткової апаратури, переробкою апаратури, що знаходиться в роботі, або після монтажу нових вторинних ланцюгів.

Якщо перевірка при новому включенні проводилася сторонньою організацією налагодження, включення нових і реконструйованих пристроїв без приймання їх службою РЗА забороняється.

6.2.3 Завданням технічного обслуговування в період приробітку з урахуванням особливостей релейного захисту та протиаварійної автоматики є найбільш швидке виявлення припрацьованих відмов та запобігання відмовам функціонування з цієї причини.

Для пристроїв РЗА та ПА приробіткові відмови найбільш характерні у початковий період експлуатації. У решту міжремонтних періодів вони виникають значно рідше.

Період приробітку пристрою релейного захисту та протиаварійної автоматики починається з проведення налагоджувальних робіт перед включенням пристрою в експлуатацію, які при ретельному їх виконанні забезпечують виявлення та усунення більшої частини відмов.

Однак навіть найретельніше налагодження не може гарантувати усунення всіх відмов приробітку. Завжди є ймовірність, що якийсь із дефектів не буде виявлено або з'явиться після налагодження. Крім того, при налагодженні можуть не виявитися приховані дефекти елементів, які виявляться через деякий час після введення пристрою в експлуатацію. До них можуть бути віднесені, наприклад, ослаблена міжвиткова ізоляція обмоток реле і трансформаторів, наявність надломів у дротяних опорах, приховані дефекти радіоелектронної апаратури.

Таким чином, із закінченням налагоджувальних робіт та введенням пристрою в експлуатацію період приробітку не може вважатися закінченим. Необхідно проведення через деякий час після налагодження ще однієї перевірки, після якої з досить великою ймовірністю вважатимуться, що приробіткові відмови виявлені та усунені. Таку перевірку названо першим профілактичним контролем. Термін проведення цього контролю визначається переважно двома суперечливими чинниками.

З одного боку необхідно деякий час для прояву прихованих дефектів і, отже, чим більший цей час, тим вірогідніше їхній прояв. З іншого - зі збільшенням інтервалу між включенням пристрою в експлуатацію та першим профілактичним контролем збільшується ймовірність неправильної роботи пристрою.

Для пристроїв РЗА та ПА на мікроелектронній елементній базі, що мають вбудовані засоби ручного тестового контролю, до першого профілактичного контролю проводиться тестовий контроль.

6.2.4 Завданням технічного обслуговування в період зношування є своєчасне профілактичне відновлення або заміна зношених елементів пристрою з тим, щоб запобігти різкому зростанню параметра потоку відмов. Відповідний вид технічного обслуговування з урахуванням ремонтопридатності переважної більшості елементів пристроїв релейного захисту та протиаварійної автоматики названо профілактичним відновленням.

Періодичність профілактичного відновлення пристрою визначається періодичністю відновлення його елементів, що у свою чергу визначається ресурсом цих елементів. Ресурс різних елементів неоднаковий. Однак, враховуючи специфіку умов експлуатації пристроїв РЗА і ПА, доводиться поєднувати терміни профілактичних відновлення різних елементів, схильних до різних процесів старіння.

Періодичність профілактичного відновлення пристрою РЗА та ПА доцільно визначати ресурсом більшої частини апаратури та елементів цього пристрою.

Для швидкозношувані реле (мають малий ресурс або велику швидкість вироблення ресурсу) відновлення проводиться також і при проведенні чергового профілактичного контролю.

6.2.5 Завданням технічного обслуговування період нормальної експлуатації, тобто. між двома відновленнями, є виявлення та усунення раптових відмов з метою запобігання переходу цих відмов у відмови функціонування. Відповідні види технічного обслуговування називаються профілактичним контролем та тестовим контролем.

Профілактичний контроль полягає у перевірці працездатності всього пристрою РЗА та ПА.

Тестовий контроль як додатковий вид технічного обслуговування застосовується для пристроїв на мікроелектронній базі, що мають відповідні інтегровані засоби. Під час тестового контролю здійснюється перевірка працездатності частини пристрою.

Періодичність профілактичного та тестового контролю визначається низкою факторів:

- параметром потоку відмов;

- середнім числом вимог спрацьовування в одиницю часу;

- шкодою від відмови функціонування пристрою РЗА та ПА;

- витратами на проведення профілактичного контролю;

ймовірністю помилок персоналу у процесі проведення профілактичного контролю.

6.2.6 При частковій зміні схем або реконструкції пристроїв РЗА та ПА при відновленні ланцюгів, порушених у зв'язку з ремонтом основного обладнання, при необхідності зміни уставок, характеристик реле та пристроїв та режиму роботи ПА проводяться позачергові перевірки.

Післяаварійні перевірки проводяться для з'ясування причин відмови функціонування або неясних дій пристроїв РЗА та ПА.

Обсяг та програма післяаварійної перевірки пристроїв системного призначення повинні затверджуватись на рівні енергосистеми.

Періодично повинні проводитися зовнішні технічні огляди апаратури та вторинних ланцюгів, перевірка положення перемикаючих пристроїв, випробувальних блоків та ключів [16].

Розрахунок штучного заземлювального пристрою з використанням природних заземлювачів. В-4

Початкові дані

1. Захисту підлягає електрообладнання механічного цеху.

2. Мережа з глухозаземленою нейтраллю. Напруга мережі  $U = 380$  В.

3. Виміряний опір розтікання струму в природному заземлювачі  $R_{\text{II},3}$ =15 Ом. Тип додаткового штучного заземлення – кутова сталь 45×4 мм довжиною  $l_B=3$ м. Глибина закладання заземлювачів  $H_0=0,7$  м. З'єднувальна смуга шириною  $B<sub>C</sub>=0.04$  м.

4. Ґрунт – пісок; склад однорідний; вологість нормальна. Кліматична зона – ІІІ.

Розв'язання

1. Визначаємо допустиме (нормативне) значення опору розтікання струму в заземлювальному пристрої. Згідно з ПУЕ  $R_{\text{I}} \leq 4$  Ом.

2. Визначаємо розрахунковий питомий опір ґрунту для ІІІ кліматичної зони, вологість нормальна

$$
\rho_{PO3P}{=}\rho_{\mathit{TAET}}{\cdot}\,K_C,
$$

де  $\rho_{TABJ}$  = 300 Ом • м, (табл. 3.9),

 $K_C = 1,3$ , (табл. 3.10),

$$
\rho_{PO3P} = 300 \cdot 1,3 = 390 \text{ OM} \cdot \text{M}
$$

3. Визначаємо Н – відстань від поверхні землі до середини вертикального заземлювача:

$$
H = H_0 + L_B / 2 = 0.7 + 3/2 = 2.2
$$
 M.

4. Визначаємо опір розтікання струму в одному вертикальному заземлювачі:

$$
R_B = \frac{\rho_{PO3P}}{2\pi \cdot L_B} \cdot (\ln \frac{2L_B}{d_{EKB}} + \frac{1}{2} \ln \frac{4H + L_B}{4H - L_B});
$$
  

$$
d_{EKB} = 0,045 \cdot B_K = 0,045 \cdot 1 = 0,048 \text{ m}.
$$
  

$$
R_B = \frac{390}{2 \cdot 3,14 \cdot 3} \cdot (\ln \frac{2 \cdot 3}{0,045} + \frac{1}{2} \ln \frac{4 \cdot 2,2 + 3}{4 \cdot 2,2 - 3}) = 101,6 \text{ } O_M
$$

5. Визначаємо опір розтікання струму штучного заземлення, якщо врахувати, що штучні і природні заземлювачі з'єднані паралельно та їх загальний опір не перевищує  $R_{\text{I}} = 8$  Ом

$$
R_B = \frac{R_{\Pi,3} \cdot R_{\Pi}}{R_{\Pi,3} + R_{\Pi}}.
$$

$$
\text{Toqii } R_{\text{III}} = \frac{R_{\text{II}} \cdot R_{\text{II},3}}{R_{\text{II},3} - R_{\text{II}}} = \frac{8 \cdot 15}{15 - 8} = 17,1 \text{ } O\text{M}.
$$

6. Визначаємо орієнтовну кількість вертикальних заземлювачів при  $\eta_B$  $=1$ 

$$
\eta_{III} = \frac{R_B}{R_{III} - \eta_{II}} = \frac{101,6}{17,1-1} = 6 \text{ um.}
$$

7. Визначаємо коефіцієнт використання вертикальних заземлювачів пв з табл. 3.12. Заземлювачі розташовані по контуру;  $a/L = 1$ .  $n=6$ . Тоді  $n_B = 0.56$ .

8. Визначаємо необхідну кількість вертикальних заземлювачів з врахуванням  $\eta_B$ 

$$
n_B = n_{OP} / \eta_B = 6 / 0.56 = 12.
$$

Приймаємо  $n = 12$  шт.

9. Визначаємо розрахунковий опір розтікання струму у вертикальних заземлювачах при  $n = 12$  шт

$$
R_{PO3P.B} = \frac{R_B}{n - \eta_B} = \frac{101,6}{6 \cdot 0,56} = 30,2 \ \text{O}.
$$

10. Визначаємо довжину з'єднувальної смуги:

$$
L_c = 1,05 \text{ a } n = 1,05 \text{ 3 } 12 = 37,8 \text{ m}.
$$

11. Визначаємо опір розтікання струму в горизонтальному заземлювачі:

$$
R_{\rm r} = \frac{\rho_{\rm PO3P}}{2\pi \cdot L_{\rm B}} \ln \frac{2\pi \cdot L_{\rm C}^2}{H_0 \cdot B_{\rm C}} = \frac{390}{2 \cdot 3,14 \cdot 3} \ln \frac{2 \cdot (30,2)}{0,7 \cdot 0,04}
$$

 $R_r = 2.1$  O<sub>M</sub>

12. Визначаємо коефіцієнт використання горизонтального заземлювача. За табл. 3.14 при  $a/1 = 1$ ,  $n_B = 12$  отримуємо  $n_T = 0.32$ .

13. Визначаємо опір розтікання струму в горизонтальному заземлювачі з врахуванням  $\eta$ <sup>-</sup>

$$
R_{PO3P.T} = \frac{R_{T}}{\eta_{T}} = \frac{2,1}{0,32} = 6,6 \text{ } OM.
$$

14. Визначаємо опір розтікання струму в горизонтальних та вертикальних заземлювачах

$$
R_{PO3P.P} = \frac{R_{PO3P.B} \cdot R_{PO3P.F}}{R_{PO3P.B} + R_{PO3P.F}} = \frac{30,2 \cdot 6,6}{30,2 + 6,6} = 5,4 \text{ } O \text{M}.
$$

15. Визначаємо загальний опір розтікання струму в штучному та природному заземлювачах

$$
R_{3AT} = \frac{R_{II,3} \cdot R_{PO3PP}}{R_{II,3} + R_{PO3PP}} = \frac{15 \cdot 5,4}{15 + 5,4} = 4 \text{ O.M.}
$$

 $R_{34L}$   $\leq R_{\text{non}}$ 

Отримане загальнорозрахункове значення опору розтікання струму в природному та штучному заземлювачах відповідає вимогам ПУЕ, ПТЕ та ПТБ [17].

## 6.3 Основні заходи протипожежного захисту при виконанні робіт на лінії

Гасіння пожеж на енергетичних об'єктах під напругою

Пожежна безпека підприємств паливно-енергетичного комплексу (ПЕК) забезпечується шляхом проведення організаційно-технічних та інших заходів з попередження пожеж, забезпечення безпеки людей, зниження можливих матеріальних збитків, зменшення негативних екологічних наслідків, створення умов для швидкого виклику пожежних підрозділів та успішного гасіння пожеж, а також евакуації з зони виникнення та можливого розповсюдження пожежі людей, документів і матеріальних цінностей.

6.3.1. Підготовка персоналу

1.1. Особовий склад всіх караулів пожежних частин і підрозділів, які прибувають для гасіння пожежі, не рідше одного разу на рік повинен проходити спеціальний інструктаж з особливостей експлуатації енергетичних установок та техніки безпеки при пожежах. Інструктаж проводиться інженерно-технічним персоналом об'єкта за узгодженою програмою.

1.2. На кожному енергетичному об'єкті повинні регулярно проводитися протипожежні тренування з черговим персоналом, а також спільні з пожежними частинами пожежно-тактичні навчання. Навчання проводяться працівниками пожежної охорони. Графік навчань щороку розробляється начальником гарнізону пожежної охорони спільно з керівником енергетичного підприємства.

6.3.2. Підготовка заземлень і електрозахисних засобів

1. Енергетичні об'єкти виготовляють в необхідній кількості пристосування для заземлення пожежних стволів, піногенераторів і насосів пожежних машин з гнучкого мідного голого проводу перерізом не менше 25 мм2, які забезпечуються спеціальними струбцинами для з'єднання з заземленими конструкціями (гідрантами водогінної мережі, металевими опорами повітряних ліній електропередач, обсадними трубами артезіанських свердловин тощо). Місця приєднання до заземлених конструкцій визначаються спеціалістами

енергетичних об'єктів спільно з представниками гарнізону пожежної охорони, позначаються знаком заземлення та вносяться до графічної частини плану пожежогасіння.

2. Для забезпечення безпеки персоналу та пожежників, які беруть участь у гасінні пожежі електроустановок під напругою, застосовуються індивідуальні ізолюючі електрозахисні засоби (діелектричні рукавиці, боти).

3. Кількість заземлень та індивідуальних ізолюючих захисних засобів і місця їх зберігання визначаються керівниками енергетичних об'єктів з розрахунку подачі вогнегасних засобів на електроустановки, які знаходяться під напругою.

4. Випробування електрозахисних засобів виконується енергетичним об'єктом в установленому порядку.

5. Забороняється використання заземлюючих пристосувань і електрозахисних засобів для інших цілей, крім випадків пожеж або проведення спільних з пожежними підрозділами ДПО тренувань (навчань) на об'єкті.

6. Автомобілі пожежних частин, які охороняють енергооб'єкти, повинні бути укомплектовані електрозахисними засобами відповідно до чисельності бойового розрахунку, який бере участь у гасінні пожежі.

6.3.3. Дії при виникненні пожежі

1. При виникненні пожежі на енергетичному об'єкті особа, яка першою виявила займання, зобов'язана негайно повідомити начальника зміни електростанції (диспетчера або чергового підстанції, підприємства електромереж), старшого зміни та приступити до гасіння пожежі засобами пожежогасіння, дотримуючись при цьому правил техніки безпеки.

2. Начальник зміни електростанції (диспетчер підстанції або підприємства електромережі) під час гасіння пожежі повинен забезпечити посилення охорони території об'єкта і не допускати до місця пожежі сторонніх осіб.

4. Начальник зміни електростанції (диспетчер або черговий підстанції, підприємства електромереж) про виникнення займання повинен негайно повідомити в пожежну охорону, керівництву енергооб'єкта (за спеціальним списком), а також диспетчеру енергосистеми.

5. Старший у зміні особисто або за допомогою чергового персоналу зобов'язаний визначити місце осередку пожежі, можливі шляхи її поширення, загрозу діючому електрообладнанню, яке опинилося в зоні пожежі, можливість виникнення нових осередків горіння на іншому

електрообладнанні, а також до прибуття пожежних підрозділів виконати такі роботи:

— особисто або з допомогою чергового персоналу перевірити ввімкнення автоматичної установки пожежогасіння (при її наявності), а у випадку відмови задіяти її в ручному режимі;

— вжити заходів із створення безпечних умов для персоналу і пожежних підрозділів для ліквідації пожежі;

— провести можливі операції на технологічних установках (вимкнення або перемикання на обладнанні, витіснення водню з генератора, зняття напруги з електроустановок, зливання мастила з мастилобаків турбогенераторів тощо);

— приступити до гасіння пожежі силами та засобами енергетичного об'єкта;

— виділити для зустрічі пожежних підрозділів особу, яка добре знає місця заземлення технічних засобів і розташування під'їзних шляхів та вододжерел;

— при необхідності вжити заходів для охолодження водою металевих ферм, колон будівлі за допомогою пожежних кранів або стаціонарно встановлених лафетних пожежних стволів з урахуванням дотримання заходів техніки безпеки;

— проінформувати керівника гасіння пожежі (КГП) про безпечні маршрути руху пожежних на бойові позиції.

6. Вимкнення або перемикання приєднань в зоні пожежі може проводитись за карткою пожежогасіння начальником зміни станції (диспетчером або черговим підстанції, підприємства електромережі) або за його розпорядженням черговим персоналом, з наступним повідомленням вищого оперативного керівництва (диспетчера енергосистеми) після закінчення операції вимкнення.

7. До прибуття першого пожежного підрозділу обов'язки КГП виконує старший зміни енергетичного об'єкта (начальник зміни станції, начальник зміни цеху, черговий диспетчер підстанції) або керівник об'єкта. КГП зобов'язаний в першу чергу вивести з місця пожежі всіх сторонніх осіб і забезпечити виконання вимог безпеки щодо запобігання ураження електричним струмом та інших видів небезпеки осіб, які знаходяться поблизу місця пожежі.

8. Старший начальник ДПО, який прибув на місце пожежі, зобов'язаний негайно зв'язатися зі старшим зміни енергетичного об'єкта, отримати від нього дані про обставини пожежі і письмовий допуск на проведення гасіння.

9. Для керівництва гасінням пожежі організується оперативний штаб пожежогасіння. До складу штабу повинен входити старший з присутніх інженерно-технічних працівників об'єкта або оперативно-виїзної бригади (ОВБ), який повинен мати на правому рукаві червону пов'язку з нанесеним знаком електричної напруги.

10. Зі старшого начальника енергетичного об'єкта або ДПО, які не взяли на себе керівництво гасінням пожежі, не знімається відповідальність за організацію гасіння пожежі.

## 6.3.4. Ліквідація пожежі

1. Пожежні підрозділи розпочинають гасіння пожежі на електроустановках після інструктажу старшим з присутніх технічних працівників або ОВБ.

2. Під час гасіння пожежі робота пожежних підрозділів (розміщення сил і засобів пожежогасіння, зміна позицій, перехід від одних засобів пожежогасіння до інших тощо) проводиться з урахуванням вказівок старшої особи з присутніх інженерно-технічних працівників енергетичного об'єкта або ОВБ.

3. В свою чергу, старший з присутніх інженерно-технічних працівників або ОВБ погоджує з КГП свою роботу і розпорядження, а також інформує під час гасіння пожежі про зміни в стані роботи електроустановок та іншого обладнання.
4. Займання в електроустановках під напругою ліквідуються персоналом енергетичного об'єкта за допомогою ручних і пересувних вогнегасників.

5. Гасіння пожежі ручними засобами в дуже задимлених приміщеннях енергетичних об'єктів (з видимістю до 10 метрів), з проникненням в них без зняття напруги з електроустановок і кабельних ліній не допускається.

6. Під час гасіння пожежі компактними та розпиленими струменями без зняття напруги з електроустановок ствол повинен бути заземлений, а ствольник має працювати в діелектричних ботах, діелектричних рукавицях і знаходитись на відстані від вогнища пожежі не меншій ніж 4–10 м залежно від рівня напруги.

7. Під час гасіння пожежі в електроустановках напругою до 220 кВ включно час перебування пожежників на бойових позиціях не обмежується.

8. Бойові позиції пожежників з урахуванням безпечних відстаней до конкретних електроустановок визначаються в ході проведення пожежнотактичних тренувань (навчань), а потім заносяться в план пожежогасіння.

9. Гасіння пожежі в приміщеннях з електроустановками під напругою всіма видами піни, а також водою зі змочувачами за допомогою ручних засобів забороняється.

10. При необхідності гасіння пожежі повітряно-механічною піною, з об'ємним заповненням приміщення піною, проводиться попереднє закріплення піногенераторів, їх заземлення, а також заземлення насосів пожежних машин. Водій пожежної машини повинен працювати в діелектричних рукавицях та взутті.

11. Особовому складу пожежних підрозділів категорично забороняється проводити будь-які переключення та інші операції з електротехнічним обладнанням на електростанції та підстанції.

12. Заходити до розподільчих улаштування та інших приміщень електротехнічних улаштувань з метою гасіння пожежі особовий склад пожежних підрозділів має право лише після одержання допуску та інструктажу персоналу, який обслуговує цей пристрій.

13. При виникненні пожежі на енергетичному об'єкті без постійного чергового персоналу гасіння пожежі пожежними підрозділами до прибуття ОВБ або чергового може проводитись самостійно лише за заздалегідь розробленим і погодженим планом пожежогасіння. Разом з тим має бути вжито негайних заходів для виклику експлуатаційного персоналу ОВБ підприємства електромереж.

14. Під час гасіння пожеж у приміщеннях з електроустановками під високою напругою, а також у підземних спорудах особовому складу пожежної охорони забороняється самовільно проводити будь-які самостійні дії щодо знеструмлення електроліній, електроустановок та застосування засобів пожежогасіння до отримання у встановленому порядку письмового допуску на гасіння пожежі від адміністрації об'єкта.

15. Під час ліквідації пожежі в приміщенні з наявністю великої кількості кабелів i проводів у гумовій або пластмасовій ізоляції КГП зобов'язаний вжити необхідних заходів для попередження отруєння людей газами, які виділяються в процесі горіння ізоляції. Особовий склад зобов'язаний працювати в ізолювальних протигазах, КГП — не допускати скупчення у приміщеннях з електроустановками великої кількості особового складу.

16. Основою безпечного гасіння пожежі електроустановок під напругою є суворе дотримання організаційно-технічних заходів, а також усвідомлена дисципліна пожежників, які зобов'язані суворо виконувати всі заходи із забезпечення безпеки гасіння.

17. Гасіння пожежі електроустановки під напругою КГП має право розпочати тільки після одержання відповідного письмового допуску та інструктажу персоналом, який обслуговує цю установку.

18. Гасіння пожежі електроустановок під напругою здійснюється за виконання таких обов'язкових умов:

— не допускається наближення пожежних до струмопровідних частин електроустановок на відстань менше 4 метрів;

— маршрути руху пожежних на бойові позиції КГП повинен погоджувати з черговим персоналом енергооб'єкта і конкретно вказувати кожному пожежнику під час інструктажу;

— пожежні і водії пожежних автомобілів, які забезпечують подачу вогнегасних речовин, повинні працювати в діелектричних рукавицях і взутті;

— подавання вогнегасних речовин необхідно проводити після заземлення ручних пожежних стволів і пожежних автомобілів;

— перестановку сил і засобів, зміну бойових позицій тощо КГП повинен виконувати після узгодження зі старшою посадовою особою з присутнього інженерно-технічного персоналу енергетичного об'єкта.

6.3.5. Під час гасіння пожежі електроустановок під напругою забороняється:

— використання усіх видів піни;

— проводити будь-які відключення та інші операції з електричним обладнанням особовому складу пожежних підрозділів;

— використовувати воду зі змочувачами при подаванні компактних струменів води, як для гасіння, так і для охолодження електрообладнання та будівельних конструкцій;

— наближатися до машин і механізмів, які застосовуються для подачі води (вогнегасних речовин) на електроустановки під напругою, особам, безпосередньо не зайнятим на гасінні пожежі [20].

### ВИСНОВКИ

 В магістерській кваліфікаційній роботі по розвитку електромереж Гніванських ЕМ було запропоновано 5 варіанти під'єднання нових споживачів. В ході порівняння кращим виявився перший варіант, який запропонований для подальшого розрахунку. Варіанти аналізувалися за техніко-економічними показниками, в тому числі проводилися розрахунки на програмному комплексі "Втрати-110", вносилися редагування та коррекції, що призвели до забезпечення якісною електроенергією споживачів. За техніко-економічними показниками було обрано обладнання ліній, марки проводів, аналізувались режими: максимальний, мінімальний та післяаварійний, за допомогою РПН регулювалась напруга з метою забезпечення нормальних відхилень напруги на шинах низької напруги споживачів, проведена оцінка балансу потужності. Рентабільність запропонованого варіанту складає 14,23 %, що є цілком прийнятним для данної галузі. Строк окупності складає 7,03 років.

В спецрозділі було детально розглянуто конструкції ліній електропередавання.

В роботі розглянуті питання з охороні праці, відповдно до існуючої нормативної бази.

### СПИСОК ВИКОРИСТАНИХ ДЖЕРЕЛ

1. Правила улаштування електроустановок. – Видання офіційне. Міненерговугілля України. – X. : Видавництво «Форт», 2017. – 760 с.

2. Нормативний документ міненерговугілля україни «Укрупнені показники вартості будівництва підстанцій напругою від 6 кв до 150 кв та ліній електропередавання напругою від 0,38 кв до 150 кв. норми»,– СОУ-Н МЕВ 45.2-37471933-44: 2011. – Київ, 2016,– 42с.

3. Сулейманов В. М., Кацадзе Т. Л. Електричні мережі та системи: підручн. К.: НТУУ «КПІ», 2008. 456 с.

4. Лук'яненко Ю.В., Остапчук Ж.І., Кулик В.В. Розрахунки електричних мереж при їх проектуванні. – Вінниця: ВДТУ, 2002.

5. Кулик В. В. Типові рішення при проектуванні електричних мереж напругою 110-330 кВ: навчальний посібник / В. В. Кулик, В. В. Тептя, О. Б. Бурикін, О. В. Сікорська. Вінниця: ВНТУ, 2018. 110 с.

6. Методика определения экономической эффективности капитальных вложений в энергетику. – К.: Минэнерго Украины, 1997.

7. Остапчук Ж.І., Тептя В.В. Моделювання розвитку електричних систем в прикладах і задачах. Навчальний посібник. – Вінниця: ВНТУ, 2008. – 97 с.

8. Сегеда М. С. Електричні мережі та системи. Підручник.·Видавництво: Львівська політехніка, 2015. · 540 ·с.

9. F. Hinz and D. Moest, "Techno-economic Evaluation of 110 kV Grid Reactive Power Support for the Transmission Grid," IEEE Transactions on Power Systems, vol. PP, no. 99, pp. 1-1, 2018.

10. W. Becker, M. Hable, M. Malsch, T. Stieger, and F. Sommerwerk, "Reactive power management by distribution system operators concept and experience," CIRED-Open Access Proceedings Journal, №1, pp. 2509-2512, 2017.

11. R. Moreira, G. Strbac, P. Papadopoulos, and A. Laguna, "Business case in support for reactive power services from distributed energy storage," CIRED-Open Access Proceedings Journal, vol. 2017, no. 1, pp. 1609-1613, Oct. 2017.

12. A. Zecchino, M. Marinelli, C. Træholt, and M. Korpås, "Guidelines for

distribution system operators on reactive power provision by electric vehicles in lowvoltage grids," CIRED-Open Access Proceedings Journal, vol. 2017, no. 1, pp. 1787- 1791, Oct. 2017.

13. M. Tarafdar Hagh, M. Jadidbonab, and M. Jedari, "Control strategy for reactive power and harmonic compensation of three-phase grid-connected photovoltaic system," CIRED - Open Access Proceedings Journal, vol. 2017, no. 1, pp. 559-563, Oct. 2017

14. A. Samir, M. Taha, M. M. Sayed, and A. Ibrahim, "Efficient PV-grid system integration with PV-voltage-source converter reactive power support," The Journal of Engineering, vol. 2018, no. 2, pp. 130-137, Feb. 2018

15. L. De Alvaro Garcia, F. Beaune, M. Pitard, and L. Karsenti, "Costbenefit analysis of MV reactive power management and active power curtailment," CIRED - Open Access Proceedings Journal, vol. 2017, no. 1, pp. 1660-1663, Oct. 2017.

16. L. Wautier, F. Beaune, J. Fournel, and L. Karsenti, "Using LV distributed generation's reactive power for voltage regulation," CIRED - Open Access Proceedings Journal, vol. 2017, no. 1, pp. 2037-2040, Oct. 2017.

17. S. S. Alkaabi, H. H. Zeineldin, and V. Khadkikar, "Short-Term Reactive Power Planning to Minimize Cost of Energy Losses Considering PV Systems," IEEE Transactions on Smart Grid, vol. PP, no. 99, pp. 1-1, Oct. 2018.

18. ГКД 340.000.002-97 Визначення економічної ефективності капітальних вкладень в енергетику. Методика. Енергосистеми і електричні мережі (діючий), Київ, Україні: Коопосвіта, 1997

20. Електричні системи і мережі. Частина 3 : електронний навчальний посібник комбінованого (локального та мережного) використання [Електронний ресурс] / Малогулко Ю. В., Бурикін О. Б., Кацадзе Т. Л., Нетребський В. В. Вінниця : ВНТУ, 2022. 172 с.

19. Вимоги до вітрових та сонячних електростанцій при їхній роботі паралельно з об'єднаною електричною системою України / СОУ НЕК ХХ.ХХХ:2017. Київ,2017

20. M. Mohsen and H. Siahkali, "Multi-objective optimization of reactive power dispatch in power systems via SPMGSO algorithm," in Proceedings of the 2017 Smart Grid Conference, Tehran, Iran, 2017, pp. 1-9

21. Бондаренко Є. А., Кутін В. М., Лежнюк П. Д. Навчальний посібник до розділу «Охорона праці» в магістерських кваліфікаційних роботах для студентів спеціальності 141 – Електроенергетика, електротехніка та електромеханіка. Навчальний посібник, 2018. 46 с.

22. Правила безпечної експлуатації електроустановок / Державний Комітет України по нагляду за охороною праці. К.: 1998. 132 с.

23. ДСН 3.3.6.042-99. Санітарні норми мікроклімату виробничих приміщень. Київ, 2000.

24. Нетребський В. В., Лесько В. О., Нанака О. М., Ситник А. В. Методичні вказівки для курсової роботи з дисципліни «Економіка і організація виробництва» для студентів спеціальності 141 – Електроенергетика, електротехніка та електромеханіка, спеціалізації «Електричні системи і мережі». Вінниця: ВНТУ, 2019. 55 с.

25. Сакевич В. Ф., Томчук М. А. Основи розробки питань цивільної оборони в дипломних проектах (друге видання) навчальний посібник. Вінниця, ВНТУ, 2008. 141 с.

26. Положення про кваліфікаційні роботи на другому (магістерському) рівні вищої освіти. СУЯ ВНТУ-03.02.02-П.001.01:2, 2021р. / А. О. Семенов, Л. П. Громова, Т. В. Макарова, О. В. Сердюк. Вінниця: ВНТУ, 2021. 60 с.

# ДОДАТОК А ПРОТОКОЛ ПЕРЕВІРКИ КВАЛІФІКАЦІЙНОЇ РОБОТИ НА НАЯВНІСТЬ ТЕКСТОВИХ ЗАПОЗИЧЕНЬ

Назва роботи: Розвиток фрагменту електричних мереж з дослідженням конструктивних особливостей повітряних ліній електропередачі

Тип роботи: Магістерська кваліфікаційна робота (БДР, МКР)

Підрозділ кафедра електричних станій та систем, факультет електроенергетики та електромеханіки  $\ddot{\phantom{a}}$ 

(кафедра, факультет)

ПОКАЗНИКИ ЗВІТУ ПОДІБНОСТІ UNICHECK

Оригінальність Схожість

Аналіз звіту подібності (відмітити потрібне):

- 1. Запозичення, виявлені у роботі, оформлені коректно і не містять ознак плагіату.
- 2. Виявлені у роботі запозичення не мають ознак плагіату, але їх надмірна кількість викликає сумніви щодо цінності роботи і відсутності самостійності її виконання автором. Роботу направити на розгляд експертної комісії кафедри.
- 3. Виявлені у роботі запозичення є недобросовісними і мають ознаки плагіату та/або в ній містяться навмисні спотворення тексту, що вказують на спроби приховування недобросовісних запозичень.

Особа, відповідальна за перевірку <u>Дишневський С.Я.</u><br>
(при вишневський С.Я.)

(підпис) (прізвище, ініціали)

Ознайомлені з повним звітом подібності, який був згенерований системою Unicheck щодо роботи.

Автор роботи Доспехов А.М. (підпис) (прізвище, ініціали) Керівник роботи Томашевський Ю.В. (підпис) (прізвище, ініціали)

## ДОДАТОК Б ТЕХНІЧНЕ ЗАВДАННЯ МКР

Міністерство освіти і науки України Вінницький національний технічний університет Факультет електроенергетики та електромеханіки Кафедра електричних станцій і систем

> ЗАТВЕРДЖУЮ Завідувач кафедри ЕСС д.т.н., професор Комар В.О. (наук. ст., вч. зв., ініц. та прізв.)

 (підпис)  $''$   $''$   $20$  p.

## ТЕХНІЧНЕ ЗАВДАННЯ

на виконання магістерської кваліфікаційної роботи

Розвиток фрагменту електричних мереж з дослідженням конструктивних особливостей повітряних ліній електропередачі 08-21.ДП.017.00.000 ТЗ

Керівник проекту: к.т.н., доцент каф. ЕСС

\_\_\_\_\_\_\_\_\_\_\_\_\_ Томашевський Ю.В.

(підпис)

Виконавець: ст. гр. 2ЕСМ-22м

\_\_\_\_\_\_\_\_\_\_\_\_\_\_ Доспехов А.М.

(підпис)

Вінниця 2023 р.

### 1. ПРИЗНАЧЕННЯ ОБ'ЄКТУ І ГАЛУЗЬ ВИКОРИСТАННЯ

Об'єкт, що проектується, передбачає виконання організаційних та технічних заходів по забезпеченню надійного електропостачання центрального регіону Вінницької області у зв'язку із підключенням нових споживачів електроенергії: цукровий завод 1, Володимирівка, Браілів, Демидівка, цукровий завод 2.

### 2. СКЛАД ОБ'ЄКТУ

Складовими об'єкту проектування є існуюча топографічна та електрична схема з'єднань споживачів, їх характеристика, представлених на рис. ТЗ.1, табл. ТЗ.1, ТЗ.2.

## 3. УМОВИ ЕКСПЛУАТАЦІЇ

Район, що проектується: ІІІ по ожеледеутворенню, ІІІ по вітрових навантаженнях і ІІ по забрудненості атмосфери.

### 4. ТЕХНІЧНЕ ЗАВДАННЯ

Вхідними технічними даними для проектування є дійсні величини електричних навантажень споживачів, які живляться від підстанції Вінницький енерговузол 110, категорійність та тенденція росту електроспоживання.

### 5. ЕЛЕМЕНТА БАЗА

Елементна база для реалізації проекту повинна використовуватися вітчизняного виробництва та країн СНД.

### 6. КОНСТРУКТИВНЕ ВИКОНАННЯ

Оскільки в кожному із пунктів споживання є споживачі 1 категорії, то необхідне резервування як по лініях, так і по трансформаторних підстанціях.

### 7. ПОКАЗНИКИ ТЕХНОЛОГІЧНОСТІ

Зміни в конструктивному та технічному виконанні розвитку електричної мережі 110 кВ повинні виконуватись у відповідності до вимог ПУЕ.

## 8. ТЕХНІЧНЕ ОБСЛУГОВУВАННЯ І РЕМОНТ

Технічне обслуговування та ремонт об'єкту, що проектується, буде виконуватись спеціалізованими бригадами відповідних служб АТ "Вінницяобленерго".

## 9. ЖИВЛЕННЯ ОБ'ЄКТУ

Електрична мережа, що проектується, живиться від підстанції "Вінницька 750/330/110 кВ".

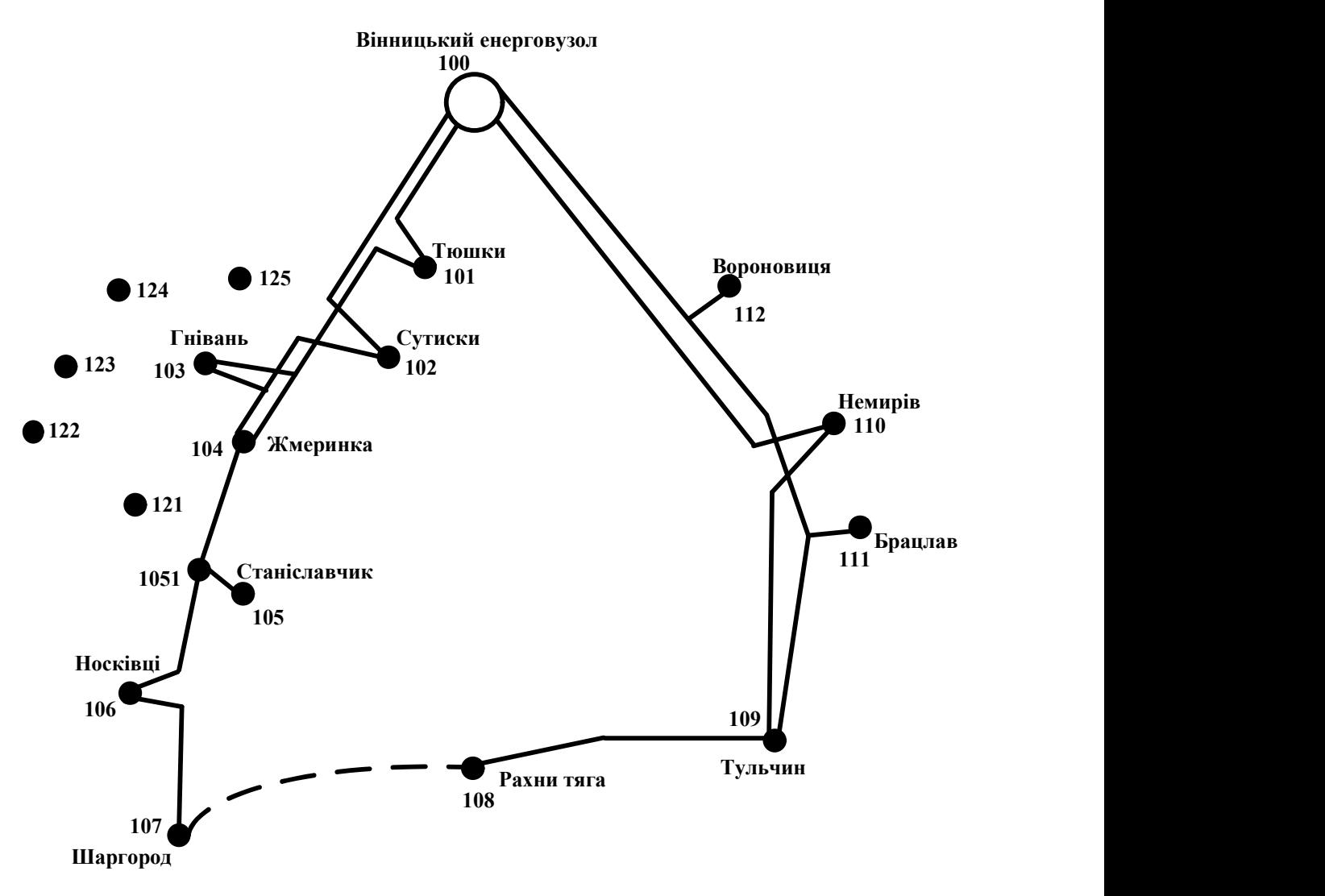

Рисунок ТЗ.1 – Топографічна схема існуючої мережі

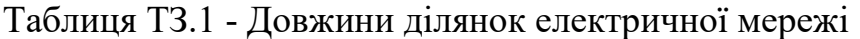

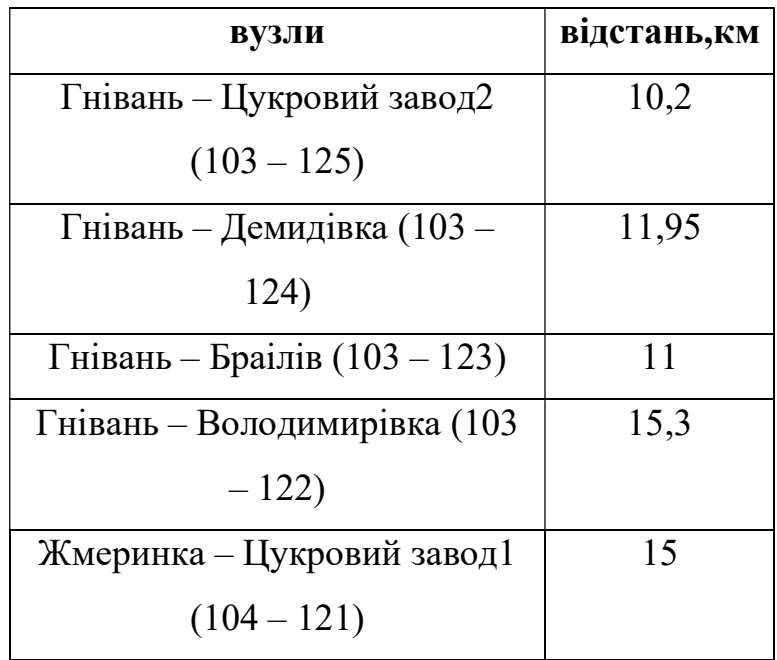

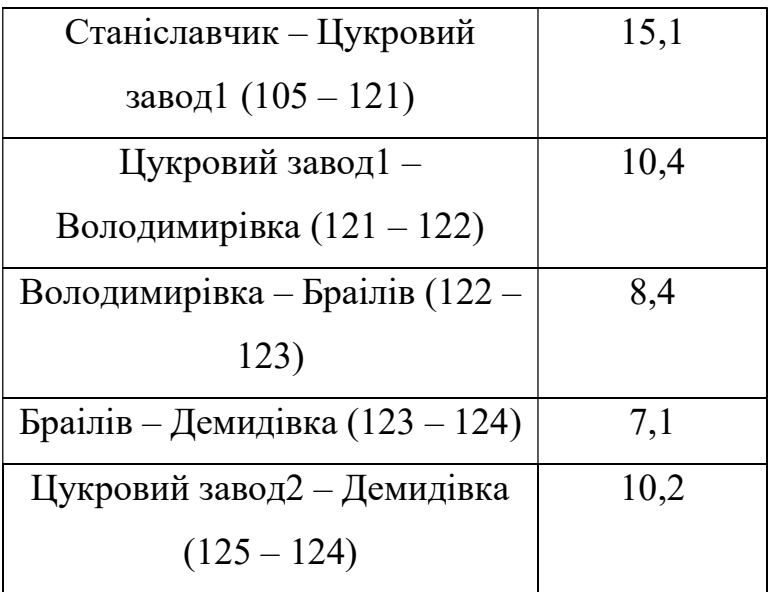

 Таблиця ТЗ.2 – Електричні навантаження нових пунктів споживання еклектичної енергії

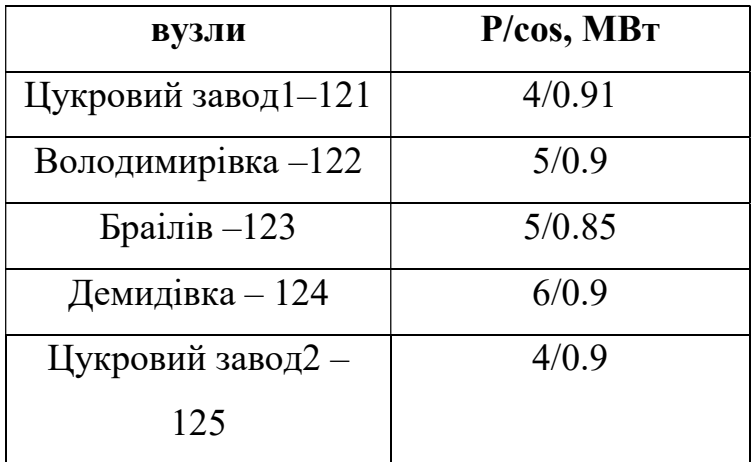

Таблиця ТЗ.3 – Дані про лінії електричної мережі

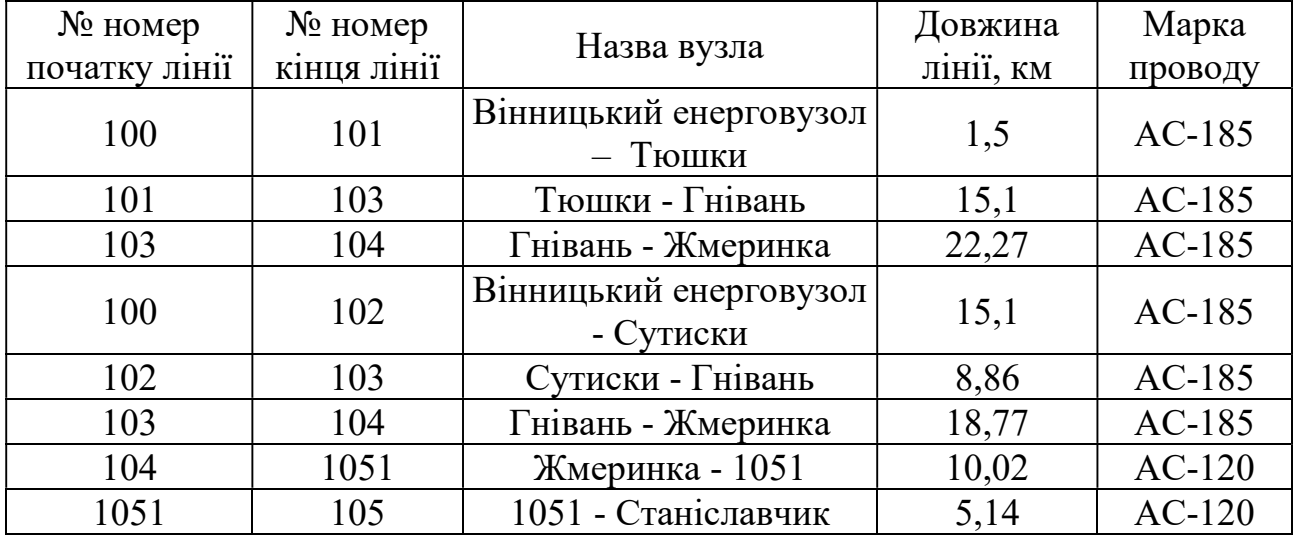

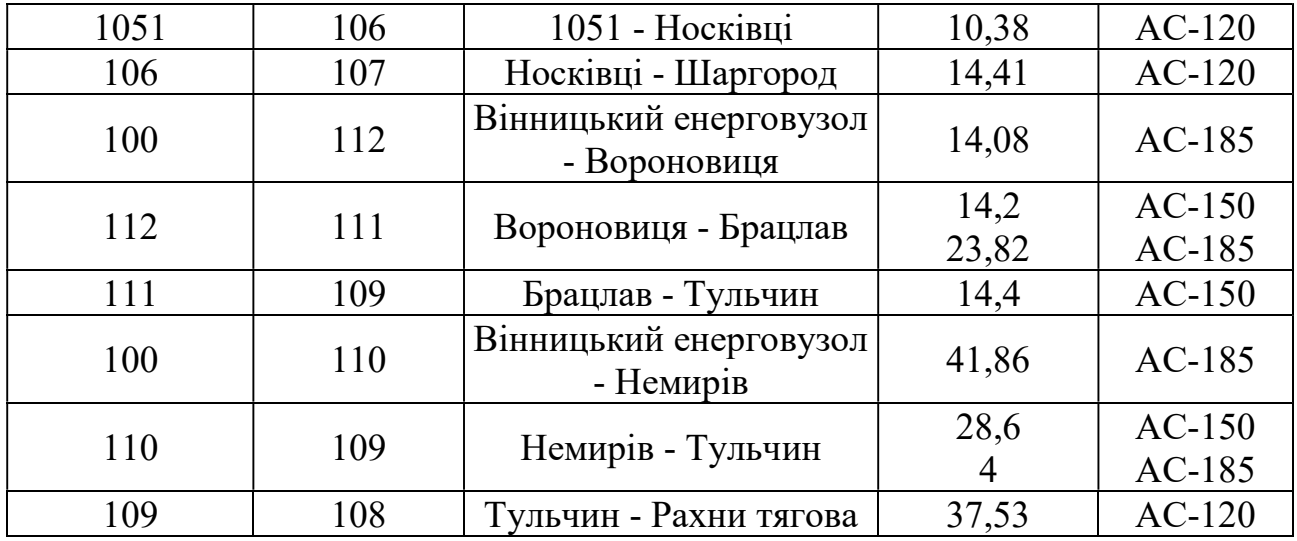

Таблиця ТЗ.4 – Параметри вузлів електричної мережі

| $N_2$ | Назва вузла                       | $\cos \varphi$ | $S_H$ , MBA                 | Марка<br>трансформатора                              | Кількість<br>трансформато<br>$\overline{p}$ |
|-------|-----------------------------------|----------------|-----------------------------|------------------------------------------------------|---------------------------------------------|
| 100   | Вінницьки<br>й<br>енерговузо<br>Л | 0.9            | Балансув<br>альний<br>вузол | ВРП 110 кВ                                           |                                             |
| 101   | Тюшки                             | 0.9            | $11.41 + j3.8$<br>7         | ТДТН-<br>25000/110/35/10                             | $\overline{2}$                              |
| 102   | Сутиски                           | 0.9            | $4.41 + j1.5$               | ТДТН-<br>10000/110/35/10                             | $\overline{2}$                              |
| 103   | Гнівань                           | 0.9            | $7.1 + j3.407$              | ТДТН-<br>16000/110/35/10<br>ТДТН-<br>25000/110/35/10 | $\overline{2}$                              |
| 104   | Жмеринка                          | 0.9            | $4.5 + j1.96$               | ТДТН-<br>10000/110/35/10<br>ТДТН-<br>16000/110/35/10 | $\overline{2}$                              |
| 105   | Станіславчи<br>К                  | 0.9            | $4.41 + j1.5$               | ТДН-10000/110/10                                     | $\mathbf{1}$                                |
| 106   | Носківці                          | 0.9            | $3,4+11.65$                 | TMH-6300/110/10                                      | $\mathbf{1}$                                |
| 107   | Шаргород                          | 0.88           | $9.1 + j3.08$               | ТДТН-<br>25000/110/35/10                             | $\overline{2}$                              |
| 108   | Рахни тяга                        | 0.87           | $20 + j9.52$                | ТДТН-<br>40000/110/35/10                             | $\overline{2}$                              |

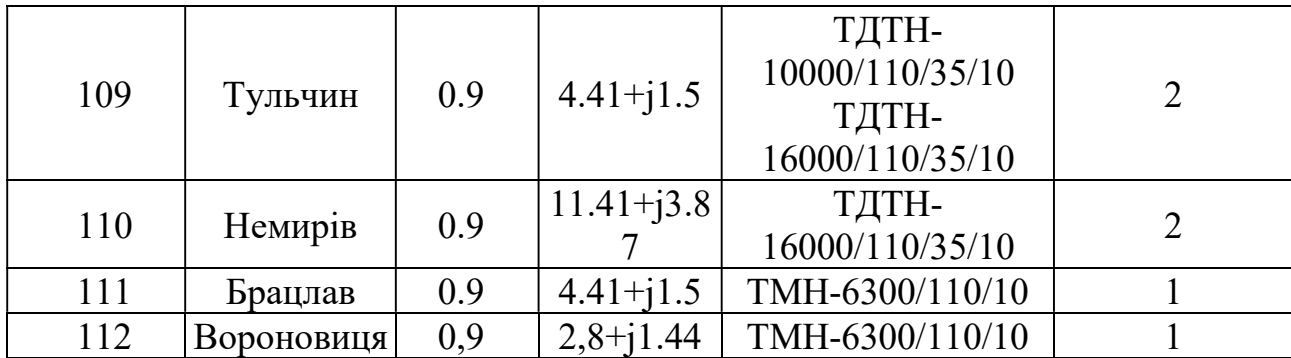

## ДОДАТОК В

## НОРМАЛЬНИЙ РЕЖИМ ІСНУЮЧОЇ МЕРЕЖІ

#### ЗАГАЛЬНА ІНФОРМАЦІЯ

Тривалість звітного періоду: 5346.0 год Час втрат: 2635.7 год

Отримано потужн./ел.енерг.: 88.954 MВт / 476.688 млн.кВт\*г Відпущено потужн./ел.енерг.: 87.340 MВт / 466.920 млн.кВт\*г

Втрати в ЛЕП 220-35 кВ: 1.398 MВт / 8.459 млн.кВт\*г Втрати в ЛЕП 750-330 кВ: 0.000 MВт / 0.000 млн.кВт\*г Сумарні втрати в ЛЕП: 1.398 MВт / 8.459 млн.кВт\*г

Втрати х.х. в трансформаторах: 0.000 MВт / 0.000 млн.кВт\*г Втрати нав. в трансформаторах: 0.216 MВт / 1.309 млн.кВт\*г Сумарні втрати в трансформаторах: 0.216 MВт / 1.309 млн.кВт\*г

СУМАРНІ ВТРАТИ У МЕРЕЖАХ 750-35 кВ: 1.614 MВт / 9.768 млн.кВт\*г (2.0%) ІНФОРМАЦІЯ ПРО ВУЗЛИ

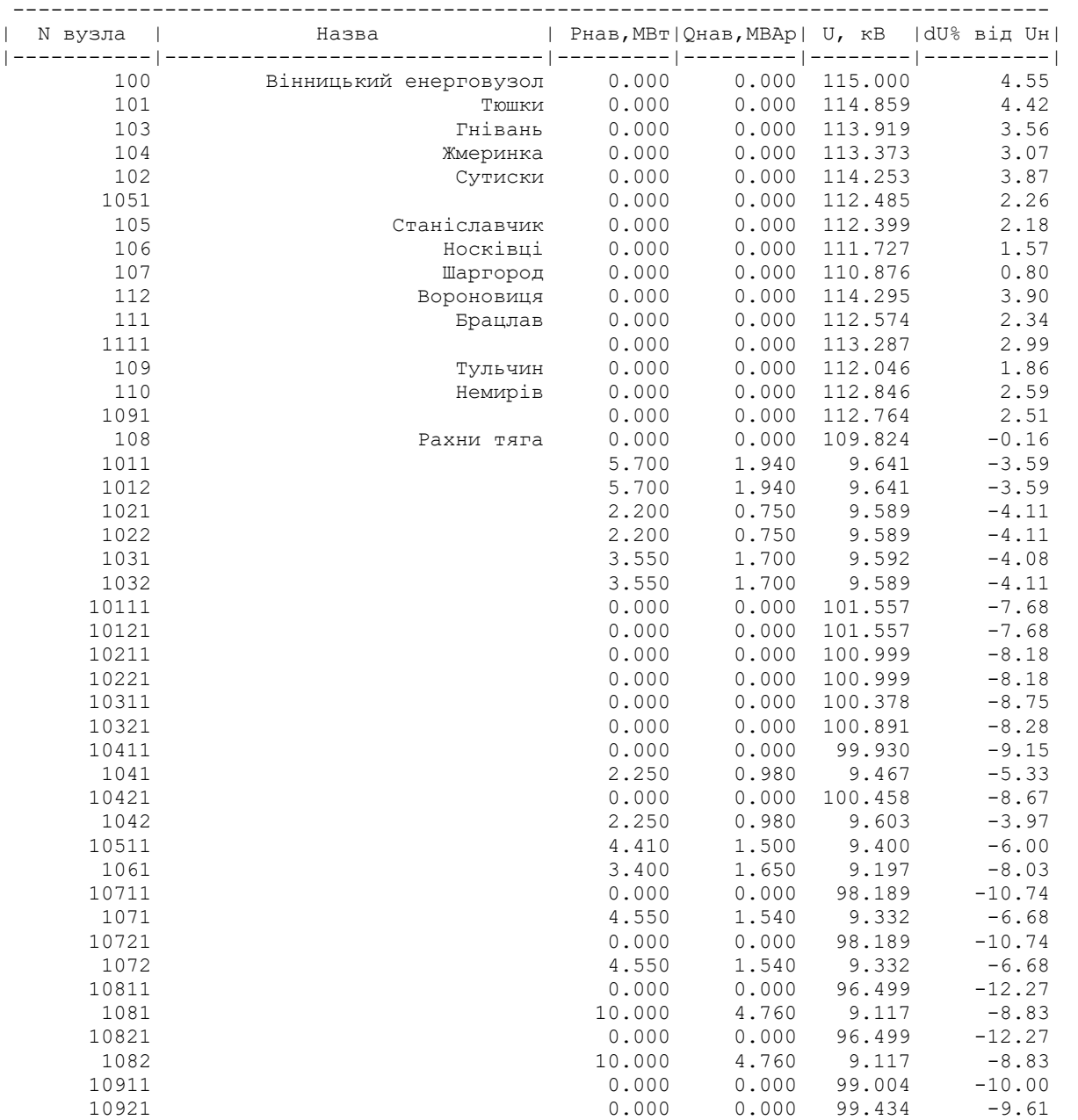

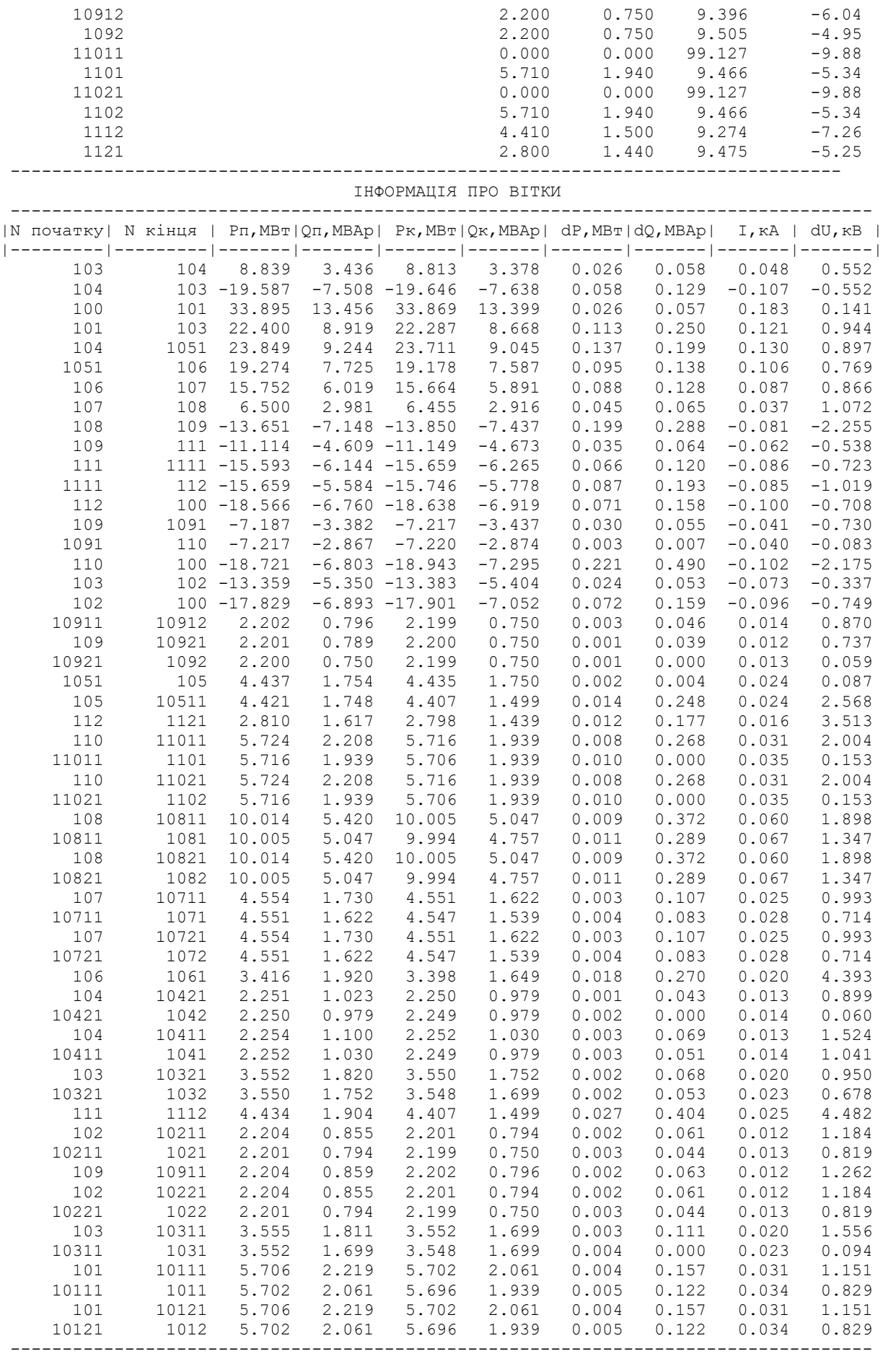

## ДОДАТОК Д

## РЕЖИМ МАКСИМАЛЬНИХ НАВАНТАЖЕНЬ ДЛЯ 1-ГО ВАРІАНТУ

#### ЗАГАЛЬНА ІНФОРМАЦІЯ

Тривалість звітного періоду: 5346.0 год Час втрат: 2635.7 год

Отримано потужн./ел.енерг.: 113.657 MВт / 609.240 млн.кВт\*г Відпущено потужн./ел.енерг.: 111.340 MВт / 595.224 млн.кВт\*г

Втрати в ЛЕП 220-35 кВ: 2.007 MВт / 12.143 млн.кВт\*г Втрати в ЛЕП 750-330 кВ: 0.000 MВт / 0.000 млн.кВт\*г Сумарні втрати в ЛЕП: 2.007 MВт / 12.143 млн.кВт\*г

Втрати х.х. в трансформаторах: 0.000 MВт / 0.000 млн.кВт\*г Втрати нав. в трансформаторах: 0.310 MВт / 1.874 млн.кВт\*г Сумарні втрати в трансформаторах: 0.310 MВт / 1.874 млн.кВт\*г

СУМАРНІ ВТРАТИ У МЕРЕЖАХ 750-35 кВ: 2.317 MВт / 14.017 млн.кВт\*г (2.3%)

ІНФОРМАЦІЯ ПРО ВУЗЛИ

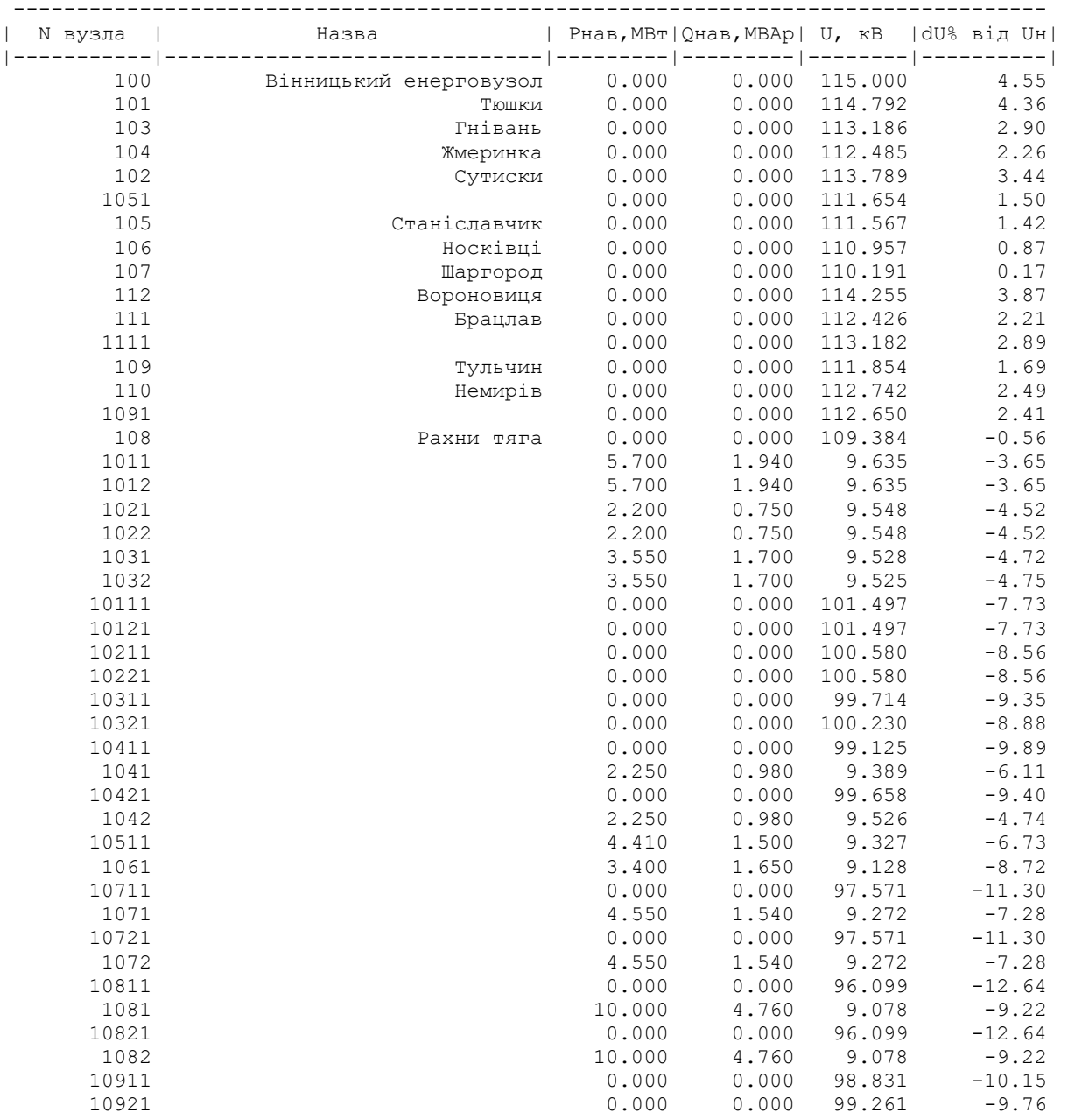

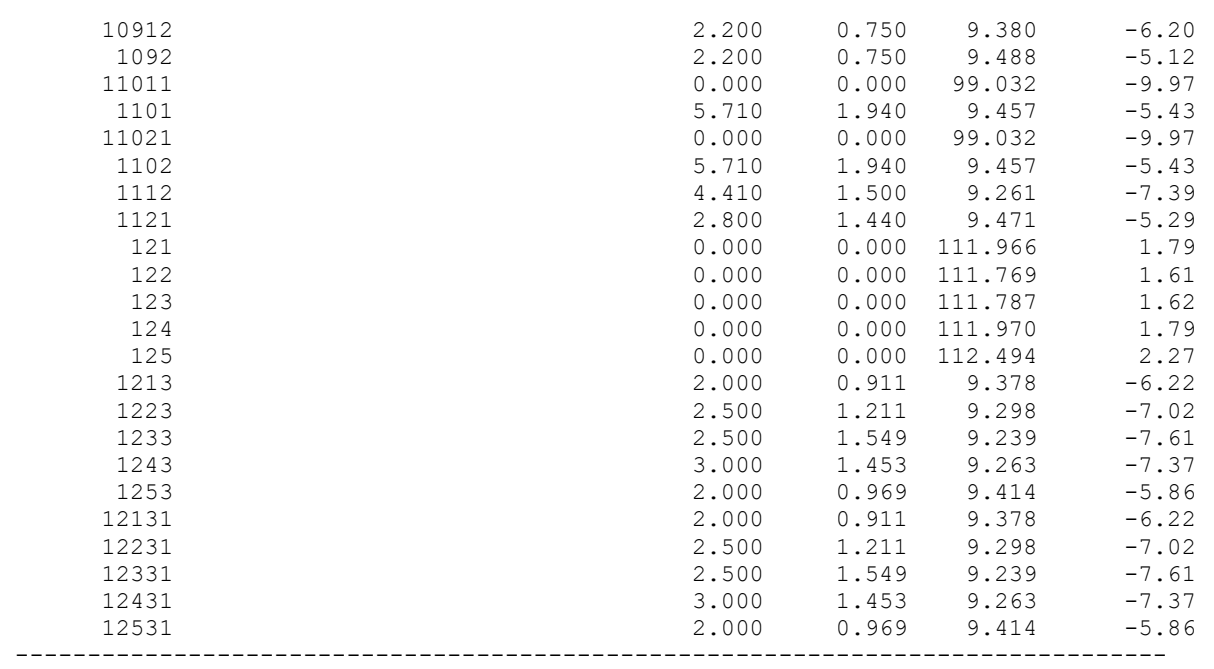

#### ІНФОРМАЦІЯ ПРО ВІТКИ

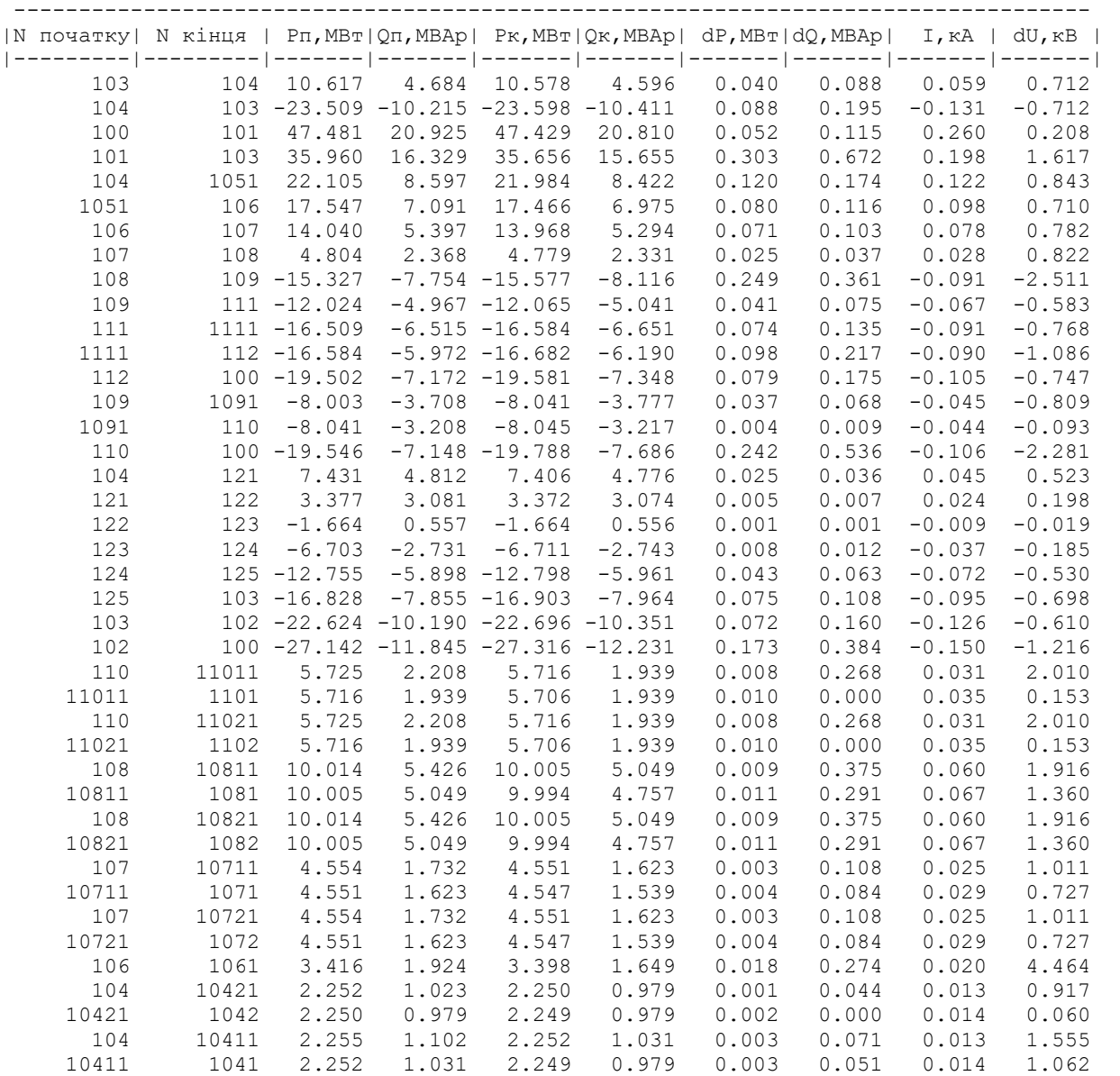

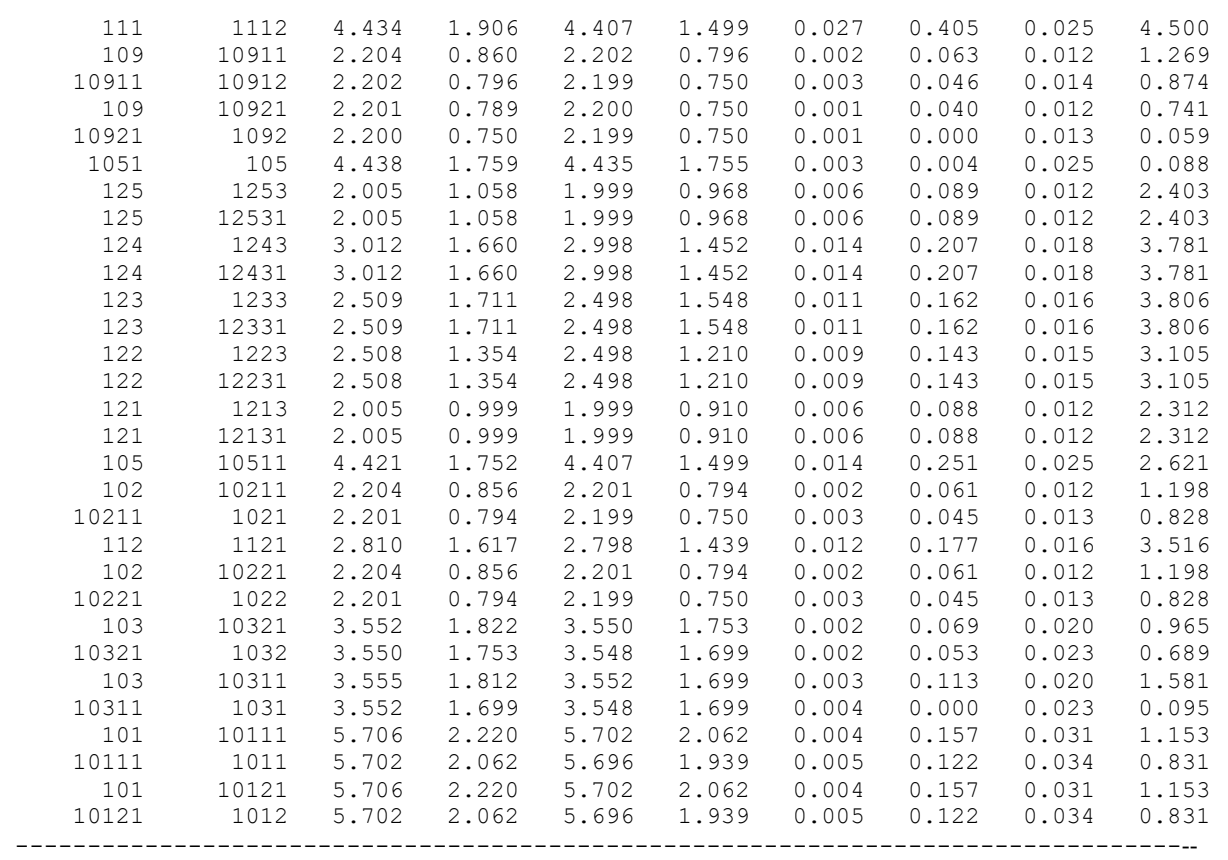

## ДОДАТОК Ж

## РЕЖИМ МІНІМАЛЬНИХ НАВАНТАЖЕНЬ ДЛЯ 1-ГО ВАРІАНТУ

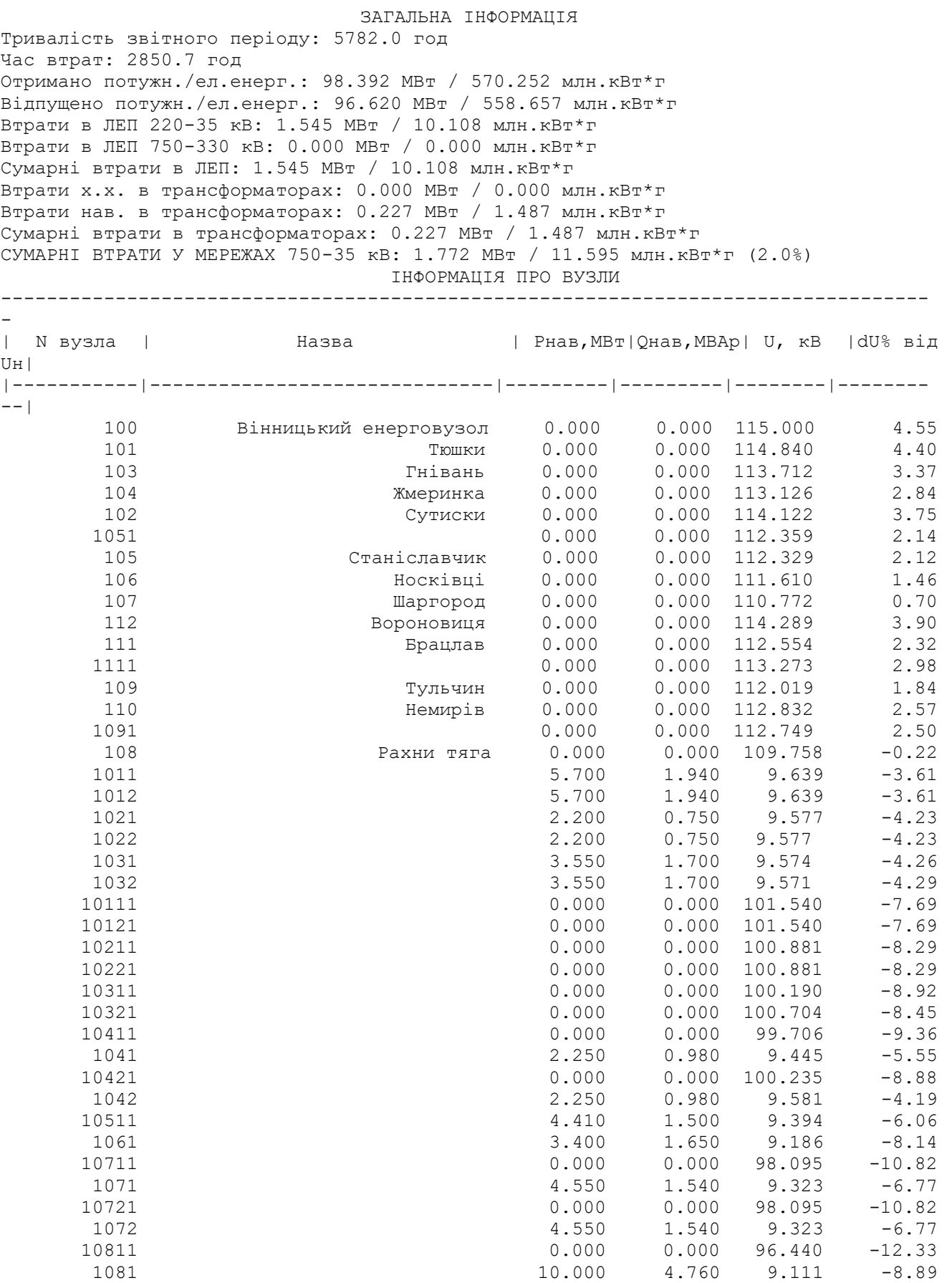

# 119

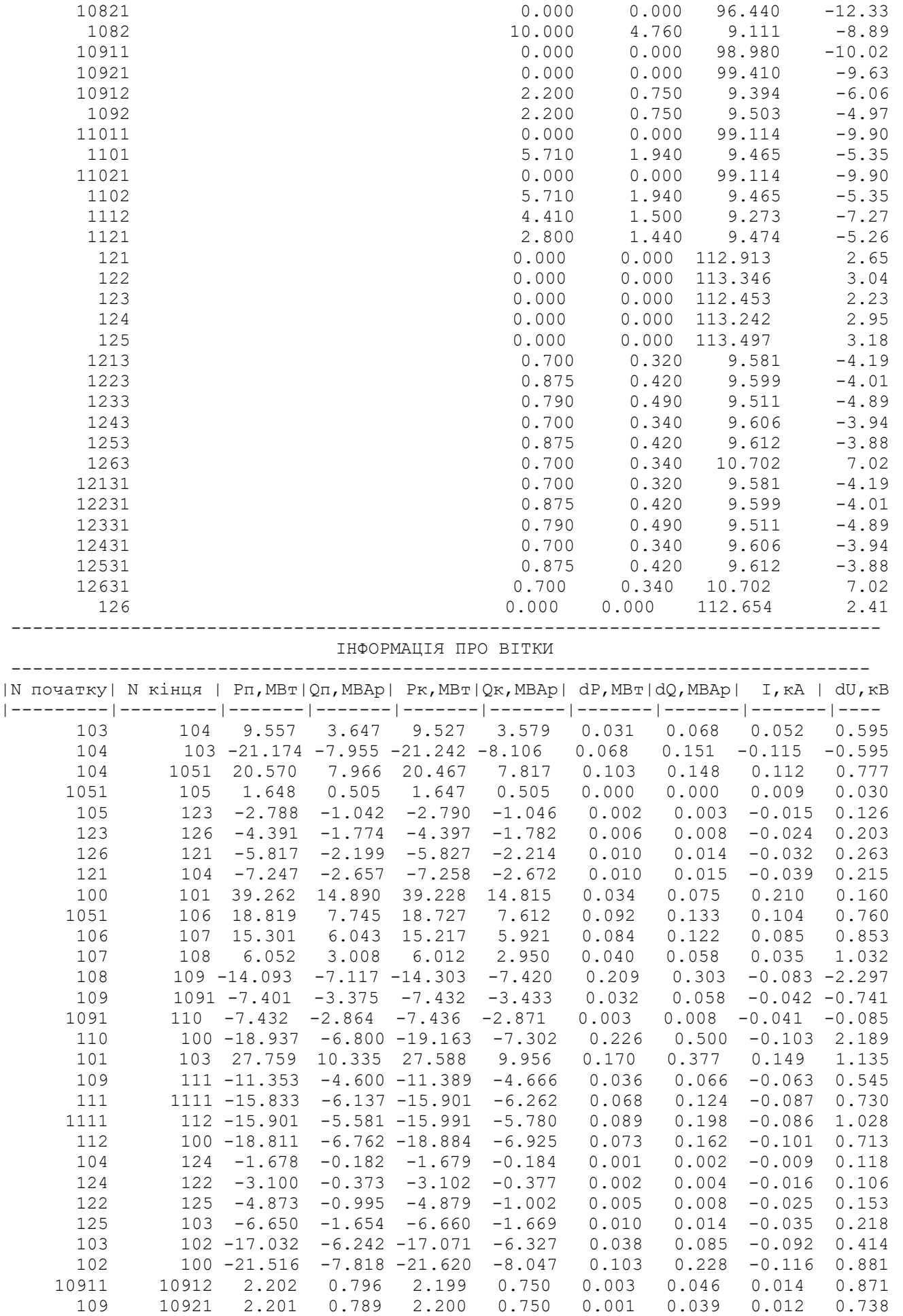

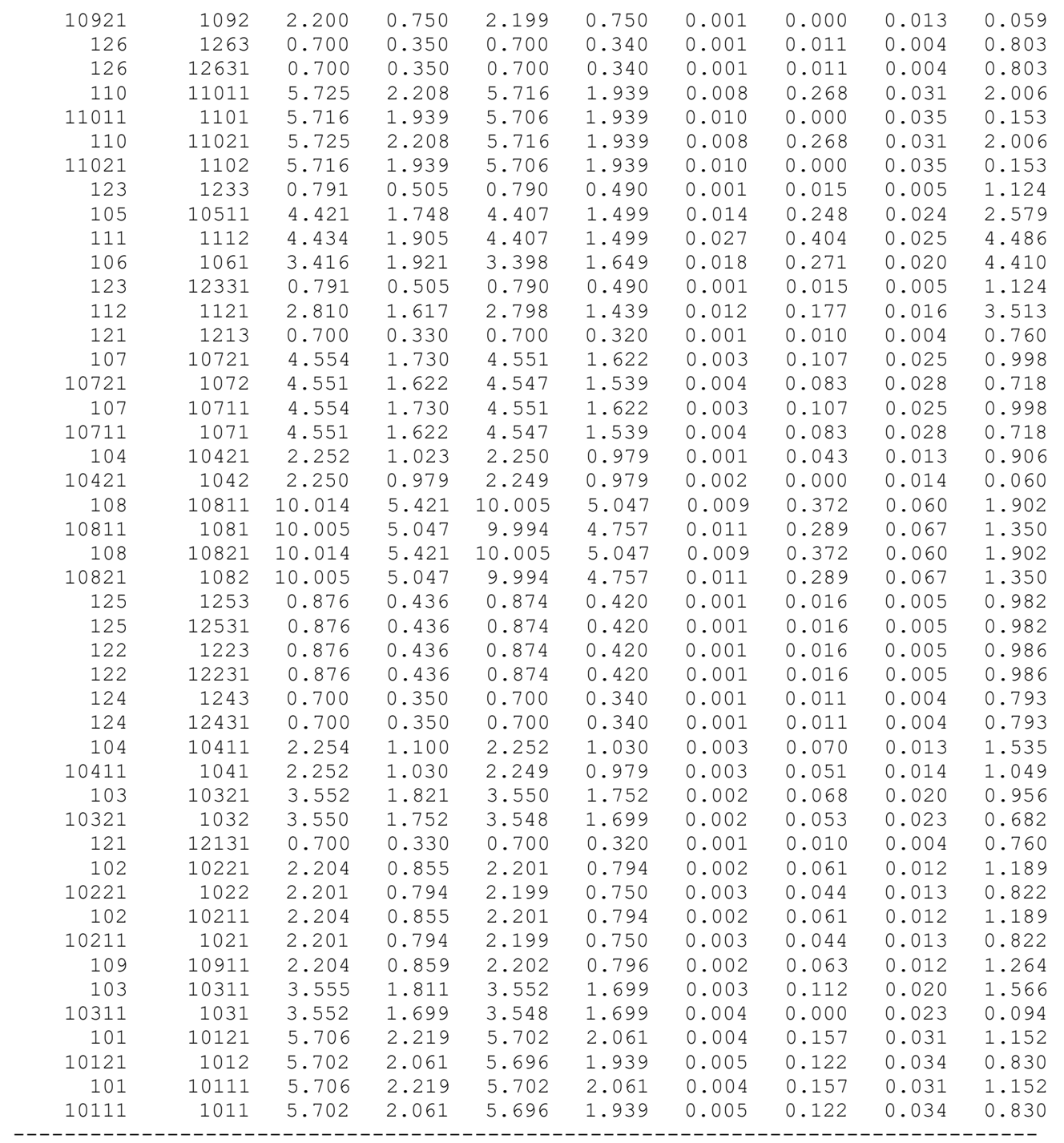

## ДОДАТОК З

# ПІСЛЯАВАРІЙНИЙ РЕЖИМ ДЛЯ 1-ГО ВАРІАНТУ

#### ЗАГАЛЬНА ІНФОРМАЦІЯ

Тривалість звітного періоду: 5782.0 год Час втрат: 2850.7 год Отримано потужн./ел.енерг.: 116.181 MВт / 673.546 млн.кВт\*г Відпущено потужн./ел.енерг.: 113.840 MВт / 658.223 млн.кВт\*г Втрати в ЛЕП 220-35 кВ: 2.063 MВт / 13.504 млн.кВт\*г Втрати в ЛЕП 750-330 кВ: 0.000 MВт / 0.000 млн.кВт\*г Сумарні втрати в ЛЕП: 2.063 MВт / 13.504 млн.кВт\*г Втрати х.х. в трансформаторах: 0.000 MВт / 0.000 млн.кВт\*г Втрати нав. в трансформаторах: 0.278 MВт / 1.819 млн.кВт\*г Сумарні втрати в трансформаторах: 0.278 MВт / 1.819 млн.кВт\*г

СУМАРНІ ВТРАТИ У МЕРЕЖАХ 750-35 кВ: 2.341 MВт / 15.323 млн.кВт\*г (2.3%)

ІНФОРМАЦІЯ ПРО ВУЗЛИ

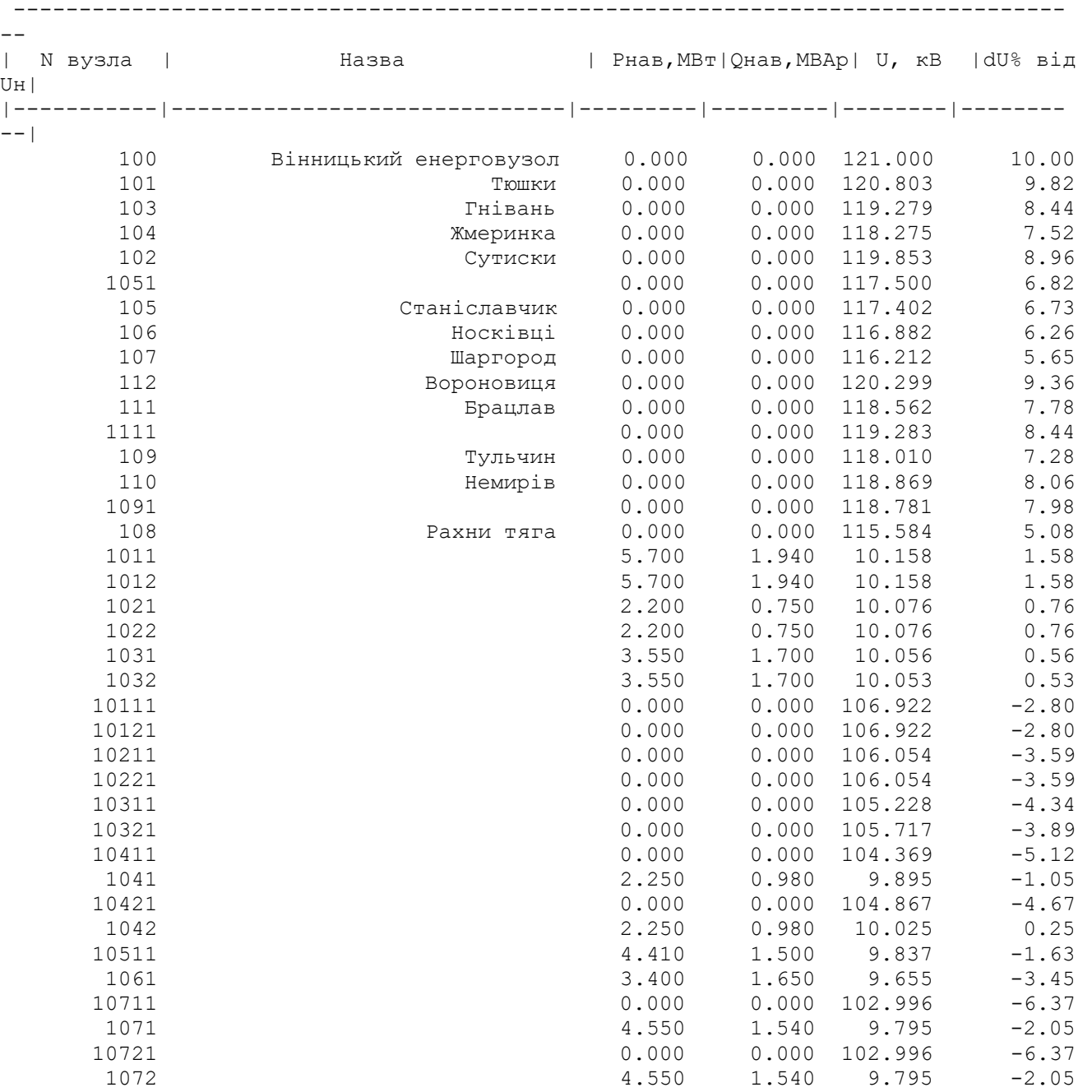

# 122

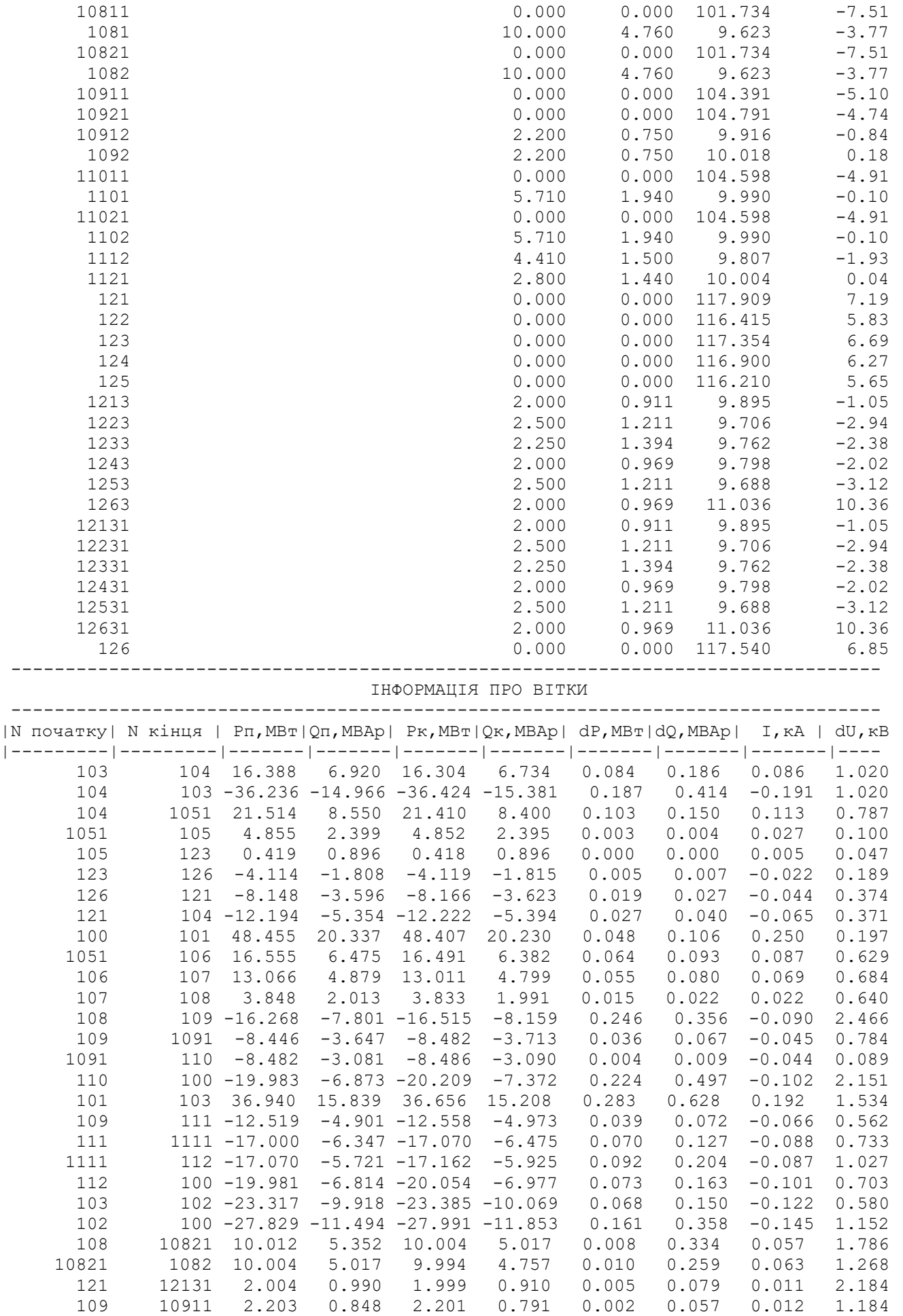

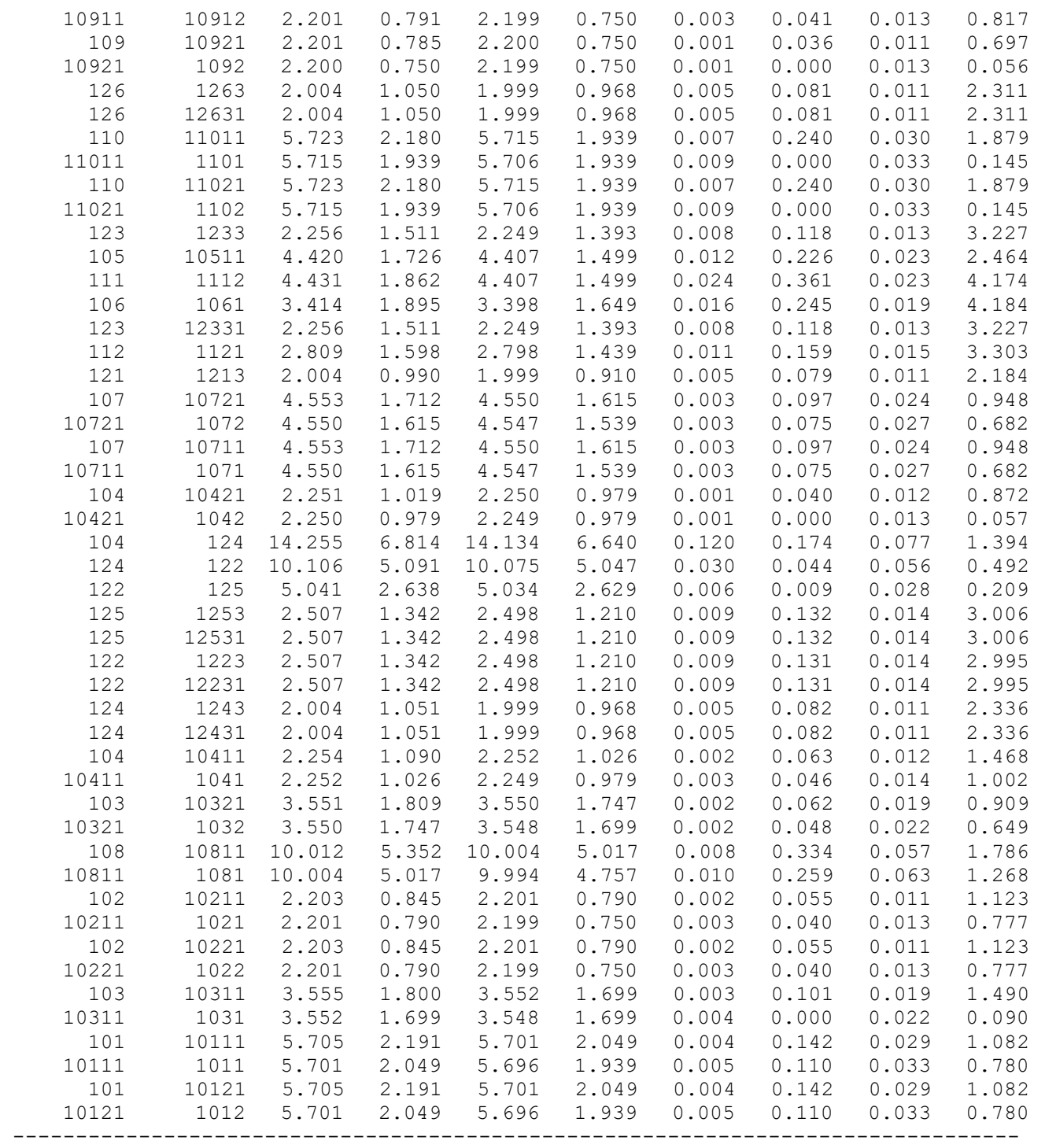

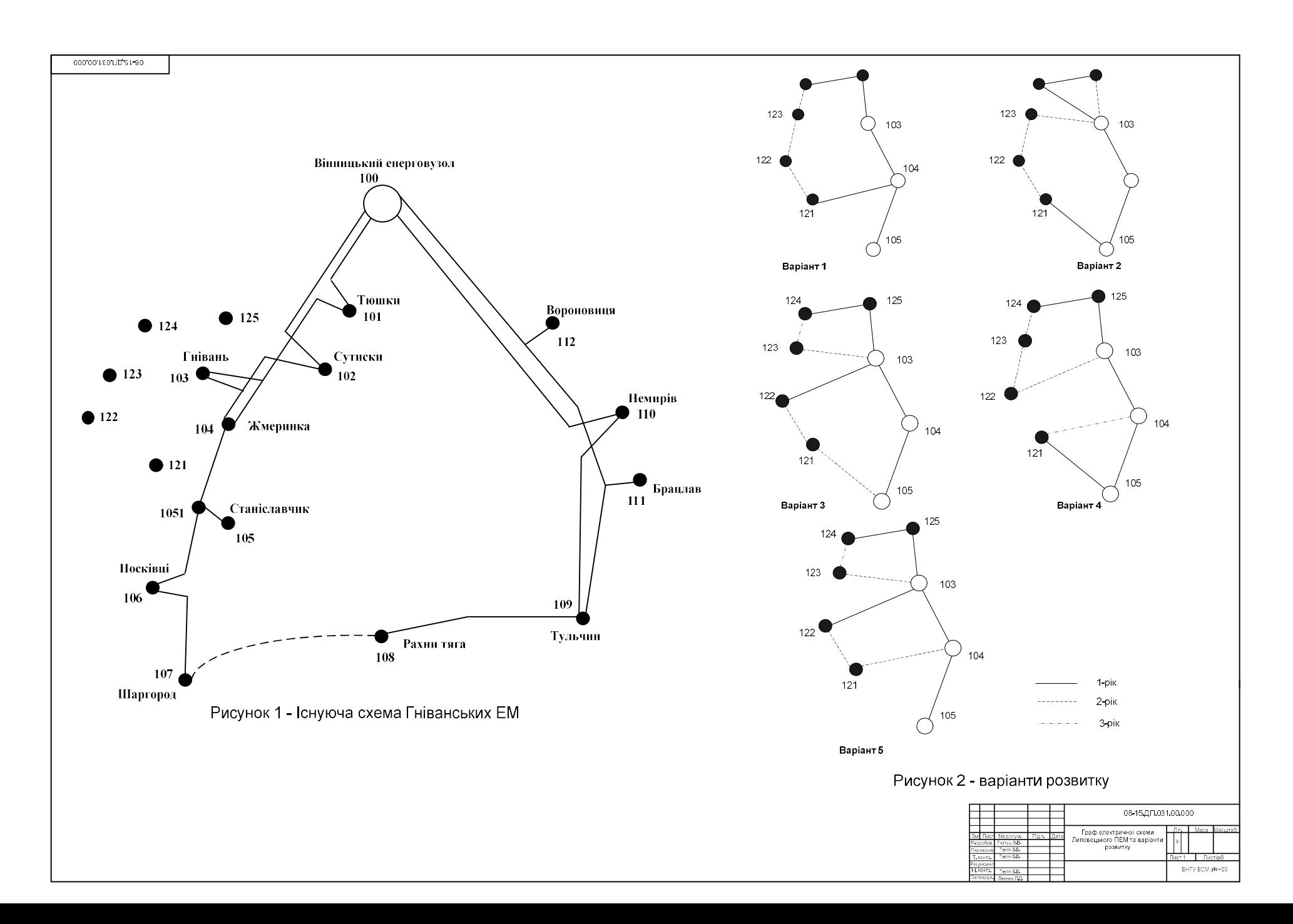

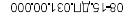

#### Дані про лінії електричної мережі

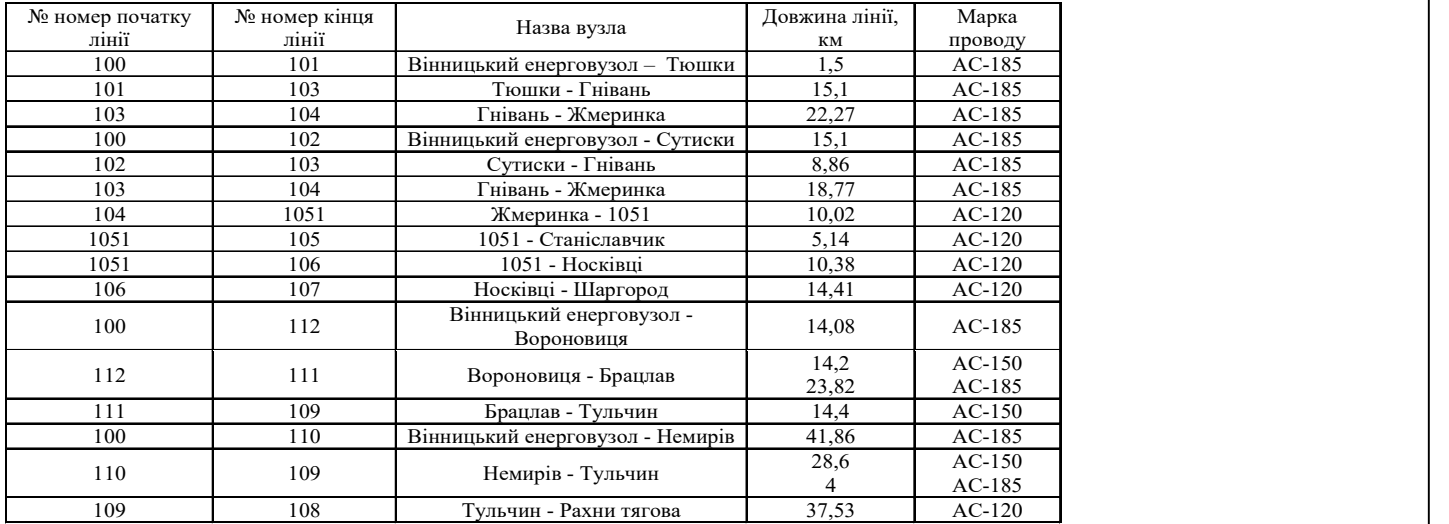

#### Параметри вузлів електричної мережі

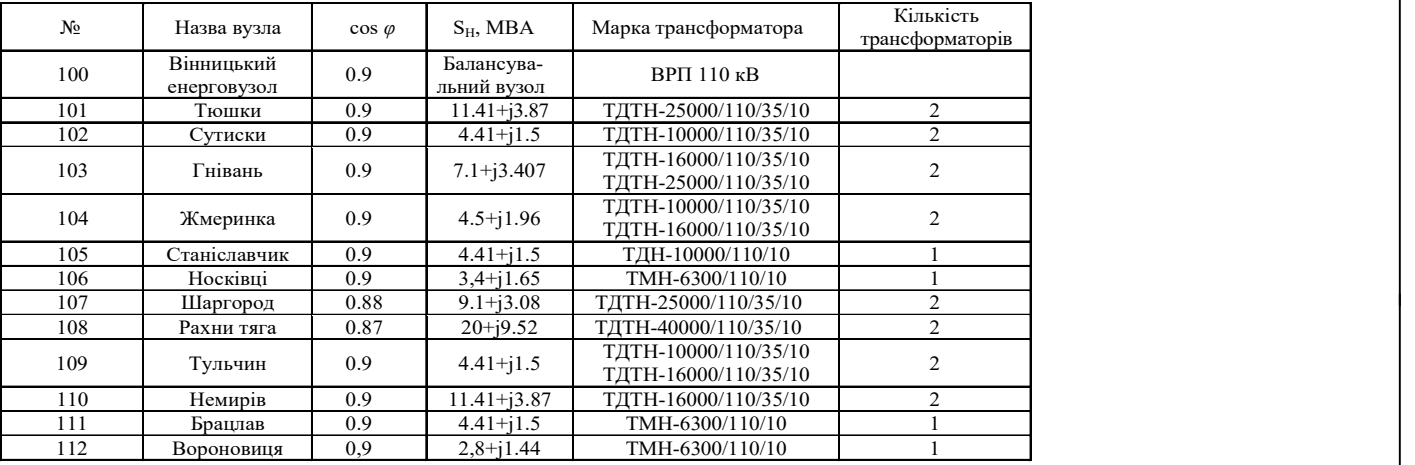

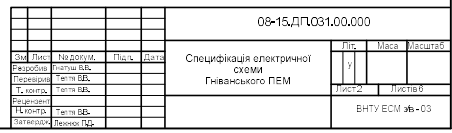

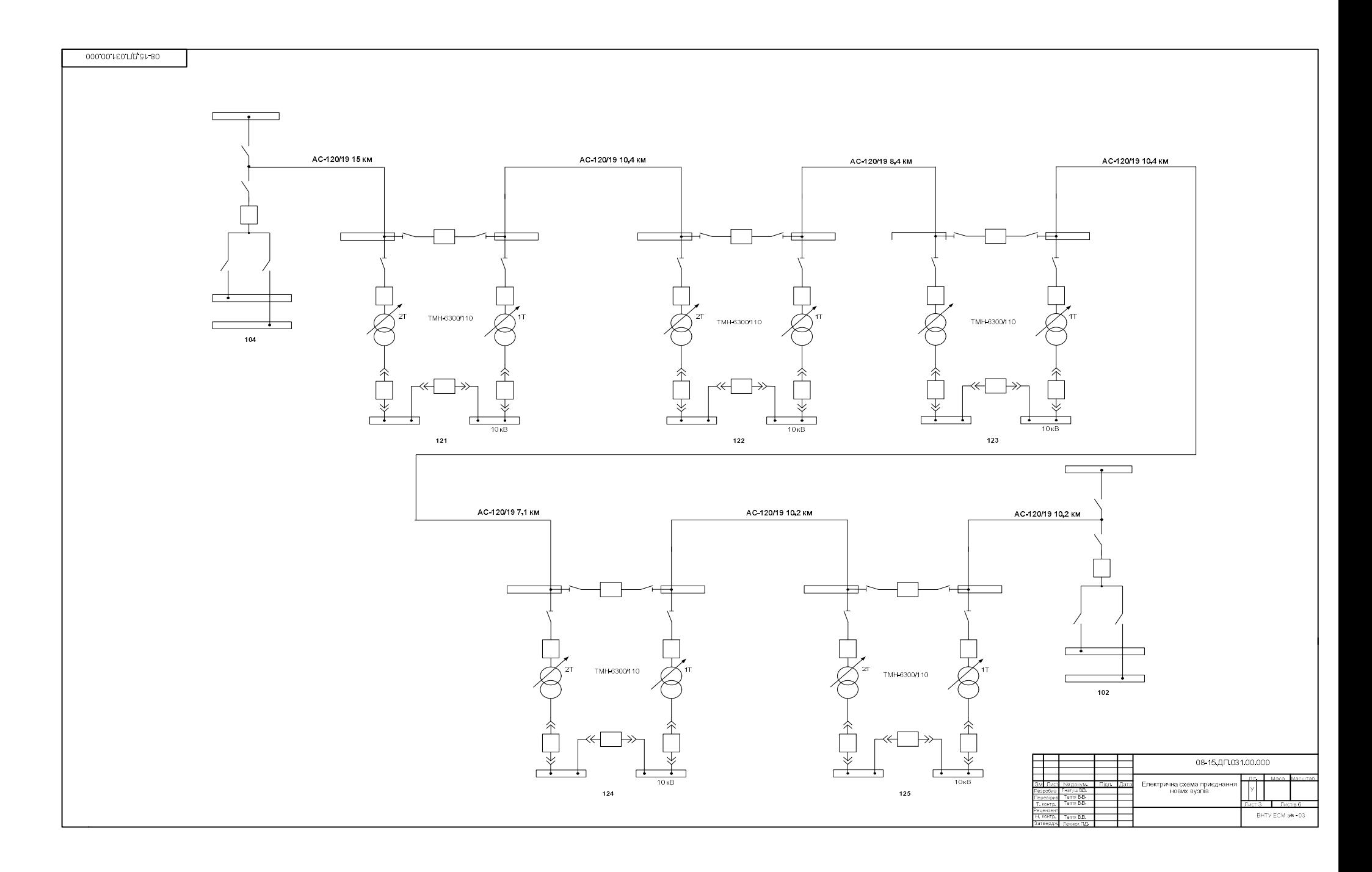

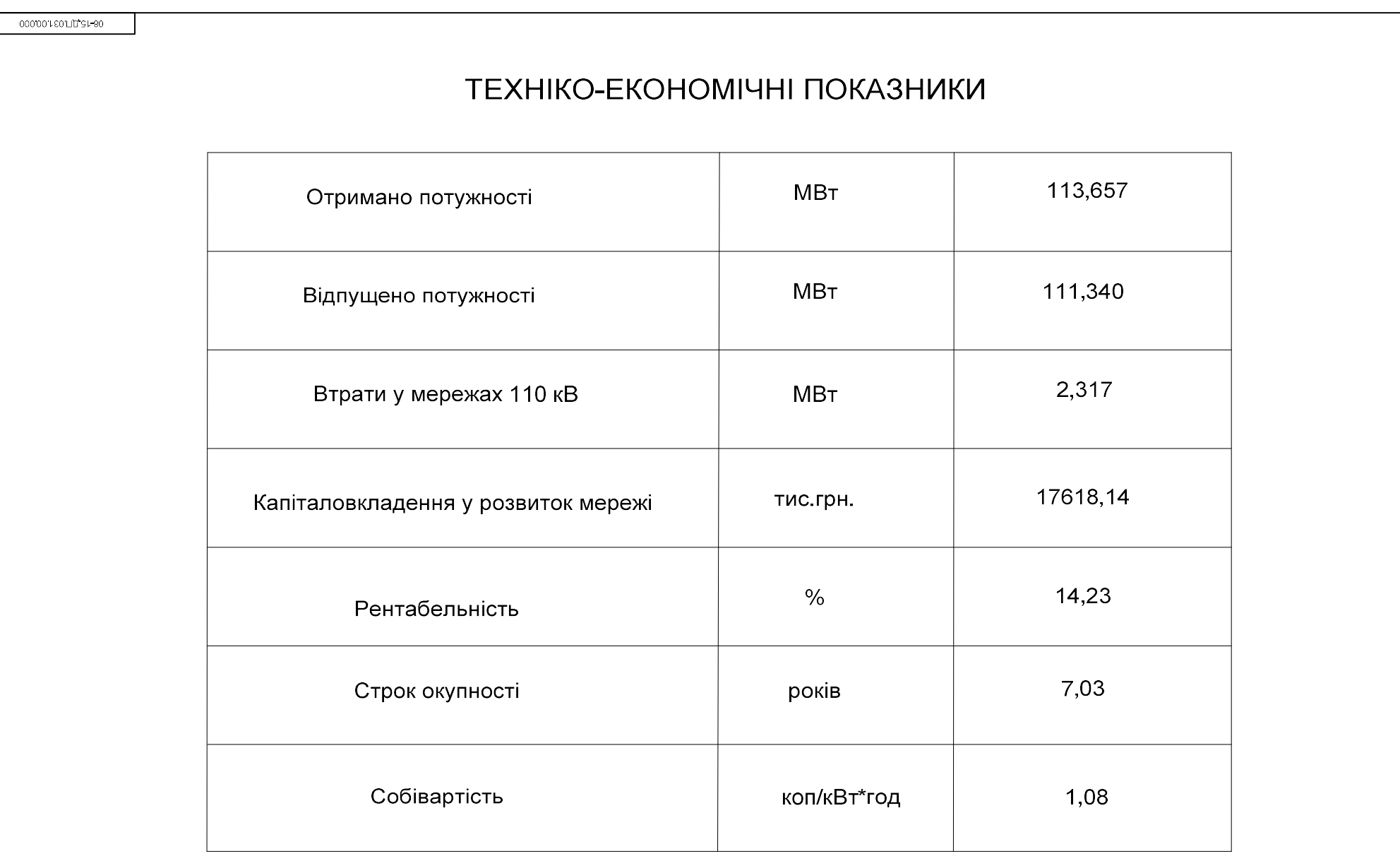

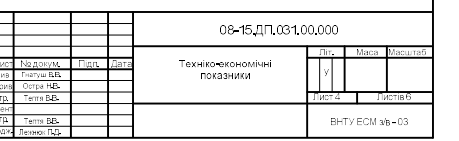

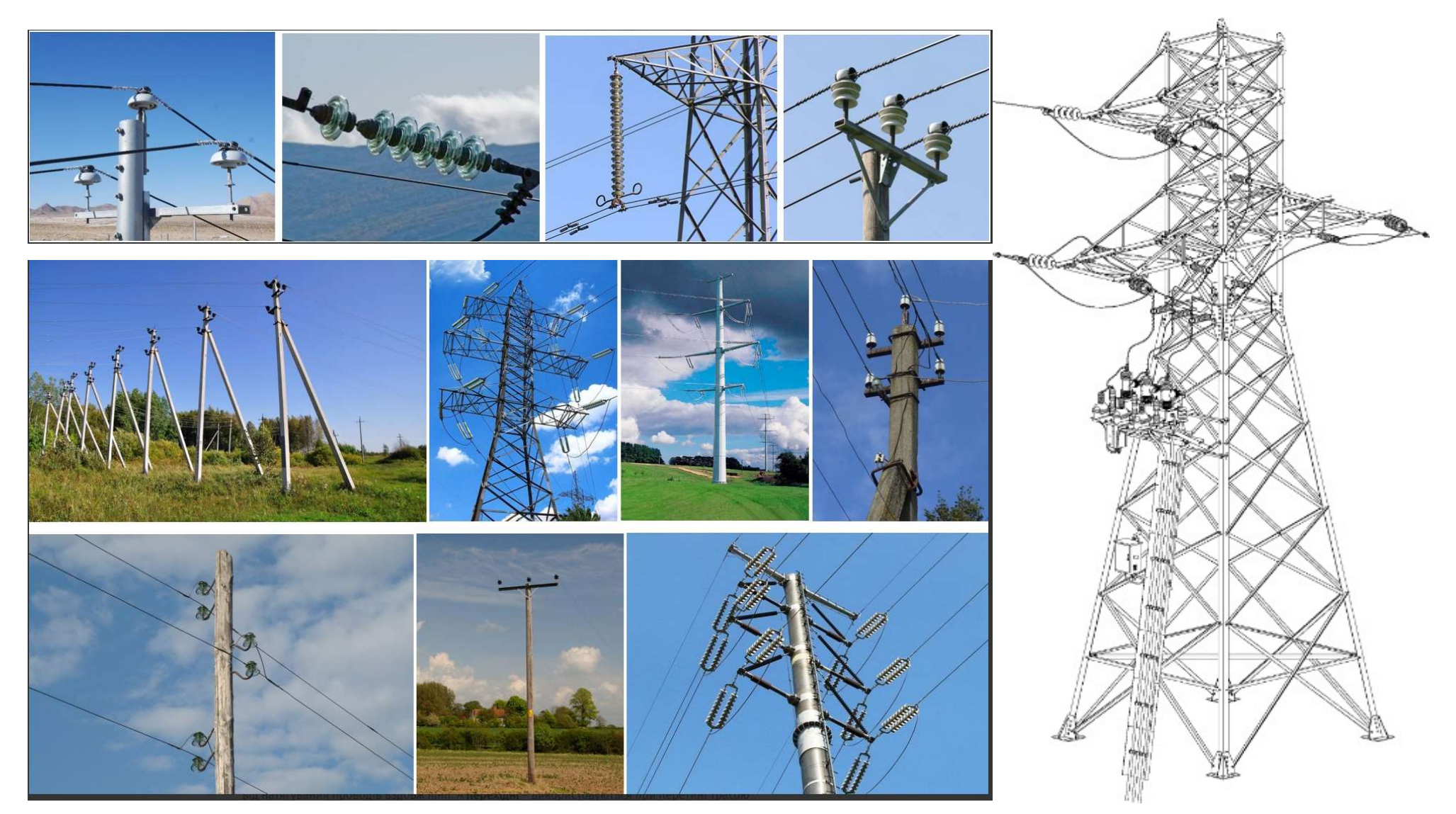